### Estimativas de máxima verossimilhança e bayesianas do número de erros de um software.

Karolina Barone Ribeiro da Silva.

Orientador: Prof. Dr. José Galvão Leite.

Dissertação apresentada ao Departamento de Estatística da Universidade Federal de São Carlos - DEs/UFSCar, como parte dos requisitos para obtenção do título de Mestre em Estatística.

São Carlos Fevereiro de 2006.

#### **Ficha catalográfica elaborada pelo DePT da Biblioteca Comunitária da UFSCar**

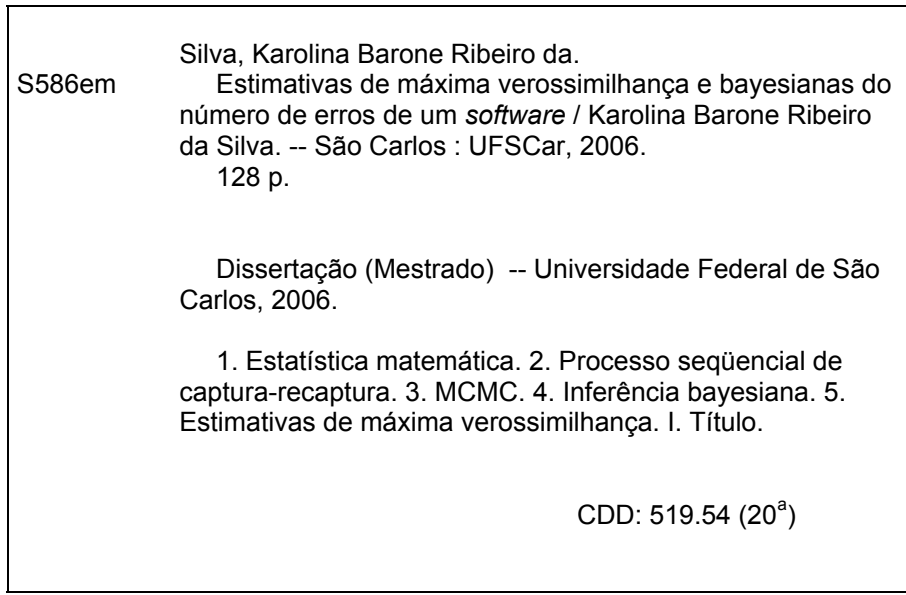

### Agradecimentos

Primeiramente aos meus pais, Véra e Agostinho pela oportunidade, pelo apoio, pela paciência e pela ajuda financeira e também ao meu irmão, Gu, pelos momentos de descontração.

Ao meu namorado, Ramirez, pelo apoio, infinita paciência, companheirismo, dedicação, carinho, amor e felicidade que vem me proporcionando desde o ano passado.

Ao meu orientador, Prof. Dr. José Galvão Leite, pelas idéias e orientação.

Ao Prof. Dr. Luis A. Milan, pelas idéias.

Às minhas amigas de graduação Cá, Glauce, Gonça e Luci pelos momentos inesquecíveis que vivemos durante quatro anos, pelo incentivo a ingressar no mestrado, nunca desistir e pela amizade que temos atÈ hoje.

Ao meu amigo Joaquim, pela amizade e apoio.

À Ermínia de Lourdes C. Fanti, minha orientadora de iniciação científica na graduação, que foi quem me iniciou no "mundo" da pesquisa de forma brilhante e me apoiou a ingressar no Mestrado, mesmo querendo que eu ficasse por lá.

 $\AA$  minha amiga Simone, por vários motivos, mas principalmente por ter me apresentado um amigo muito especial atÈ hoje.

As minhas amigas Juliana, Kelly, Rosa, Janaina e Uliana que, mesmo longe, sempre torceram por mim.

As minhas amigas de mestrado, Cá, Josi, Fá e Elô, pelo apoio, mas principalmente pelas "palhaçadas" e risadas.

A todos os colegas de mestrado, pelas ajudas que prestamos uns aos outros.

A todos os integrantes da extinta república "Toca da Porca" e seus respectivos agregados ou ex-agregados, por terem sempre me recebido muito bem e pelos momentos de diversão. Ao atual morador da nova república, Zanu e sua namorada, Liliam, por continuarem me "agüentando".

¿ Fabiana, que mesmo sem me conhecer me recebeu em sua casa durante o curso de verão.

¿ ìD. Luizaî, funcion·ria exemplar do departamento, que com sua simpatia, simplicidade, consideração e amizade conquistou a todos.

Aos funcionários e professores do departamento.

 $\hbox{\AA}$  Capes, pelo apoio financeiro parcial.

### Resumo

Nesta dissertação apresentamos a metodologia de captura-recaptura, sob os enfoques clássico e bayesiano, para estimar o número de erros de um software através de sua inspeção por revisores distintos. Apresentamos o modelo estatístico geral considerando independÍncia entre erros e entre revisores e consideramos os casos particulares de erros igualmente.detectáveis (homogêneos) e revisores não igualmente eficientes (heterogêneos) e de erros não igualmente detectáveis (heterogêneos) e revisores igualmente eficientes (homogêneos). Em seguida, sob a hipótese de heterogeneidade e independência entre erros e homogeneidade e independência entre revisores, supusemos que a heterogeneidade dos erros era expressa por uma classificação destes em fácil e difícil de detectar, admitindo conhecidas as probabilidades de detecção de um erro fácil e de um erro difícil. Finalmente, sob a hipótese de independência e homogeneidade entre erros, apresentamos um novo modelo considerando heterogeneidade e dependência entre revisores. Além disso, apresentamos exemplos com dados simulados e reais.

Palavras-chave: processo de captura-recaptura, revisão de software, estimativas de máxima verossimilhança, distribuições a priori e a posteriori, estimativas de Bayes.

### Abstract

In this work we present the methodology of capture-recapture, under the classic and bayesian approach, to estimate the number of errors of software through inspection by distinct reviewers. We present the general statistical model considering independence among errors and among reviewers and consider the particular cases of equally detectable errors (homogeneous) and reviewers not equally efficient (heterogeneous) and of errors not equally detectable (heterogeneous) and equally efficient reviewers (homogeneous). After that, under the assumption of independence and heterogeneity among errors and independence and homogeneity among reviwers, we supposed that the heterogeneity of the errors was expressed by a classification of these in easy and difficult of detecting, admitting known the probabilities of detection of an easy error and of a difficult error. Finally, under the hypothesis of independence and homogeneity among errors, we presented a new model considering heterogeneity and dependence among reviewers. Besides, we presented examples with simulate and real data.

Keywords: capture-recapture process, software review, maximum likelihood estimates, a priori and a posteriori distributions, Bayes estimates.

# Sumário

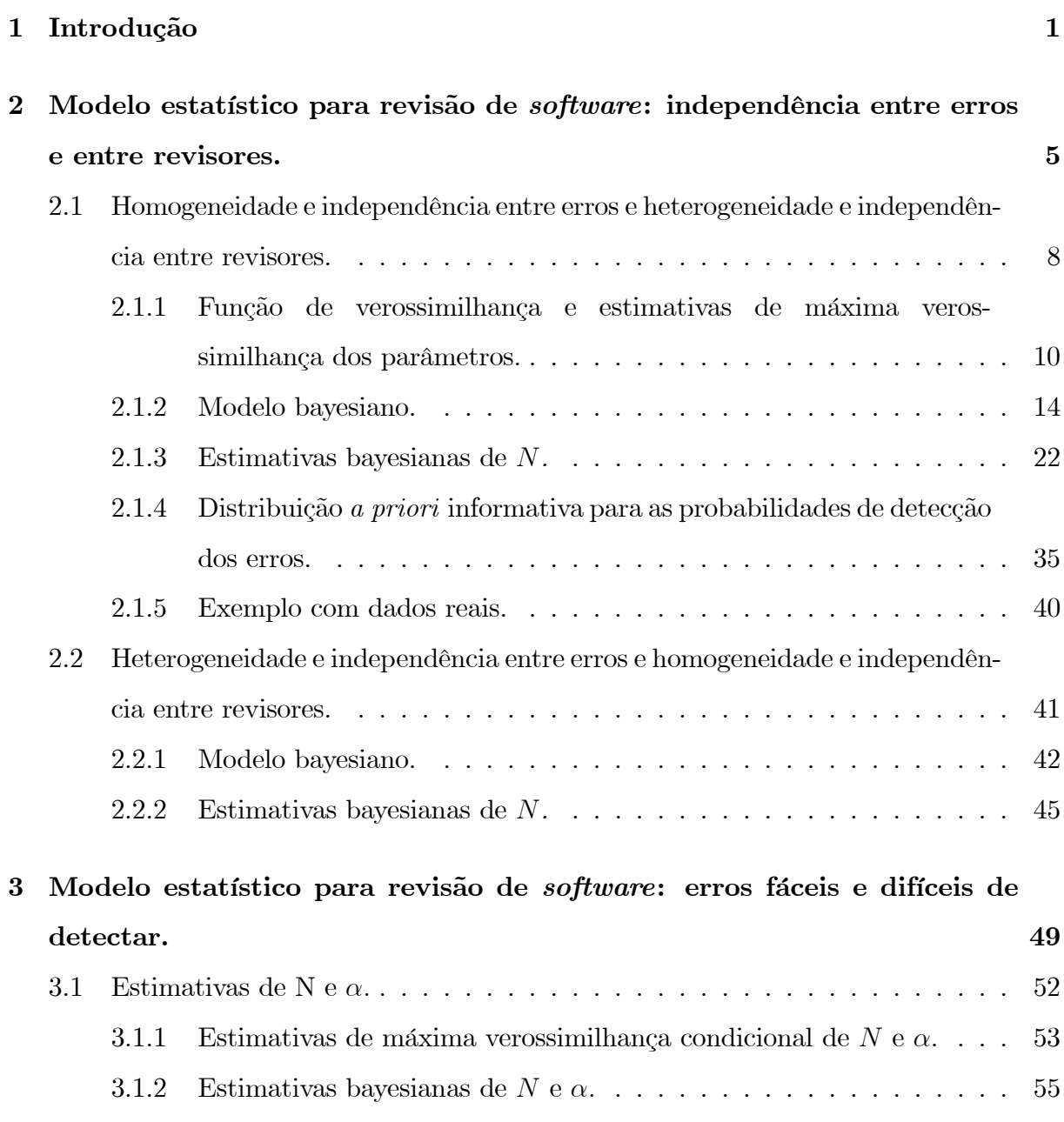

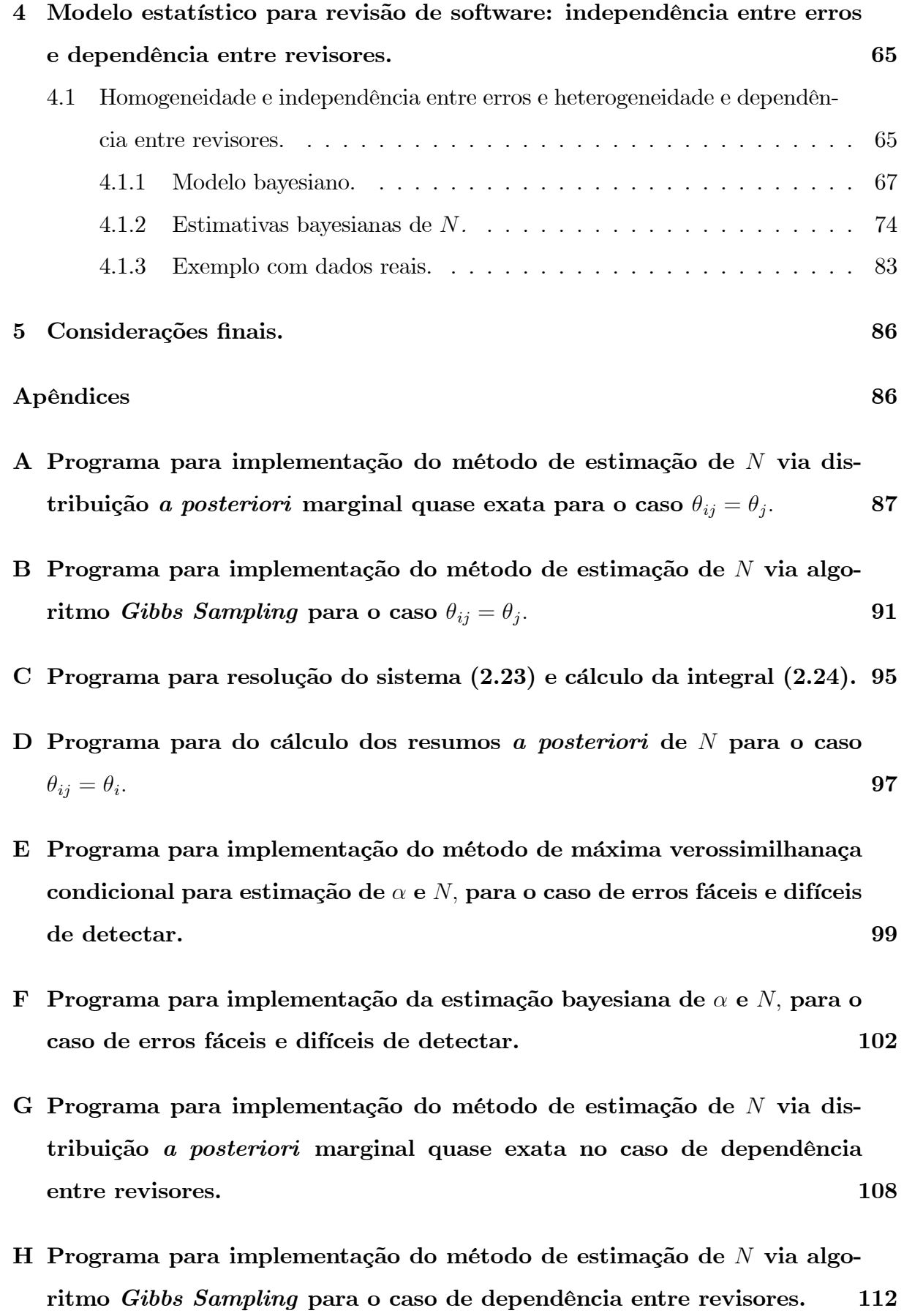

Referências Bibliográficas

 ${\bf 115}$ 

## Capítulo 1

### Introdução

Suponhamos uma população de  $N$  indivíduos portadores de uma característica de interesse, onde  $N$  é desconhecido e é do nosso interesse estimá-lo.

Nesta dissertação a metodologia utilizada para estimação de N será a de capturarecaptura sob os enfoques clássico e bayesiano. Esta metodologia, utilizada para estimar tamanhos de populações animais, consiste, primeiramente, na seleção de um número fixado ou aleatório de animais da população. Todos os animais capturados são marcados e devolvidos à população. Em seguida um número fixado ou aleatório de animais é selecionado em uma ou mais épocas. Em cada uma das épocas todos os animais não marcados recebem marcas e são devolvidos à população. No final do processo estimamos  $N$ , baseados nos números de animais capturados nas diversas épocas e no número de animais distintos observados.

A literatura sobre as aplicações do método de captura-recaptura na estimação do tamanho de uma população é vasta. Estudos relacionados a esta metodologia se iniciaram em 1896, quando Petersen usou-a para estudar o fluxo migratório de peixes no mar Báltico embora, em 1783, Laplace já houvesse utilizado tal método para estimar o tamanho da populaÁ"o da FranÁa. Em 1930 Lincoln aplicou o mÈtodo para estimar o tamanho de uma população de patos selvagens e a partir da década de 50 diversos pesquisadores, tais como, Chapman (1954), Darroch (1959), Jolly(1965), Burnham e Overton (1978), Seber (1986) e Pollock (1991) publicaram trabalhos sobre o assunto. Sob o enfoque bayesiano temos publicações de Hunter e Griffiths (1978), Castledine (1981), George e Robert (1992)

e Yoshida, Leite e Bolfarine (1999), por exemplo. Além disso, várias dissertações de mestrado foram desenvolvidas sobre o tema, tais como Zacharias (2000), Rossi (2001), Shimizu (2002), Bolsoni (2002) e Missiagia (2004).

E importante salientarmos que embora o método de captura-recaptura tenha sido originalmente utilizado para estimação de tamanhos de populações animais, ele também pode ser aplicado na estimação do tamanho de qualquer população para a qual cada indivíduo tenha uma característica que o identifique em diferentes situações amostrais. Assim, as estimativas produzidas por esse método são relevantes não só nas ciências ambientais, mas também na saúde pública, no controle de erros de software, no controle de qualidade e em outras áreas do conhecimento.

Na saúde pública, o método pode ser utilizado para estimar N, o número de pacientes com certa doença, auxiliando no planejamento de medidas preventivas, como campanhas de vacinação, por exemplo. Neste caso, existem listas de indivíduos com a doença em hospitais e centros de saúde, e um indivíduo pode fazer ou não parte de uma ou mais destas listas. Logo, se imaginarmos que a cada indivíduo corresponde um animal, então ao observarmos o nome de um indivíduo pela primeira vez numa lista temos um evento correspondente à seleção de um animal não marcado. Por outro lado, a observação do nome de um indivíduo que já foi observado em alguma lista anterior, corresponde à seleção de um animal marcado. Assim, podemos aplicar o método de captura-recaptura na estimação de  $N$ .

Quanto ao controle de erros de *software*, o interesse é estimar o número total de erros do *software*, N. Aqui o *software* é examinado por um certo número de revisores distintos. Os erros observados são então contados e codificados. Além disso o histórico (trajetória) das observações (capturas) de cada erro é registrado. Se imaginarmos que a cada erro corresponde um animal, temos que a observação de um erro que ainda não foi observado corresponde à seleção de um animal não marcado e a observação de um erro que já foi observado anteriormente, por algum revisor, corresponde à seleção de um animal marcado. Assim o método de captura-recaputra se aplica novamente na estimação de N.

No controle de qualidade o método pode ser aplicado para estimar o número de partículas, N, contidas em um filme fotográfico que será submetido à leitura por diferentes *scanners* e cujas partículas observadas serão registradas. Analogamente aos exemplos anteriores, se imaginarmos que a cada partícula corresponde um animal, então a observação de uma partícula que ainda não foi observada equivale à seleção de um animal não marcado e a observação de uma partícula já anteriormente observada por algum scanner corresponde à seleção de um animal marcado. Portanto, o método de captura-recaptura pode ser mais uma vez aplicado na estimação de N.

Entre os pesquisadores que produziram trabalhos nas áreas citadas acima temos, por exemplo, Lee *et al.* (2001) e Lee (2002) na área de saúde, Nayak (1988) e Basu e Ebrahimi (2001) na área de controle de erros de *software* e Sanathanan (1972) na área de controle de qualidade.

Nesta dissertação vamos nos ater, a título de ilustração, ao caso da inferência sobre o número de erros de um *software*, mas evidentemente os resultados também são válidos nas demais situações citadas.

Um dos aspectos motivadores do estudo do assunto revisão de *software* é que, atualmente, a detecção de erros em programas de computador é uma grande preocupação, pois muitas vezes tais erros podem causar prejuízos milionários. Foi o caso, por exemplo, de um software embutido na sonda Mars Climate Orbiter- da Nasa, que misturou medidas em pés com metros e provocou um prejuízo de 125 milhões de dólares. (Fonte: Revista Exame,  $31/03/2004$ ).

Além disso, segundo dados do *Instituto de Qualidade de software (Universidade do* Texas), softwares com defeito custam 60 bilhões de dólares à economia americana todo ano e metade deste custo recai sobre o comprador, já que em média, mais de 15% dos erros contidos no programa só são detectados após sua venda, o que muitas vezes obriga o comprador a adquirir versões atualizadas do produto.

Ressaltamos que nosso trabalho nesta dissertação baseou-se no artigo de Basu e Ebrahimi (2001), que trataram do tema revisão de *software* sob as mais variadas condições.

No capítulo 2 discutimos o modelo estatístico geral para o problema de revisão de software, considerando independência entre erros e entre revisores. Particularizamos o modelo para o caso de erros igualmente detectáveis (homogêneos) e revisores não igualmente eficientes (heterogêneos), e determinamos estimativas de máxima verossimilhança e bayesianas dos parâmetros. Estudamos também o modelo para o caso de erros não igualmente detectáveis (heterogêneos) e revisores igualmente eficientes (homogêneos) e,

neste caso, apresentamos estimativas bayesianas do tamanho populacional.

No capítulo 3, mantendo as suposições de heterogeneidade e independência entre erros e homogeneidade e independência entre revisores, supomos que a heterogeneidade dos erros é expressa por uma classificação destes em fácil e difícil de detectar. Determinamos estimativas de máxima verossimilhança condicionais e bayesianas dos parâmetros do modelo, admitindo conhecidas as probabilidades de detecção de um erro fácil e de um erro difícil.

No capítulo 4, mantendo a hipótese de independência e homogeneidade entre erros, descrevemos um novo modelo para o problema de revisão de software, considerando heterogeneidade e dependência entre revisores. Também para este modelo determinamos estimativas bayesianas de  $N$ .

Finalmente, no capítulo 5 tecemos nossas considerações finais sobre este trabalho.

### Capítulo 2

# Modelo estatístico para revisão de software: independência entre erros e entre revisores.

Neste capítulo tratamos do problema de estimação do número de erros de um software com a suposição de independência entre erros e entre revisores.

Seja $N$  (N desconhecido) o número de erros de um software e  $k$   $(k \geq 2)$ o número de revisores que irão examiná-lo. Suponhamos que cada erro seja detectado ou não por um revisor qualquer, independemente dos demais erros, e que os revisores examinem o *software* separadamente, isto é, os revisores também atuam independentemente uns dos outros. Dado N, consideremos o vetor aleatório k-dimensional  $X_i = (X_{i1}, X_{i2}, ..., X_{ik})$  associado a cada erro i, onde  $X_{ij}$  assume valor 1 se o erro i for detectado pelo j-ésimo revisor e 0 caso contrário, $i=1,2,...,N,$ <br/> $j=1,2,...,k.$  Seja $\theta_{ij}=P(X_{ij}=1), 0<\theta_{ij}<1,$ ou seja<br/>, $\theta_{ij}$ é a probabilidade do erro i ser detectado pelo revisor j, e seja  $\theta = {\theta_{ij}, 1 \le i \le N, 1 \le j \le k}.$ Assim as variáveis aleatórias  $X_{ij}$  são independentes e têm distribuição de Bernoulli com parâmetro  $\theta_{ij}$ , isto é,

$$
P(X_{ij} = x | N, \boldsymbol{\theta}) = \theta_{ij}^x (1 - \theta_{ij})^{1-x} I_{\{0,1\}}(x),
$$
\n(2.1)

 $1 \leq i \leq N, 1 \leq j \leq k.$ 

Além disso, os vetores aleatórios  $\mathbf{X}_i$  são independentes e assumem valores no conjunto

 $\Delta = \{ \mathbf{w} = (w_1, w_2, ..., w_k) : w_j = 0, 1; j = 1, 2, ..., k \}, \text{onde } \#(\Delta) = \text{cardinal de } \Delta = l = 2^k.$ Seja  $\mathbf{w}_1, \mathbf{w}_2, ..., \mathbf{w}_l$  uma enumeração dos elementos de  $\Delta$ , onde  $\mathbf{w}_r = (w_{r1}, w_{r2}, ..., w_{rk}),$  $r = 1, 2, ..., l - 1$  e  $\mathbf{w}_l = (0, 0, ..., 0)$ . Notemos que cada  $\mathbf{w}_r, 1 \leq r \leq l$ , representa um histórico de leitura (trajetória) das observações de um erro  $i, 1 \leq i \leq N$ , uma vez que  $\mathbf{w}_r$  é uma k-upla de elementos que assumem os valores um ou zero, conforme a detecção ou não do erro por cada revisor, e que  $w_l$  é um histórico de leitura não observável. Além disso, temos 2<sup>k</sup> possíveis históricos de leitura para cada erro, pois  $\#(\Delta) = 2^k$ .

Então, para cada  $i = 1, 2, ..., N$ , a probabilidade do erro i apresentar o histórico  $\mathbf{w}_r$  é

$$
p_{ir}(\theta) = P(\mathbf{X}_i = \mathbf{w}_r | N, \theta) = P((X_{i1}, X_{i2}, ..., X_{ik}) = (w_{r1}, w_{r2}, ..., w_{rk}) | N, \theta) =
$$
  
= 
$$
\prod_{j=1}^k P(X_{ij} = w_{rj} | N, \theta) = \prod_{j=1}^k \theta_{ij}^{w_{rj}} (1 - \theta_{ij})^{1 - w_{rj}},
$$
 (2.2)

 $r = 1, 2, ..., l.$ Sejam  $n_r = \sum_{i=1}^{N} I_{\{\mathbf{w}_r\}}(\mathbf{X}_i)$  o número de erros com o histórico de leitura  $\mathbf{w}_r, r = 1, 2, ..., l$ e  $n = \sum_{r=1}^{n} n_r$  o número de erros distintos observados pelos k revisores. Notamos que  $n_l = N - n$  é o número de erros que apresentam o histórico  $\mathbf{w}_l$ , isto é, o número de erros não observados.

Então, a distribuição de probabilidades de  $(n_1, n_2, ..., n_{l-1}, N-n)$ , dados  $N \in \theta$ , é dada por

$$
P(n_1, n_2, ..., n_{l-1}, N - n | N, \theta) =
$$
  
=  $\sum_{i_1 \in A_1} \prod_{p_{i_1 1}} p_{i_1 1}(\theta) \prod_{i_2 \in A_2} p_{i_2 2}(\theta) ... \prod_{i_{l-1} \in A_{l-1}} p_{i_{l-1}(l-1)}(\theta) \prod_{i_l \in A_l} p_{i_l l}(\theta),$  (2.3)

onde  $\sum$  se extende a todos os subconjuntos disjuntos  $A_1, A_2, ..., A_l$  de  $\{1, 2, ..., N\}$ , tais que  $\#(A_r) = n_r$ ,  $r = 1, 2, \dots l$ . Notamos que  $A_r$  representa o conjunto dos erros com histórico  $\mathbf{w}_r$  e o número de parcelas de  $\sum$  é igual a

$$
\binom{N}{n_1} \binom{N-n_1}{n_2} \binom{N-(n_1+n_2)}{n_3} \cdot \dots \cdot \binom{N-(n_1+n_2+\dots+n_{l-1})}{N-n} = \frac{N!}{n_1! n_2! \dots (N-n)!}.
$$

6

#### Exemplo 1.

Para vizualização do problema, suponhamos  $N = k = 2$  (na prática N é desconhecido).

Assim, estamos na situação em que há apenas dois erros no *software* e dois revisores para examiná-lo.

Como  $k = 2$ , então para cada erro há  $l = 2^2 = 4$  possíveis históricos de leitura, que enumeramos da seguinte forma:

 $\mathbf{w}_1 = (1, 0)$ : o erro é detectado pelo revisor 1, mas não pelo 2;

 $\mathbf{w}_2 = (0, 1)$ : o erro não é detectado pelo revisor 1, mas é pelo 2;

 $\mathbf{w}_3 = (1, 1)$ : o erro é detectado por ambos os revisores;

 $w_4 = (0, 0)$ : o erro não é detectado por revisor algum.

De (2.2), a probabilidade do erro i apresentar o histórico  $\mathbf{w}_r$  é

$$
p_{ir}(\theta) = P(\mathbf{X}_i = \mathbf{w}_r | N = 2, \theta) = P((X_{i1}, X_{i2}) = (w_{r1}, w_{r2}) | N = 2, \theta) = \prod_{j=1}^2 P(X_{ij} = w_{rj} | N = 2, \theta) = \prod_{j=1}^2 \theta_{ij}^{w_{rj}} (1 - \theta_{ij})^{1 - w_{rj}},
$$

onde  $i = 1, 2$  e  $r = 1, 2, 3, 4$ .

Então,

$$
p_{i1}(\boldsymbol{\theta}) = \theta_{i1}(1 - \theta_{i2}),
$$
  
\n
$$
p_{i2}(\boldsymbol{\theta}) = (1 - \theta_{i1})\theta_{i2},
$$
  
\n
$$
p_{i3}(\boldsymbol{\theta}) = \theta_{i1}\theta_{i2},
$$
  
\n
$$
p_{i4}(\boldsymbol{\theta}) = (1 - \theta_{i1})(1 - \theta_{i2}),
$$

e, por exemplo,

$$
P((n_1, n_2, n_3, 2 - n) = (1, 0, 0, 1)|N = 2, \theta) =
$$

$$
= \sum_{i_1 \in A_1} \prod_{i_2 \in A_2} p_{i_2 1}(\boldsymbol{\theta}) \prod_{i_2 \in A_2} p_{i_2 2}(\boldsymbol{\theta}) \prod_{i_3 \in A_3} p_{i_3 3}(\boldsymbol{\theta}) \prod_{i_4 \in A_4} p_{i_4}(\boldsymbol{\theta}) =
$$
  
=  $p_{11}(\boldsymbol{\theta}) p_{24}(\boldsymbol{\theta}) + p_{21}(\boldsymbol{\theta}) p_{14}(\boldsymbol{\theta}) =$   
=  $\theta_{11}(1 - \theta_{12})(1 - \theta_{21})(1 - \theta_{22}) + \theta_{21}(1 - \theta_{22})(1 - \theta_{11})(1 - \theta_{12}).$ 

Notemos que munidos das informações  $N = 2 e(n_1, n_2, n_3, n_4) = (1, 0, 0, 1)$ , temos que considerar todos os possíveis subconjuntos  $A_1, A_2, A_3, A_4$  de  $\{1, 2\}$ , tais que  $#(A_r) = n_r$ ,  $r = 1, 2, 3, 4$ . Estes subconjuntos são dados por

$$
A_1 = \{1\}, A_2 = \{\}, A_3 = \{\}, A_4 = \{2\} e
$$
  

$$
A'_1 = \{2\}, A'_2 = \{\}, A'_3 = \{\}, A'_4 = \{1\}.
$$

Notemos que há duas classes de subconjuntos de  $\{1, 2\}$  possíveis, pois

$$
\frac{N!}{n_1! n_2! \dots (N-n)!} = \frac{2!}{n_1! n_2! n_3! (2-n)!} = 2.
$$

Em algumas situações os erros podem ser igualmente detectáveis (erros homogêneos) e os revisores não serem igualmente eficientes (revisores heterogêneos), isto é,  $\theta_{ij} = \theta_j$ para todo  $i, i = 1, 2, ..., N$  e  $j = 1, 2, ..., k$ . Também há o caso em que os erros não são igualmente detectáveis (erros heterogêneos) e os revisores são igualmente eficientes (revisores homogêneos), ou seja,  $\theta_{ij} = \theta_i$  para todo  $i, i = 1, 2, ..., N$  e  $j = 1, 2, ..., k$ . No caso em que os erros e os revisores são homogêneos, temos  $\theta_{ij} = \theta$ , para quaisquer i e j,  $i = 1, 2, ..., N$  e  $j = 1, 2, ..., k$ . Nas seções 2.1 e 2.2 a seguir, trataremos dos dois primeiros casos, uma vez que o último tem pouca aplicação prática.

### 2.1 Homogeneidade e independência entre erros e heterogeneidade e independência entre revisores.

Nesta seção vamos supor que os revisores atuam independentemente e não são igualmente eficientes (heterogêneos) e que os erros são independentes e igualmente detectáveis (homogêneos), ou seja, que $\theta_{ij}=\theta_j, i=1,2,...,N$  e $j=1,2,...,k.$ 

Então, segue de  $(2.2)$ , que para cada  $i = 1, 2, ..., N$ , a probabilidade do erro i apresentar o histórico  $\mathbf{w}_r$  é

$$
p_{ir}(\boldsymbol{\theta}) = \prod_{j=1}^{k} \theta_j^{w_{rj}} (1 - \theta_j)^{1 - w_{rj}}, r = 1, 2, ..., l.
$$
 (2.4)

Analisando o último membro de (2.4), podemos observar que a probabilidade de um

8

erro apresentar determinado histórico é a mesma, qualquer que seja o erro em questão, isto é,  $p_{ir}(\theta)$  não depende de *i*. Assim, temos

$$
p_r(\boldsymbol{\theta}) = p_{ir}(\boldsymbol{\theta}) = \prod_{j=1}^k \theta_j^{w_{rj}} (1-\theta_j)^{1-w_{rj}}, r = 1, 2, ..., l.
$$

Logo, de  $(2.3)$  segue que,

$$
P(n_1,n_2,...,n_{l-1},N-n|N,\boldsymbol{\theta})=
$$

$$
= \sum_{i_1 \in A_1} p_{i_1 1}(\theta) \prod_{i_2 \in A_2} p_{i_2 2}(\theta) \dots \prod_{i_{l-1} \in A_{l-1}} p_{i_{l-1}(l-1)}(\theta) \prod_{i_l \in A_l} p_{i_l l}(\theta) =
$$
  
\n
$$
= \sum_{i_1 \in A_1} (p_1(\theta))^{n_1} (p_2(\theta))^{n_2} \dots (p_{l-1}(\theta))^{n_{l-1}} (p_l(\theta))^{N-n} =
$$
  
\n
$$
= \frac{N!}{n_1! n_2! \dots n_{l-1}! (N-n)!} (p_1(\theta))^{n_1} (p_2(\theta))^{n_2} \dots (p_{l-1}(\theta))^{n_{l-1}} (p_l(\theta))^{N-n} =
$$
  
\n
$$
= \frac{N!}{n_1! n_2! \dots n_{l-1}! (N-n)!} \prod_{r=1}^{l} (p_r(\theta))^{n_r} =
$$
  
\n
$$
= \frac{N!}{n_1! n_2! \dots n_{l-1}! (N-n)!} \prod_{r=1}^{l} \left( \prod_{j=1}^{k} \theta_j^{w_{rj}} (1-\theta_j)^{1-w_{rj}} \right)^{n_r} =
$$
  
\n
$$
= \frac{N!}{n_1! n_2! \dots n_{l-1}! (N-n)!} \prod_{r=1}^{l} \prod_{j=1}^{k} \theta_j^{n_r w_{rj}} (1-\theta_j)^{n_r - n_r w_{rj}} =
$$
  
\n
$$
= \frac{N!}{n_1! n_2! \dots n_{l-1}! (N-n)!} \prod_{j=1}^{k} \theta_j^{n_j} (1-\theta_j)^{N-n_{(j)}}, \qquad (2.5)
$$

onde

$$
n_{(j)} = \sum_{r=1}^{l} n_r w_{rj} = \sum_{r=1}^{l} \sum_{i=1}^{N} I_{\{\mathbf{w}_r\}}(\mathbf{X}_i) w_{rj} = \sum_{i=1}^{N} \sum_{r=1}^{l} I_{\{\mathbf{w}_r\}}(\mathbf{X}_i) w_{rj} =
$$

$$
= \sum_{i=1}^{N} \sum_{r=1}^{l} I_{\{\mathbf{w}_r\}}(\mathbf{X}_i) X_{ij} = \sum_{i=1}^{N} \left( X_{ij} \sum_{r=1}^{l} I_{\{\mathbf{w}_r\}}(\mathbf{X}_i) \right) = \sum_{i=1}^{N} X_{ij}
$$

é o número de erros detectados pelo revisor $j,\,j=1,2,...,k.$ 

 $\boldsymbol{9}$ 

### Função de verossimilhança e estimativas de máxima veros-2.1.1 similhança dos parâmetros.

Nesta seção apresentamos a função de verossimilhança para o caso $\theta_{ij}=\theta_j$ e determinamos a estimativa de máxima verossimilhança para  $(N, \theta)$ .

De  $(2.5)$ , segue que a função de verossimilhança é dada por

$$
L(N, \theta | n_{(1)}, ..., n_{(k)}, n) = P(n_1, ..., n_{l-1}, N - n | N, \theta) =
$$
  
= 
$$
\frac{N!}{n_1! n_2! ... n_{l-1}! (N - n)!} \prod_{j=1}^k \theta_j^{n_{(j)}} (1 - \theta_j)^{N - n_{(j)}},
$$
 (2.6)

para  $N \ge n$  e  $0 < \theta_j < 1, 1 \le j \le k$ , onde  $n_{(j)}$  é o número de erros detectados pelo  $j$ -ésimo revisor.

A estimativa de máxima verossimilhança (EMV) de  $(N, \theta)$  é dada pelo seguinte teorema.

#### Teorema 1.

A estimativa de máxima verossimilhança de  $(N, \theta)$ ,  $(\hat{N}, \hat{\theta})$ , é tal que  $\hat{N}$  é aproximadamente igual à solução da equação

$$
1 - \frac{n}{N} = \prod_{j=1}^{k} \left( 1 - \frac{n_{(j)}}{N} \right),
$$

e  $\hat{\theta} = (\hat{\theta}_1, \hat{\theta}_2, ..., \hat{\theta}_k)$ , onde  $\hat{\theta}_j = \frac{n_{(j)}}{\hat{N}}, j = 1, 2, ..., k$ .

Prova. Como  $(\hat{N}, \hat{\theta})$  é o ponto de máximo de ln  $L(N, \theta | n_{(1)}, ..., n_{(k)}, n)$ , então  $(\hat{N}, \hat{\theta})$  é o ponto de máximo de l<br/>n $K(N,\theta|n_{(1)},...,n_{(k)},n),$ onde $K(N,\theta|n_{(1)},...,n_{(k)},n)$ é o kernel de  $L(N, \theta | n_{(1)}, ..., n_{(k)}, n)$  dado por

$$
K(N, \theta | n_{(1)}, ..., n_{(k)}, n) = \frac{N!}{(N-n)!} \prod_{j=1}^{k} \theta_j^{n_{(j)}} (1 - \theta_j)^{N-n_{(j)}},
$$

o que implica

$$
\ln K(N, \theta | n_{(1)}, ..., n_{(k)}, n) = \ln \frac{N!}{(N-n)!} + \ln \left[ \prod_{j=1}^{k} \theta_j^{n_{(j)}} (1 - \theta_j)^{N-n_{(j)}} \right] =
$$
  
= 
$$
\ln \frac{N!}{(N-n)!} + \sum_{j=1}^{k} [n_{(j)} \ln \theta_j + (N - n_{(j)}) \ln(1 - \theta_j)]
$$

 $\mathbf{e}$ 

$$
\frac{\partial \ln K(N, \theta | n_{(1)}, ..., n_{(2)}, n)}{\partial \theta_j} = \frac{n_{(j)}}{\theta_j} - \frac{N - n_{(j)}}{1 - \theta_j} = 0 \Longrightarrow
$$

$$
\frac{\partial \ln K(N, \theta | n_{(1)}, ..., n_{(2)}, n)}{\partial \theta_j} = \frac{n_{(j)}}{N}, 1 \le j \le k.
$$

Por outro lado,  $\hat{N}$  é aproximadamente igual à solução da equação  $K(N, \theta | n_{(1)}, ..., n_{(k)}, n) = K(N-1, \theta | n_{(1)}, ..., n_{(k)}, n), N \geq n+1$ . Então,

$$
\frac{N!}{(N-n)!} \prod_{j=1}^k \theta_j^{n_{(j)}} (1-\theta_j)^{N-n_{(j)}} = \frac{(N-1)!}{(N-1-n)!} \prod_{j=1}^k \theta_j^{n_{(j)}} (1-\theta_j)^{N-1-n_{(j)}}, N \ge n+1 \Longrightarrow
$$

$$
\implies \left(\frac{N}{N-n}\right) \prod_{j=1}^{k} (1 - \theta_j) = 1, N \ge n+1 \implies
$$

$$
\implies \prod_{j=1}^{k} (1 - \theta_j) = \left(\frac{N-n}{N}\right), N \ge n+1 \implies
$$

$$
\implies 1 - \frac{n}{N} = \prod_{j=1}^{k} (1 - \theta_j), N \ge n+1,
$$

o que prova o teorema. $\blacksquare$ 

#### Exemplo 2.

Para  $k = 2$ ,  $n_{(12)} = n_{(1)} + n_{(2)} - n$  é o número de erros distintos detectados pelos revisores 1 e 2 simultaneamente e, pelo teorema 1, $\hat{N}$ é aproximadamente igual à solução da equação

$$
1 - \frac{n}{N} = \prod_{j=1}^{2} \left( 1 - \frac{n_{(j)}}{N} \right) = \left( 1 - \frac{n_{(1)}}{N} \right) \left( 1 - \frac{n_{(2)}}{N} \right),
$$

o que implica

$$
1 - \frac{n}{N} = \left(1 - \frac{n_{(1)}}{N}\right)\left(1 - \frac{n_{(2)}}{N}\right) \Longrightarrow
$$
  
\n
$$
\implies N(N - n) = (N - n_{(1)})(N - n_{(2)}) \Longrightarrow
$$
  
\n
$$
\implies N^2 - Nn = N^2 - N(n_{(1)} + n_{(2)}) + n_{(1)}n_{(2)} \Longrightarrow
$$
  
\n
$$
\implies N(n_{(1)} + n_{(2)} - n) = n_{(1)}n_{(2)} \Longrightarrow Nn_{(12)} = n_{(1)}n_{(2)} \Longrightarrow
$$
  
\n
$$
\implies \hat{N} \cong \frac{n_{(1)}n_{(2)}}{n_{(12)}}, \text{ se } n_{(12)} > 0,
$$

e  $\hat{\theta}_1 = \frac{n_{(1)}}{\hat{N}} = \frac{n_{(12)}}{n_{(2)}}$  $\frac{n_{(12)}}{n_{(2)}}, \hat{\theta}_2 = \frac{n_{(2)}}{\hat{N}} = \frac{n_{(12)}}{n_{(1)}}$  $\frac{n_{(12)}}{n_{(1)}}$ . Exemplo 3.

A seguir aplicamos o método de estimação do exemplo 2 a um conjunto de dados reais disponíveis em Ciordia et al. (1999). Tais dados são referentes a um estudo realizado na cidade de Huesca, na região de Aragón, Espanha, durante 1995, 1996 e 1997, com o objetivo de estimar os n˙meros de casos de tuberculose nesta cidade. Denotamos tais números indistintamente por  $N$ . Foram consideradas duas fontes distintas de informação sobre o número de casos da doença.

• Fonte 1: sistema EDO, cujas informações foram obtidas das fontes atendimento primário, atendimento hospitalar (Medicina Preventiva) e entrevistas recebidas de outras cidades. Foram incluídos tantos os diagnósticos de certeza quantos os casos de suspeita da doenca.

• Fonte 2: informes microbiológicos, que obtiveram informação do laboratório de microbiologia do Hospital San Jorge e consideraram apenas os diagnósticos de certeza da doença.

Ciordia et al. (1999) aplicou o método de captura-recaptura para duas fontes de informação (Sekar e Deming (1949)) e utilizou o sistema EPI-INFO 6 para estimar o número de casos de tuberculose em Huesca. Os dados obtidos pelas duas fontes de informação e

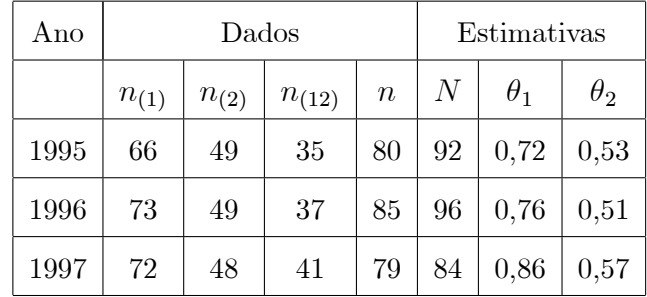

os resultados obtidos por Ciordia et al. (1999) seguem na tabela 1.

Tabela 1. Resultados obtidos por Ciordia et al. (1999).

Dados e parâmetros.

- $n_{(1)}$ : número de casos registrados pela fonte 1;
- $n_{(2)}$ : número de casos registrados pela fonte 2;
- $n_{(12)}$  : número de casos registrados pelas fontes 1 e 2 simultaneamente;
	- $n$ : número de casos distintos registrados;
	- $\theta_1$ : capacidade de detecção de casos pela fonte 1;
	- $\theta_2$ : capacidade de detecção de casos pela fonte 2.

Neste exemplo, fazendo analogia com o problema de revisão de software, as duas fontes de informação são equivalentes a dois revisores e estimar o número de casos de tuberculose È equivalente a estimar o n˙mero total de erros no software, N: Apresentamos na tabela 2 os resultados obtidos após estimar  $N$ ,  $\theta_1$  e  $\theta_2$  pelo método descrito no exemplo 2, ou seja, através das expressões

$$
\begin{array}{rcl}\n\hat{N} & \cong & \frac{n_{(1)}n_{(2)}}{n_{(12)}}, \\
\hat{\theta}_1 & = & \frac{n_{(1)}}{\hat{N}} = \frac{n_{(12)}}{n_{(2)}} \text{ e} \\
\hat{\theta}_2 & = & \frac{n_{(2)}}{\hat{N}} = \frac{n_{(12)}}{n_{(1)}}.\n\end{array}
$$

| Ano  | Estimativas |            |            |  |  |  |
|------|-------------|------------|------------|--|--|--|
|      | N           | $\theta_1$ | $\theta_2$ |  |  |  |
| 1995 | 92,4        | 0,714      | 0,53       |  |  |  |
| 1996 | 96,67       | 0,755      | 0,506      |  |  |  |
| 1997 | 84,29       | 0,854      | 0,569      |  |  |  |

Tabela 2. Estimativas de  $N, \theta_1$  e  $\theta_2$ .

De acordo com as tabelas 1 e 2, obtivemos resultados análogos aos obtidos por Ciordia  $et \ al. (1999).$ 

#### $2.1.2$ Modelo bayesiano.

Nesta seção fazemos uma análise bayesiana do modelo proposto na seção 2.1. Suponhamos que  $\theta_1,\theta_2,...,\theta_k$ sejam independentes, que  $\theta_j$ tenha distribuição $a$   $priori$  Beta de parâmetros $\alpha_j$ e $\beta_j, \alpha_j > 0, \beta_j > 0, j = 1, 2, ..., k,$  que $N$ tenha distribuição $a$   $priori$   $\pi(N), N \geq 1,$ e que  $N$  e  $\theta$  sejam independentes. Sejam  $\boldsymbol{\alpha} = (\alpha_1, \alpha_2, ..., \alpha_k)$  e  $\boldsymbol{\beta} = (\beta_1, \beta_2, ..., \beta_k)$ .

Logo, a distribuição *a priori* conjunta para  $N e \theta$  é dada por

$$
\pi(N, \boldsymbol{\theta}|\boldsymbol{\alpha}, \boldsymbol{\beta}) = \pi(N)\pi(\boldsymbol{\theta}|\boldsymbol{\alpha}, \boldsymbol{\beta}) \propto \pi(N) \prod_{j=1}^k \theta_j^{\alpha_j - 1} (1 - \theta_j)^{\beta_j - 1},
$$

 $N \geq n, 0 < \theta_j < 1, 1 \leq j \leq k$ , e a distribuição *a posteriori* conjunta para  $N$  e  $\theta$  é dada por

$$
\pi(N, \theta | \alpha, \beta, n, n_{(1)}, n_{(2)}, ..., n_{(k)}) \propto L(N, \theta | n, n_{(1)}, n_{(2)}, ..., n_{(k)}) \pi(N, \theta | \alpha, \beta) \propto
$$
  

$$
\propto \pi(N) \frac{N!}{(N-n)!} \prod_{j=1}^{k} \theta_j^{n_{(j)}} (1 - \theta_j)^{N-n_{(j)}} \times (2.7)
$$
  

$$
\times \prod_{j=1}^{k} \theta_j^{\alpha_j - 1} (1 - \theta_j)^{\beta_j - 1} \propto \pi(N) \frac{N!}{(N-n)!} \prod_{j=1}^{k} \theta_j^{n_{(j)} + \alpha_j - 1} (1 - \theta_j)^{N-n_{(j)} + \beta_j - 1},
$$

 $N \ge n, 0 < \theta_i < 1, 1 \le j \le k$ , ou seja,

$$
\pi(N, \theta | \alpha, \beta, n, n_{(1)}, n_{(2)}, ..., n_{(k)}) = C_1 \pi(N) \frac{N!}{(N-n)!} \prod_{j=1}^k \theta_j^{n_{(j)} + \alpha_j - 1} (1 - \theta_j)^{N-n_{(j)} + \beta_j - 1},
$$

onde a constante normalizadora ${\cal C}_1$ é tal que

$$
C_1^{-1} = \sum_{N=n}^{\infty} \int_0^1 \dots \int_0^1 \frac{N!}{(N-n)!} \pi(N) \prod_{j=1}^k \theta_j^{n_{(j)} + \alpha_j - 1} (1 - \theta_j)^{N-n_{(j)} + \beta_j - 1} d\theta_1 \dots d\theta_k =
$$
  
\n
$$
= \sum_{N=n}^{\infty} \frac{N!}{(N-n)!} \pi(N) \prod_{j=1}^k \int_0^1 \theta_j^{n_{(j)} + \alpha_j - 1} (1 - \theta_j)^{N-n_{(j)} + \beta_j - 1} d\theta_j =
$$
  
\n
$$
= \sum_{N=n}^{\infty} \frac{N!}{(N-n)!} \pi(N) \prod_{j=1}^k \frac{\Gamma(n_{(j)} + \alpha_j) \Gamma(N - n_{(j)} + \beta_j)}{\Gamma(N + \alpha_j + \beta_j)} \propto
$$
  
\n
$$
\propto S_n,
$$

onde

$$
S_n = \sum_{N=n}^{\infty} \frac{N!}{(N-n)!} \pi(N) \prod_{j=1}^{k} \frac{\Gamma(N - n_{(j)} + \beta_j)}{\Gamma(N + \alpha_j + \beta_j)}.
$$
 (2.8)

#### Teorema 2.

Suponhamos que a distribuição a priori para N seja da forma  $\pi(N) = 1/N^r$ ,  $N = 1, 2, \ldots; r = 0, 1$ . Então, a distribuição *a posteriori* conjunta para  $N e \theta$  existe se e somente se  $\sum_{j=1}^{k} n_{(j)} - n + \sum_{j=1}^{k} \alpha_j + r > 1$ .

Prova. Suponhamos, sem perda de generalidade,  $k = 2$ . Logo, de  $(2.8)$  temos

$$
S_n = \sum_{N=n}^{\infty} \frac{N!}{(N-n)!} \frac{1}{N^r} \prod_{j=1}^2 \frac{\Gamma(N - n_{(j)} + \beta_j)}{\Gamma(N + \alpha_j + \beta_j)}.
$$
 (2.9)

Inicialmente, mostremos que

i) 
$$
\frac{N!}{(N-n)!N^n}
$$
  $\longrightarrow_{N \to \infty} 1$  e ii)  $\frac{\Gamma(N-n_{(j)}+\beta_j)N^{n_{(j)}+\alpha_j}}{\Gamma(N+\alpha_j+\beta_j)}$   $\longrightarrow_{N \to \infty} 1, j = 1, 2.$   
Como

$$
\frac{N!}{(N-n)!N^n} = \frac{N(N-1)...(N-(n-1))}{N^n} =
$$
  
=  $1\left(1-\frac{1}{N}\right)\left(1-\frac{2}{N}\right)...\left(1-\frac{n-1}{N}\right)\underset{N\to\infty}{\to} 1,$ 

segue i) e como

$$
\begin{aligned}\n\left(\frac{N - n_{(j)} + \beta_j}{N + \alpha_j + \beta_j}\right)^{N + \beta_j - \frac{1}{2}} &= \left(\frac{N - n_{(j)} + \beta_j + \alpha_j - \alpha_j}{N + \alpha_j + \beta_j}\right)^{N + \beta_j - \frac{1}{2}} \\
&= \left(\frac{N + \alpha_j + \beta_j - n_{(j)} - \alpha_j}{N + \alpha_j + \beta_j}\right)^{N + \beta_j - \frac{1}{2}} \\
&= \left(1 + \frac{-n_{(j)} - \alpha_j}{N + \alpha_j + \beta_j}\right)^{N + \beta_j - \frac{1}{2} + \alpha_j - \alpha_j} =\n\end{aligned}
$$

$$
= \left(1 + \frac{-n_{(j)} - \alpha_j}{N + \alpha_j + \beta_j}\right)^{N + \alpha_j + \beta_j} \left(1 + \frac{-n_{(j)} - \alpha_j}{N + \alpha_j + \beta_j}\right)^{-\frac{1}{2} - \alpha_j} \underset{N \to \infty}{\to} \exp\{-n_{(j)} - \alpha_j\} \times 1 = \exp\{-n_{(j)} - \alpha_j\},
$$

$$
\left(\frac{N}{N-n_{(j)}+\beta_j}\right)^{n_{(j)}} \underset{N\to\infty}{\to} 1,
$$

$$
\left(\frac{N}{N+\alpha_j+\beta_j}\right)^{\alpha_j} \underset{N\to\infty}{\to} 1
$$

e o resultado

$$
\frac{\Gamma(x) \exp\{x\}}{x^{x-\frac{1}{2}}} \underset{x \to \infty}{\to} \sqrt{2\pi}, \text{ (Feller(1967), pág. 66)} \tag{2.10}
$$

implica

$$
\frac{\Gamma(N - n_{(j)} + \beta_j) \exp\{N - n_{(j)} + \beta_j\}}{(N - n_{(j)} + \beta_j)^{N - n_{(j)} + \beta_j - \frac{1}{2}}}
$$

e

$$
\frac{(N+\alpha_j+\beta_j)^{N+\alpha_j+\beta_j-\frac{1}{2}}}{\Gamma(N+\alpha_j+\beta_j)\exp\{N+\alpha_j+\beta_j\}} \underset{N\to\infty}{\to} \frac{1}{\sqrt{2\pi}},
$$

então,

$$
\frac{\Gamma(N - n_{(j)} + \beta_j)N^{n_{(j)} + \alpha_j}}{\Gamma(N + \alpha_j + \beta_j)} =
$$

$$
= \frac{\Gamma(N - n_{(j)} + \beta_j) \exp\{N - n_{(j)} + \beta_j\}}{(N - n_{(j)} + \beta_j)^{N - n_{(j)} + \beta_j - \frac{1}{2}}} \frac{(N + \alpha_j + \beta_j)^{N + \alpha_j + \beta_j - \frac{1}{2}}}{\Gamma(N + \alpha_j + \beta_j) \exp\{N + \alpha_j + \beta_j\}} \times \\\times \left(\frac{N - n_{(j)} + \beta_j}{N + \alpha_j + \beta_j}\right)^{N + \beta_j - \frac{1}{2}} \left(\frac{N}{N - n_{(j)} + \beta_j}\right)^{n_{(j)}} \left(\frac{N}{N + \alpha_j + \beta_j}\right)^{\alpha_j} \times \\\times \exp\{n_{(j)} + \alpha_j\} \underset{N \to \infty}{\to} \sqrt{2\pi} \frac{1}{\sqrt{2\pi}} \exp\{-n_{(j)} - \alpha_j\} \exp\{n_{(j)} + \alpha_j\} = \\\1, j = 1, 2,
$$

o que prova ii).

Logo, de i) e ii), segue que

$$
N^{\sum_{j=1}^{2} (n_{(j)} + \alpha_j) - n} \frac{N!}{(N-n)!} \prod_{j=1}^{2} \frac{\Gamma(N - n_{(j)} + \beta_j)}{\Gamma(N + \alpha_j + \beta_j)} \underset{N \to \infty}{\longrightarrow} 1
$$

ou seja, fixado um número real  $\varepsilon, 0 < \varepsilon < 1,$ existe um número inteiro positivo  $N_0, \, N_0 > n,$ tal que

$$
1 - \varepsilon < N^{\sum\limits_{j=1}^{2} (n_{(j)} + \alpha_j) - n} \frac{N!}{(N-n)!} \prod\limits_{j=1}^{2} \frac{\Gamma(N - n_{(j)} + \beta_j)}{\Gamma(N + \alpha_j + \beta_j)} < 1 + \varepsilon,\tag{2.11}
$$

para todo  $N > N_0$ e $S_n$ (dado em $\left( {2.9} \right))$ pode ser escrito como

$$
S_n = \sum_{N=n}^{N_o} \frac{N!}{(N-n)!} \frac{1}{N^r} \prod_{j=1}^2 \frac{\Gamma(N - n_{(j)} + \beta_j)}{\Gamma(N + \alpha_j + \beta_j)} + V_{N_0},
$$

onde

$$
V_{N_0} = \sum_{N=N_o+1}^{\infty} \frac{N!}{(N-n)!} \frac{1}{N^r} \prod_{j=1}^2 \frac{\Gamma(N - n_{(j)} + \beta_j)}{\Gamma(N + \alpha_j + \beta_j)}.
$$

Mas, de (2.11), segue que

$$
(1 - \varepsilon) \sum_{N=N_o+1}^{\infty} N^{-\left[\sum_{j=1}^{2} (n_{(j)} + \alpha_j) - n + r\right]} < V_{N_0} < (1 + \varepsilon) \sum_{N=N_o+1}^{\infty} N^{-\left[\sum_{j=1}^{2} (n_{(j)} + \alpha_j) - n + r\right]}
$$

o que implica o resultado, pois, de um lado,

$$
\sum_{j=1}^2\!n_{(j)}-n+\sum_{j=1}^2\alpha_j+r>1\Longrightarrow\sum_{N=N_o+1}^\infty N^{-\left[\sum\limits_{j=1}^2(n_{(j)}+\alpha_j)-n+r\right]}<\infty\Longrightarrow
$$

 $\implies 0 < V_{N_0} < \infty \Longrightarrow 0 < S_n < \infty \Longrightarrow$ 

 $\implies$  existe a distribuição *a posteriori* conjunta de N e  $\theta$  e, de outro lado,

$$
\sum_{j=1}^{k} n_{(j)} - n + \sum_{j=1}^{k} \alpha_j + r \le 1 \Longrightarrow \sum_{N=N_o+1}^{\infty} N^{-\left[\sum_{j=1}^{2} (n_{(j)} + \alpha_j) - n + r\right]} \text{ é infinita} \Longrightarrow
$$
  

$$
\Longrightarrow V_{N_0} \text{ infinita} \Longrightarrow S_n \text{ infinita} \Longrightarrow
$$

 $\implies$  não existe a distribuição *a posteriori* conjunta de N e  $\theta$ .

Se a priori  $\pi(N) = 1, N \ge 1$ , segue de (2.7) que a distribuição a posteriori conjunta para  $N e \theta$  é dada por

$$
\pi(N, \theta | \alpha, \beta, n, n_{(1)}, n_{(2)}, \dots, n_{(k)}) \propto \frac{N!}{(N-n)!} \prod_{j=1}^k \theta_j^{n_{(j)} + \alpha_j - 1} (1 - \theta_j)^{N - n_{(j)} + \beta_j - 1} \tag{2.12}
$$

dados  $\theta, \alpha, \beta, n, n_{(1)},$ Por  $(2.12),$ distribuição  $\,$  condicional  $\,$  $de$  N,  $\rm{a}$  $n_{(2)},...,n_{(k)}$ , é dada por

$$
\pi(N|\theta,\alpha,\beta,n,n_{(1)},n_{(2)},...,n_{(k)}) \propto {N \choose n} \prod_{j=1}^{k} (1-\theta_j)^N = {N \choose n} \left[ \prod_{j=1}^{k} (1-\theta_j) \right]^N,
$$

 $N \geq n$ , ou seja,

$$
\pi(N|\boldsymbol{\theta}, \boldsymbol{\alpha}, \boldsymbol{\beta}, n, n_{(1)}, n_{(2)}, ..., n_{(k)}) = C_2 {N \choose n} \left[ \prod_{j=1}^k (1 - \theta_j) \right]^N,
$$

onde a constante normalizadora $C_2$ é tal que

$$
C_2^{-1} = \sum_{N \ge n} {N \choose n} \left[ \prod_{j=1}^k (1 - \theta_j) \right]^N = \sum_{s=0}^{\infty} {s+n \choose n} \left[ \prod_{j=1}^k (1 - \theta_j) \right]^{s+n} =
$$
  
\n
$$
= \left[ \prod_{j=1}^k (1 - \theta_j) \right]^n \sum_{s=0}^{\infty} {s+n \choose n} \left[ \prod_{j=1}^k (1 - \theta_j) \right]^s =
$$
  
\n
$$
= \left[ \prod_{j=1}^k (1 - \theta_j) \right]^n \sum_{s=0}^{\infty} {n-1 \choose s} \left[ -\prod_{j=1}^k (1 - \theta_j) \right]^s =
$$
  
\n
$$
= \left[ \prod_{j=1}^k (1 - \theta_j) \right]^n (1 - \prod_{j=1}^k (1 - \theta_j))^{-n-1}.
$$

Logo,

$$
\pi(N|\boldsymbol{\theta}, \boldsymbol{\alpha}, \boldsymbol{\beta}, n, n_{(1)}, n_{(2)}, ..., n_{(k)}) = {N \choose n} \left[ \prod_{j=1}^{k} (1 - \theta_j) \right]^{N-n} (1 - \prod_{j=1}^{k} (1 - \theta_j))^{n+1}, \quad (2.13)
$$

isto é, a distribuição condicional de N, dados  $\theta$ ,  $\alpha$ ,  $\beta$ ,  $n$ ,  $n_{(1)}$ ,  $n_{(2)}$ , ...,  $n_{(k)}$ , é igual a distribuição de uma variável aleatória  $n + Y$ , onde Y tem distribuição binomial negativa de parâmetros  $n + 1$  e  $1 - \prod_{j=1}^{k} (1 - \theta_j)$ .

De fato, se Y tiver distribuição binomial negativa com parâmetros  $n+1$  e  $1-\prod_{j=1}^{k}(1-\theta_j)$ , então

$$
P(Y + n = y) = P(Y = y - n) =
$$
  
=  $\binom{y}{n} \left[ \prod_{j=1}^{k} (1 - \theta_j) \right]^{y-n} (1 - \prod_{j=1}^{k} (1 - \theta_j))^{n+1},$ 

 $y = n, n + 1, ...$ 

Por outro lado, segue de  $(2.12)$  que  $\theta_1$ ,  $\theta_2$ , ...,  $\theta_k$ , dados N,  $\alpha$ ,  $\beta$ , n, n<sub>(1)</sub>,  $n_{(2)},...,n_{(k)},$ são independentes onde $\theta_j$ tem distribuição Beta com parâmetros  $n_{(j)} + \alpha_j$ e</u>  $N-n_{(j)}+\beta_j, \ \ j=1,2,...,k,$  isto é,

$$
\pi(\theta|N, \alpha, \beta, n, n_{(1)}, n_{(2)}, ..., n_{(k)}) = \prod_{j=1}^{k} \pi(\theta_j|N, \alpha, \beta, n, n_{(1)}, n_{(2)}, ..., n_{(k)}) \propto \prod_{j=1}^{k} \theta_j^{n_{(j)} + \alpha_j - 1} (1 - \theta_j)^{N - n_{(j)} + \beta_j - 1},
$$
\n(2.14)

 $0<\theta_j<1,\,j=1,2,...,k,$ e a distribuição  $a$   $posteriori$  marginal de  $N$  é dada por

$$
\pi(N|\alpha,\beta,n,n_{(1)},n_{(2)},...,n_{(k)}) = \int_{0}^{1} \int_{0}^{1} ... \int_{0}^{1} \pi(N,\theta|\alpha,\beta,n,n_{(1)},n_{(2)},...,n_{(k)}) d\theta_1 d\theta_2...d\theta_k \propto
$$
  

$$
\propto \binom{N}{n} \prod_{j=1}^{k} \int_{0}^{1} \theta_j^{n_{(j)}+\alpha_j-1} (1-\theta_j)^{N-n_{(j)}+\beta_j-1} d\theta_j \propto
$$
  

$$
\propto \binom{N}{n} \prod_{j=1}^{k} \frac{\Gamma(N-n_{(j)}+\beta_j)}{\Gamma(N+\alpha_j+\beta_j)},
$$
(2.15)

 $N \geq n$ .

Se a priori  $\pi(N) = 1/N, N \ge 1$ , segue de (2.7) que a distribuição a posteriori conjunta para $N$ e $\pmb{\theta}$ é dada por

$$
\pi(N, \theta | \alpha, \beta, n, n_{(1)}, n_{(2)}, \dots, n_{(k)}) \propto \frac{(N-1)!}{(N-n)!} \prod_{j=1}^k \theta_j^{n_{(j)} + \alpha_j - 1} (1 - \theta_j)^{N-n_{(j)} + \beta_j - 1}, \quad (2.16)
$$

De (2.16), segue que a distribuição condicional de N, dados  $\theta, \alpha, \beta, n, n_{(1)}$ ,  $n_{(2)},...,n_{(k)},$  é dada por

$$
\pi(N|\boldsymbol{\theta}, \boldsymbol{\alpha}, \boldsymbol{\beta}, n, n_{(1)}, n_{(2)}, ..., n_{(k)}) \propto {N-1 \choose n-1} \left[ \prod_{j=1}^k (1-\theta_j) \right]^N,
$$

 $N \geq n$ .

Assim,

$$
\pi(N|\boldsymbol{\theta}, \boldsymbol{\alpha}, \boldsymbol{\beta}, n, n_{(1)}, n_{(2)}, ..., n_{(k)}) = C_3 {N-1 \choose n-1} \left[ \prod_{j=1}^k (1-\theta_j) \right]^N,
$$

onde a constante normalizadora $C_3$ é tal que

$$
C_3^{-1} = \sum_{N \ge n}^{\infty} {N-1 \choose n-1} \left[ \prod_{j=1}^k (1-\theta_j) \right]^N = \sum_{s=0}^{\infty} {s+n-1 \choose n-1} \left[ \prod_{j=1}^k (1-\theta_j) \right]^{s+n} =
$$
  
= 
$$
\left[ \prod_{j=1}^k (1-\theta_j) \right]^n \sum_{s=0}^{\infty} {n \choose s} \left[ -\prod_{j=1}^k (1-\theta_j) \right]^s =
$$
  
= 
$$
\left[ \prod_{j=1}^k (1-\theta_j) \right]^n (1-\prod_{j=1}^k (1-\theta_j))^{-n},
$$

o que implica

$$
\pi(N|\boldsymbol{\theta}, \boldsymbol{\alpha}, \boldsymbol{\beta}, n, n_{(1)}, n_{(2)}, ..., n_{(k)}) = {N-1 \choose n-1} (1 - \prod_{j=1}^k (1 - \theta_j))^n \left[ \prod_{j=1}^k (1 - \theta_j) \right]^{N-n}, (2.17)
$$

 $N \geq n$ , isto é, a distribuição condicional de N, dados  $\theta, \alpha, \beta, n, n_{(1)}, n_{(2)}, ..., n_{(k)}$ , é igual a distribuição de uma variável aleatória  $n + Z$ , onde Z tem distribuição binomial negativa de parâmetros  $n e 1 - \prod_{j=1}^{k} (1 - \theta_j)$ .

De fato, se Z tiver distribuição binomial negativa com parâmetros  $n e 1 - \prod_{j=1}^{k} (1 - \theta_j)$ , então

$$
P(Z + n = z) = P(Z = z - n) =
$$
  
=  $\binom{z - 1}{n - 1} (1 - \prod_{j=1}^{k} (1 - \theta_j))^n \left[ \prod_{j=1}^{k} (1 - \theta_j) \right]^{z - n},$ 

 $z = n, n + 1, ...$ 

Como no caso da distribuição a priori uniforme para N, segue de  $(2.16)$  que  $\theta_1$ ,  $\theta_2,...,~\theta_k,$ dados $N,$ <br/> $\pmb{\alpha},\pmb{\beta}$  ,  $n,n_{(1)},n_{(2)},...,n_{(k)},$ são independentes onde<br/>  $\theta_j$ tem distribuição Beta com parâmetros  $n_{(j)} + \alpha_j e N - n_{(j)} + \beta_j, j = 1, 2, ..., k$ , isto é,

$$
\pi(\theta|N, \alpha, \beta, n, n_{(1)}, n_{(2)}, ..., n_{(k)}) = \prod_{j=1}^{k} \pi(\theta_j|N, \alpha, \beta, n, n_{(1)}, n_{(2)}, ..., n_{(k)}) \propto \prod_{j=1}^{k} \theta_j^{n_{(j)} + \alpha_j - 1} (1 - \theta_j)^{N - n_{(j)} + \beta_j - 1},
$$
\n(2.18)

 $0 < \theta_j < 1, j = 1, 2, ..., k$ , e a distribuição *a posteriori* marginal para N é dada por

$$
\pi(N|\alpha, \beta, n, n_{(1)}, n_{(2)}, ..., n_{(k)}) = \int_{0}^{1} \int_{0}^{1} ... \int_{0}^{1} \pi(N, \theta | \alpha, \beta, n, n_{(1)}, n_{(2)}, ..., n_{(k)}) d\theta_{1} d\theta_{2} ... d\theta_{k} \propto
$$
  

$$
\propto \binom{N-1}{n-1} \prod_{j=1}^{k} \int_{0}^{1} \theta_{j}^{n_{(j)}+\alpha_{j}-1} (1-\theta_{j})^{N-n_{(j)}+\beta_{j}-1} d\theta_{j} \propto
$$
  

$$
\propto \binom{N-1}{n-1} \prod_{j=1}^{k} \frac{\Gamma(N-n_{(j)}+\beta_{j})}{\Gamma(N+\alpha_{j}+\beta_{j})},
$$
(2.19)

 $N \geq n$ .

#### 2.1.3 Estimativas bayesianas de  $N$ .

Nesta seção utilizamos dois métodos para determinar as estimativas bayesianas do parâmetro de interesse $N.$  O primeiro deles é um método baseado na determinação da distribuição a posteriori marginal quase exata de N. O segundo consiste na aplicação do algoritmo Gibbs Sampling.

Estimativas bayesianas de  $N$  via distribuição a posteriori marginal quase exata.

Suponhamos que a distribuição a posteriori marginal de N exista e seja tal que

$$
\pi(N|dados) \propto f(N),
$$

 $N \geq n$ , ou seja,

$$
\pi(N|dados) = kf(N),
$$

onde $k$ é um número real não negativo e $N\geq n.$ 

Determinando

$$
A(N) = \frac{f(N+1)}{f(N)},
$$

 $N \geq n$ , obtemos a relação recursiva

$$
f(N+1) = f(N)A(N),
$$

 $N \geq n$ . Logo,

$$
\pi(n|dados) = kf(n)
$$
  
\n
$$
\pi(n+1|dados) = kf(n+1) = kf(n)A(n),
$$
  
\n
$$
\pi(n+2|dados) = kf(n+2) = kf(n+1)A(n+1),
$$
  
\n...  
\n
$$
\pi(n+s|dados) = kf(n+s) = kf(n+s-1)A(n+s-1),
$$

onde  $s$ é um número inteiro positivo tal que  $\pi(n+s+1|dados) \simeq 0$ , e somando membro a membro as relações de igualdade acima, temos

$$
\sum_{i=0}^{s} \pi(n+i|dados) = k \sum_{i=0}^{s} f(n+i) \simeq 1,
$$

o que implica

$$
k \simeq \frac{1}{\sum_{i=0}^{s} f(n+i)}
$$

 $\overline{e}$ 

$$
\pi(N|dados) \simeq \frac{f(N)}{\sum_{i=0}^{s} f(n+i)},\tag{2.20}
$$

 $N\geq n.$ Além disso, temos a média  $a$  posteriori de $N$ através da expressão

$$
M = \sum_{i=0}^{s} (n+i)\pi(n+i|dados)
$$
 (2.21)

e o desvio padrão

$$
D.P. = \sqrt{\sum_{i=0}^{s} [n+i-M]^2 \pi (n+i|dados)}.
$$
 (2.22)

Esse método de resolução foi implementado no *software* MAPLE (versão 7.00) e no programa utilizado (anexado no apêndice A) são determinados os demais resumos aproximados *a posteriori* de  $N$ , como moda, intervalo de credibilidade e quartis.

A seguir, com o objetivo de analisar a performance do modelo proposto na seção 2.1, apresentamos os exemplos 4 e 5 com dados simulados através do *software R* (versão 1.9.0). Observe que nestes exemplos, apesar dos dados serem gerados através do *software* R, o método de obtenção das estimativas bayesianas de N via distribuição a posteriori marginal quase exata foi implementado no MAPLE.

#### Exemplo 4.

Neste exemplo atribuímos a N o valor 100, a k os valores 2 e 5 e às probabilidades  $\theta_i$ valores maiores ou iguais a 0,5 e baixos, em cada caso, e geramos os dados  $n, n_{(1)}, ..., n_{(k)}$ de acordo com os passos a seguir.

1. Primeiramente determinamos  $n$ , o número de erros distintos detectados pelos  $k$ revisores. Para isto, para cada valor fixado de  $i, i = 1, 2, ...N$ , geramos valores de variáveis aleatórias independentes  $X_{i1}, X_{i2}, ..., X_{ik},$ onde $X_{ij}$ tem distribuição de Bernoulli com parâmetro $\theta_j,$ para cada  $j,j=1,2,...,k.$ Para um erro $i$ qualquer, lembrando que  $\theta_j$  é a probabilidade do erro i ser detectado pelo revisor  $j, j = 1, 2, ..., k$ , temos

$$
n = \sum_{i=1}^{N} I_{(\sum_{j=1}^{k} X_{ij} > 0)}.
$$

2. Para obter o número de erros detectados pelo revisor  $j, n_{(j)}$ , basta observar que

$$
n_{(j)} = \sum_{i=1}^{N} X_{ij}
$$

 $j = 1, 2, ..., k.$ 

De posse dos dados, consideramos para N a distribuição uniforme nos inteiros não negativos e para  $\theta_i$  distribuições *a priori* de referência (Bernardo (1979) e Smith (1991)), isto é, atribuímos para  $(\alpha_j, \beta_j)$  os valores  $(0, 0), (0, 1), (1, 0)$ ; não informativas, ou seja, atribuí-

mos para  $(\alpha_j, \beta_j)$  os valores  $(1/2, 1/2), (1, 1)$  e informativas, isto é, atribuímos para  $(\alpha_j, \beta_j)$ os valores  $(5, 5)$ ,  $(10, 10)$ ,  $(10, 50)$ ,  $(50, 10)$ ,  $(50, 50)$ ,  $(100, 100)$ , obtendo resumos aproximados *a posteriori* de N, como média (M), moda, quartis  $(Q_j, j = 1, 2, 3)$ , desvio padrão (D.P.), intervalo de credibilidade de 95% (I.C.(95%)) e amplitude do intervalo de credibilidade (Ampl. I.C.).

Observação: Por questão de simplificação dos cálculos, na programação deste caso utilizamos

$$
f(N) = \frac{N!}{(N-n)!} \prod_{j=1}^{k} \frac{\Gamma(n_{(j)} + \alpha_j)\Gamma(N - n_{(j)} + \beta_j)}{\Gamma(N + \alpha_j + \beta_j)}
$$

e não  $(2.15)$ , como seria natural.

i) Considerando  $k = 2, \theta_1 = 0, 5$  e  $\theta_2 = 0, 6$ , obtivemos os dados  $n = 79, n_{(1)} = 48$  e  $n_{(2)} = 54$ . Os resultados obtidos seguem na tabela 3.

| $\alpha_i$     | $\beta_i$      | М      | Moda | $Q_1$ | $Q_2$ | $Q_3$ | D.P.  | $LC(95\%)$ | Ampl.I.C. |
|----------------|----------------|--------|------|-------|-------|-------|-------|------------|-----------|
| $\overline{0}$ | $\overline{0}$ | 115,89 | 110  | 105   | 113   | 123   | 14,49 | (93;149)   | 56        |
| $\overline{0}$ | $\mathbf{1}$   | 118,61 | 112  | 107   | 115   | 126   | 15,32 | (94;154)   | 60        |
| $\mathbf{1}$   | $\overline{0}$ | 112,69 | 107  | 102   | 110   | 1119  | 13,13 | (92;143)   | $51\,$    |
| 0,5            | 0,5            | 115,51 | 110  | 104   | 112   | 122   | 14,17 | (93;148)   | 55        |
| $\mathbf{1}$   | $\mathbf{1}$   | 115,16 | 109  | 104   | 112   | 122   | 13,87 | (93;147)   | 54        |
| $\overline{5}$ | $\overline{5}$ | 113,07 | 109  | 103   | 111   | 119   | 20,42 | (93;140)   | 47        |
| 10             | 10             | 111,49 | 108  | 103   | 109   | 117   | 10,87 | (93;135)   | 42        |
| 10             | $50\,$         | 180,22 | 172  | 161   | 176   | 195   | 25,81 | (137;237)  | 100       |
| $50\,$         | 10             | 87,97  | 87   | 84    | 87    | 89    | 3,76  | (81;95)    | 14        |
| $50\,$         | $50\,$         | 107,84 | 106  | 101   | 106   | 112   | 7,84  | (93;124)   | 31        |
| 100            | 100            | 106,89 | 106  | 101   | 105   | 110   | 7,04  | (93;121)   | 28        |

Tabela 3. Resumos aproximados a posteriori de N:

De acordo com a tabela 3, verificamos que utilizando prioris de referência e não informativas para  $\theta_j$ , obtivemos estimativas razoalmente próximas do verdadeiro valor de N e observamos uma pequena variabilidade entre elas. Porém, ao utilizarmos prioris informativas, verificamos uma grande variabilidade entre as estimativas de  $N$ . Logo, concluímos que as escolhas dos valores dos hiperparâmetros  $\alpha_j$  e  $\beta_j$  influenciam as estimativas de N.

Em particular, para  $\alpha_j = 10, \beta_j = 50$ e  $\alpha_j = 50$ e  $\beta_j = 10,$ os respectivos intervalos de credibilidade não contiveram o verdadeiro valor do parâmetro  $N$ .

Apresentamos a seguir o gráfico da função de probabilidade aproximada a posteriori marginal de N considerando  $\alpha_j = \beta_j = 100$ .

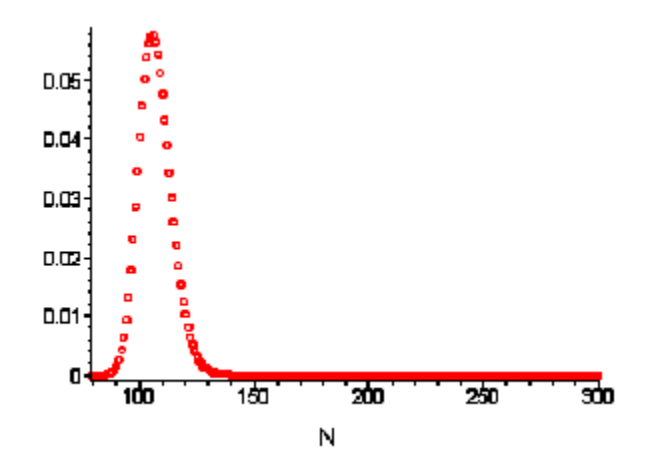

Fig.1 Gráfico da função de probabilidade aproximada a posteriori marginal de N.

ii) Considerando  $k = 2, \theta_1 = 0, 03, \theta_2 = 0, 1$ , obtivemos os dados  $n = 11, n_{(1)} = 4$  e  $n_{(2)} = 8$ . Neste caso, para  $(\alpha_j, \beta_j) = (0, 0)$  e  $(\alpha_j, \beta_j) = (0, 1), j = 1, 2$ , a distribuição a posteriori marginal de N não existe, pois em ambos os casos,  $n_{(1)} + n_{(2)} - n + \alpha_1 + \alpha_2 = 1$ (veja Teorema 2). Os resultados obtidos para outros valores de  $\alpha_j$  e  $\beta_j$  seguem na tabela 4.

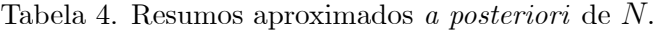

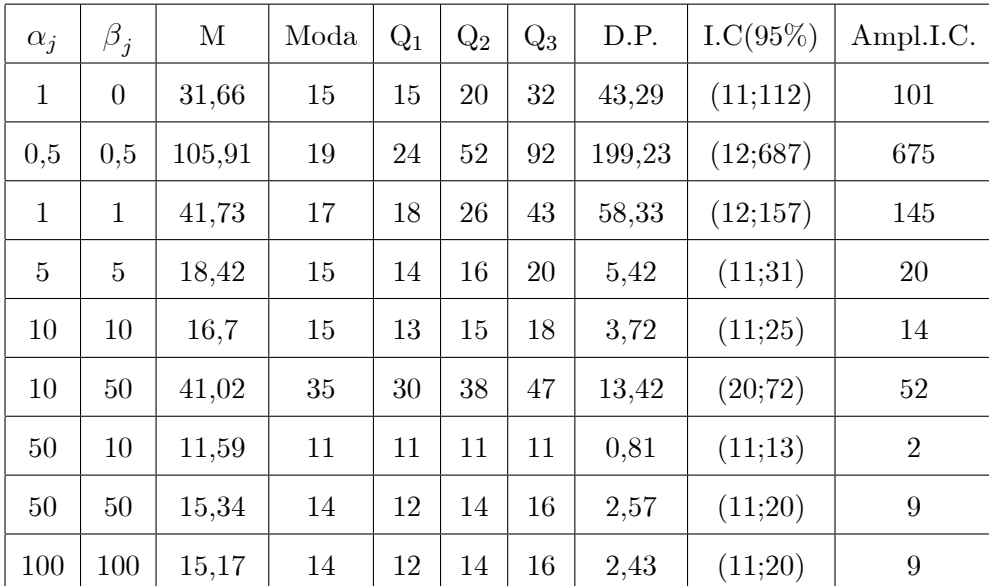

De acordo com a tabela 4 verificamos uma grande variabilidade das estimativas obtidas para N; com relação às *prioris* utilizadas. Isto nos mostra a influência da escolha dos valores dos hiperparâmetros  $\alpha_j$  e  $\beta_j$  nas estimativas dos resumos a posteriori de N.  $E$  importante observar que as estimativas obtidas para  $N$  são ruins e, para a maioria dos valores de  $\alpha_j$  e  $\beta_j$ , os intervalos de credibilidade correspondentes não contiveram o verdadeiro valor de N, o que poderia ser explicado pelos baixos valores dos dados.

iii) Considerando  $k = 5$  e  $\theta = (0, 5; 0, 6; 0, 5; 0, 5; 0, 6)$ , obtivemos os dados  $n = 99$ ,  $n_{(1)} = 51, n_{(2)} = 61, n_{(3)} = 48, n_{(4)} = 54$  e  $n_{(5)} = 58$ . Os resultados obtidos seguem na tabela 5.

| $\alpha_j$     | $\beta_i$      | М      | Moda | $Q_1$ | $Q_2$ | $Q_3$ | D.P. | LC(95%)   | Ampl.I.C.      |
|----------------|----------------|--------|------|-------|-------|-------|------|-----------|----------------|
| $\overline{0}$ | $\overline{0}$ | 101,1  | 100  | 99    | 100   | 101   | 1,56 | (99;104)  | $\overline{5}$ |
| $\Omega$       | $\mathbf{1}$   | 101,24 | 101  | 99    | 100   | 101   | 1,62 | (99;104)  | $\overline{5}$ |
| $\mathbf{1}$   | $\overline{0}$ | 100,98 | 100  | 99    | 100   | 101   | 1,51 | (99;103)  | $\overline{4}$ |
| 0,5            | 0,5            | 101,11 | 100  | 99    | 100   | 101   | 1,57 | (99;104)  | $\bf 5$        |
| $\mathbf{1}$   | $\mathbf{1}$   | 101,12 | 100  | 99    | 100   | 101   | 1,57 | (99;104)  | $\overline{5}$ |
| $\overline{5}$ | 5              | 101,2  | 101  | 99    | 100   | 101   | 1,6  | (99;104)  | $\overline{5}$ |
| 10             | 10             | 101,28 | 101  | 99    | 100   | 101   | 1,62 | (99;104)  | $\overline{5}$ |
| 10             | $50\,$         | 108,95 | 108  | 105   | 108   | 110   | 3,7  | (102;116) | 14             |
| 50             | 10             | 99,48  | 99   | 99    | 99    | 99    | 0,7  | (99;100)  | $\mathbf{1}$   |
| 50             | $50\,$         | 101,66 | 101  | 99    | 100   | 102   | 1,71 | (99;105)  | 6              |
| 100            | 100            | 101,85 | 101  | 100   | 101   | 102   | 1,75 | (99;105)  | 6              |

Tabela 5. Resumos aproximados a posteriori de N:

De acordo com a tabela 5 obtivemos estimativas próximas do verdadeiro valor de  $N$ com relação às *prioris* utilizadas, exceto para  $\alpha_j = 10$  e  $\beta_j = 50$ , cujo respectivo intervalo de credibilidade não conteve o verdadeiro valor de  $N$ . Além disso, se compararmos esta tabela com a tabela 3, podemos verificar uma melhora significativa das estimativas de  $N$ quando consideramos cinco revisores ao invés de dois.

iv) Considerando  $k = 5$  e  $\theta = (0, 03; 0, 1; 0, 03; 0, 03; 0, 1)$ , obtivemos os dados  $n = 29, n_{(1)} = 6, n_{(2)} = 6, n_{(3)} = 6, n_{(4)} = 2$  e  $n_{(5)} = 13$ . Os resultados obtidos seguem na
tabela 6.

| $\alpha_i$     | $\beta_i$      | М      | Moda   | $Q_1$  | $\mathrm{Q}_2$ | $Q_3$ | D.P.   | LC(95%)   | Ampl.I.C.      |
|----------------|----------------|--------|--------|--------|----------------|-------|--------|-----------|----------------|
| $\overline{0}$ | $\overline{0}$ | 161,59 | 88     | 89     | 124            | 185   | 128,88 | (54; 493) | 439            |
| $\overline{0}$ | $\mathbf{1}$   | 175,26 | 95     | 96     | 135            | 202   | 139,63 | (58;539)  | 481            |
| $\mathbf{1}$   | $\overline{0}$ | 64,41  | $53\,$ | 49     | 59             | 72    | 20,62  | (38;115)  | 77             |
| 0,5            | 0,5            | 89,3   | 66     | 62     | 78             | 102   | 40,67  | (44;192)  | 148            |
| $\mathbf{1}$   | $\mathbf 1$    | 68,13  | 56     | 52     | 62             | 77    | 22,45  | (39;124)  | 85             |
| $\overline{5}$ | 5              | 39,64  | 37     | $35\,$ | 38             | 42    | 5,25   | (31;51)   | 20             |
| 10             | 10             | 34,82  | 34     | 32     | 33             | 36    | 3,14   | (29; 41)  | 12             |
| 10             | $50\,$         | 54,33  | 52     | 47     | 52             | 58    | 8,54   | (39;73)   | 34             |
| 50             | 10             | 29,19  | 29     | 29     | 29             | 29    | 0,43   | (29;30)   | $\mathbf{1}$   |
| 50             | $50\,$         | 30,86  | 30     | 29     | 30             | 31    | 1,45   | (29;33)   | $\overline{4}$ |
| 100            | 100            | 30,4   | 30     | 29     | 29             | 30    | 1,22   | (29;32)   | 3              |

Tabela 6. Resumos aproximados a posteriori de N:

De acordo com a tabela 6 verificamos uma grande variabilidade das estimativas obtidas para N; com relação às *prioris* utilizadas. Isto nos mostra a influência da escolha dos valores dos hiperparâmetros  $\alpha_j$  e  $\beta_j$  nas estimativas dos resumos a posteriori de N.  $E$  importante observar que as estimativas obtidas para  $N$  são ruins e, para a maioria dos valores de  $\alpha_j$  e  $\beta_j$ , os intervalos de credibilidade correspondentes não contiveram o verdadeiro valor de  $N$ , o que já era esperado, pois atribuímos valores muito baixos para  $\theta_1, \theta_2, ..., \theta_5$ . Mesmo assim, se compararmos esta tabela com a tabela 4, podemos verificar uma melhora razoável das estimativas de  $N$  quando consideramos cinco revisores ao invés de dois.

#### Exemplo 5.

Neste exemplo atribuímos aos parâmetros do modelo os mesmos valores atribuídos no exemplo 4, bem como utilizamos as mesmas estatísticas. Adotamos para  $N$  a distribuição a priori de Jeffreys, ou seja,  $\pi(N) = 1/N, N \ge 1$ , e para  $\theta_j$  as mesmas prioris do exemplo 3.

Observação: Por questão de simplificação dos cálculos, na programação deste caso

utilizamos

$$
f(N) = \frac{(N-1)!}{(N-n)!} \prod_{j=1}^{k} \frac{\Gamma(n_{(j)} + \alpha_j)\Gamma(N - n_{(j)} + \beta_j)}{\Gamma(N + \alpha_j + \beta_j)}
$$

e não  $(2.19)$ , como seria natural.

i) Considerando  $k = 2, \theta_1 = 0, 5, \theta_2 = 0, 6, e$  os dados  $n = 79, n_{(1)} = 48 e n_{(2)} = 54,$ obtivemos os resultados da tabela 7.

| $\alpha_i$     | $\beta_i$      | М      | Moda | $Q_1$ | $Q_2$ | $Q_3$ | D.P.  | $LC(95\%)$ | Ampl.I.C. |
|----------------|----------------|--------|------|-------|-------|-------|-------|------------|-----------|
| $\overline{0}$ | $\overline{0}$ | 114,39 | 109  | 103   | 111   | 121   | 13,78 | (92;146)   | 54        |
| $\overline{0}$ | $\mathbf{1}$   | 116,8  | 111  | 105   | 114   | 124   | 14,56 | (94;150)   | $56\,$    |
| $\mathbf{1}$   | $\overline{0}$ | 111,27 | 106  | 105   | 108   | 1117  | 12,55 | (91;140)   | 49        |
| 0,5            | 0,5            | 113,91 | 108  | 103   | 111   | 120   | 13,5  | (92;145)   | $53\,$    |
| $\mathbf{1}$   | $\mathbf{1}$   | 113,61 | 108  | 103   | 111   | 120   | 13,24 | (92;144)   | 52        |
| $\overline{5}$ | 5              | 111,84 | 108  | 103   | 109   | 118   | 11,7  | (92;138)   | 46        |
| 10             | 10             | 110,48 | 107  | 102   | 108   | 116   | 10,52 | (92;133)   | 41        |
| 10             | 50             | 176,71 | 169  | 158   | 173   | 190   | 24,89 | (135; 232) | 97        |
| $50\,$         | 10             | 87,81  | 87   | 84    | 86    | 89    | 3,72  | (81;95)    | 14        |
| 50             | 50             | 107,29 | 106  | 101   | 106   | 111   | 7,73  | (93;123)   | 30        |
| 100            | 100            | 106,44 | 105  | 101   | 105   | 110   | 6,96  | (93;120)   | 27        |

Tabela 7. Resumos aproximados a posteriori de N:

De acordo com a tabela 7, verificamos que utilizando prioris de referência e não informativas para  $\theta_j$ , obtivemos estimativas para N razoalmente próximas daquelas obtidas na tabela 3.

Esta mesma situação ocorreu, como evidenciaram nossos cálculos, nos casos  $k~=~2, \theta_1~=~0, 03~$  e  $\,\theta_2~=~0, 1; k~=~5~$  e  $\,\theta= (0, 5; 0, 6; 0, 5; 0, 5; 0, 6)~$  e  $\,k~=~5~$  e  $\boldsymbol{\theta} = (0, 03; 0, 1; 0, 03; 0, 03; 0, 1)$ , onde as estimativas obtidas para N foram praticamente iguais as das tabelas 4, 5 e 6, respectivamente.

Dos exemplos 4 e 5 podemos concluir que, nestes casos, a utilização da *priori* uniforme nos inteiros não negativos para  $N$  é equivalente à utilização da *priori* de Jeffreys, ou seja, não existem diferenças significativas nos resumos aproximados a posteriori de N quando adotamos tais prioris.

#### Estimativas bayesianas de  $N$  via algoritmo Gibbs Sampling.

O algoritmo Gibbs Sampling para o modelo proposto implementa uma simulação estocástica que, utilizando cadeias de Markov e o conhecimento das distribuições condicionais de N, dados  $\boldsymbol{\theta} = (\theta_1, \theta_2, ...\theta_k)$  e  $\boldsymbol{\alpha}, \boldsymbol{\beta}, n, n_{(1)}, n_{(2)}, ..., n_{(k)},$  e de  $\boldsymbol{\theta}$  dados N e  $\alpha, \beta, n, n_{(1)}, n_{(2)}, \ldots, n_{(k)}$  (disponíveis sob formas conhecidas), gera uma amostra da distribuição a posteriori conjunta de N e  $\theta$  e consequentemente da distribuição a posteriori marginal de  $N$ .

O algoritmo Gibbs Sampling pode ser descrito da seguinte forma.

i) Considere um valor inicial do vetor  $(N, \theta)$ ,  $(N^{(0)}, \theta^{(0)})$ , e inicialize o contador de iterações da cadeia com  $r = 1$ .

ii) Obtenha um novo valor do vetor  $(N, \theta)$ ,  $(N^{(r)}, \theta^{(r)})$ , gerado de acordo com as distribuições condicionais

$$
N^{(r)} \sim \pi(N|\boldsymbol{\theta}^{(r-1)}, \boldsymbol{\alpha}, \boldsymbol{\beta}, n, n_{(1)}, n_{(2)}, ..., n_{(k)}).
$$
  

$$
\boldsymbol{\theta}^{(r)} \sim \pi(\boldsymbol{\theta}|N^{(r)}, \boldsymbol{\alpha}, \boldsymbol{\beta}, n, n_{(1)}, n_{(2)}, ..., n_{(k)}).
$$

iii) Altere o contador r para  $r + 1$  e retorne a ii).

Após um grande número de iterações os valores gerados podem ser considerados como uma amostra da distribuição  $\pi(N, \theta | \alpha, \beta, n, n_{(1)}, n_{(2)}, ..., n_{(k)})$ . Porém, nas primeiras iterações do algoritmo existe uma dependência devido ao valor inicial  $(N^{(0)}, \theta^{(0)})$ . Assim, descartamos um certo número dos valores gerados (burn in) e para obter independência aproximada, devemos considerar saltos entre os elementos gerados da cadeia.

A seguir, a título de ilustração, aplicamos este algoritmo nos exemplos 6 e 7, onde os dados utilizados foram os do exemplo 4. Nestes exemplos, a convergência das cadeias geradas foi verificada utilizando a biblioteca CODA - Convergence Diagnostics and Ouput *Analysis for Gibbs Sampling Output* (obtida via *software R* (versão 1.9.0)) que contém um conjunto de diagnósticos de convergência, dos quais utilizamos o diagnóstico de Gelman e Rubin. Esse diagnóstico baseia-se em técnicas de análise de variância, considerando que a convergência foi atingida quando a variância entre as cadeias for bem menor que a variância dentro de cada cadeia.

30

Além disso, em cada exemplo consideramos um *burn in* de 100 elementos, geramos duas cadeias com mil elementos cada e para garantir independência aproximada, tomamos elementos de 20 em 20. O programa utilizado para a implementação deste modelo foi feito via *software* R (versão 1.9.0) e está anexado no apêndice B.

#### Exemplo 6.

Neste exemplo atribuímos aos parâmetros do modelo os mesmos valores atribuídos no exemplo 4, bem como utilizamos as mesmas estatísticas. Adotamos a *priori* uniforme nos inteiros não negativos para N, para  $\theta_i$  as mesmas prioris do exemplo 4 e implementamos o algoritmo Gibbs Sampling através das distribuições condicionais (2.13) e (2.14).

i) Considerando  $k = 2, \theta_1 = 0, 5, \theta_2 = 0, 6, e$  os dados  $n = 79, n_{(1)} = 48 e n_{(2)} = 54,$ obtivemos os resultados da tabela 8.

| $\alpha_j$     | $\beta_i$      | Média  | $Q_1$ | $\mathrm{Q}_2$ | $Q_3$ | D.P   | LC(95%)   | Ampl.I.C. | $G-R$        |
|----------------|----------------|--------|-------|----------------|-------|-------|-----------|-----------|--------------|
| $\overline{0}$ | $\overline{0}$ | 116,17 | 106   | 114            | 124   | 14,48 | (95;149)  | 54        | $\mathbf{1}$ |
| $\overline{0}$ | $\mathbf{1}$   | 118,57 | 107   | 116            | 127   | 15,4  | (95;154)  | $59\,$    | $\mathbf{1}$ |
| $\mathbf{1}$   | $\overline{0}$ | 112,79 | 103   | 111            | 120   | 13,29 | (93;145)  | $52\,$    | $\mathbf{1}$ |
| 0,5            | 0,5            | 115,8  | 105   | 113            | 124   | 14,35 | (94;150)  | 56        | $\mathbf{1}$ |
| $\mathbf{1}$   | $\mathbf{1}$   | 115,4  | 106   | 114            | 123   | 14,08 | (94;149)  | $55\,$    | 1,02         |
| 5              | 5              | 113,13 | 105   | 112            | 120   | 11,58 | (94;139)  | 45        | 1,02         |
| 10             | 10             | 111,64 | 104   | 110            | 117   | 10,75 | (94;135)  | 41        | 1,01         |
| 10             | 50             | 180,31 | 163   | 178            | 196   | 25,32 | (137;236) | 99        | 1,01         |
| $50\,$         | 10             | 87,99  | 85    | 88             | 90    | 3,73  | (82;96)   | 14        | $\mathbf{1}$ |
| $50\,$         | $50\,$         | 107,94 | 102   | 107            | 113   | 7,94  | (95;126)  | 31        | $\mathbf{1}$ |
| 100            | 100            | 106,72 | 102   | 106            | 111   | 6,99  | (94;122)  | 28        | 1,04         |
|                |                |        |       |                |       |       |           |           |              |

Tabela 8. Estimativas dos resumos *a posteriori* de N.

G.R.: valor retornado pelo diagnóstico de Gelman e Rubin (G.R.<1,1= $\Rightarrow$ convergência)

Os resultados da tabela 8 praticamente são iguais aos da tabela 3, o que caracteriza, neste caso, a equivalência dos procedimentos Gibbs Sampling e distribuição a posteriori marginal quase exata.

Apresentamos a seguir alguns gráficos relativos a posteriori de N para  $(\alpha_j, \beta_j)$ 

 $(100, 100).$ 

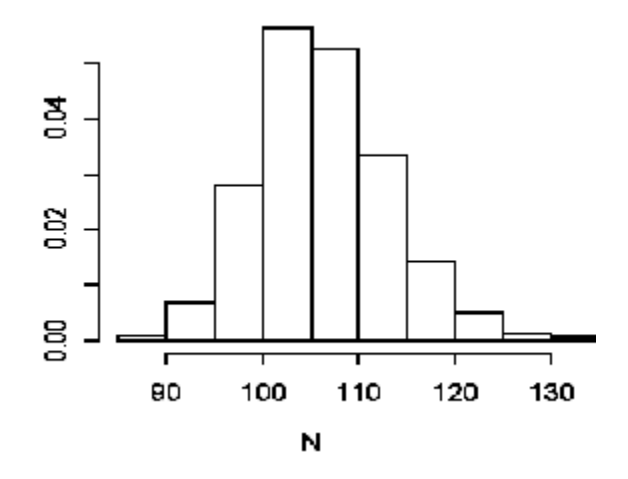

Fig. 2. Histograma da estimativa da distribuição  $\emph{a posteriori}$ marginal de $N$  .

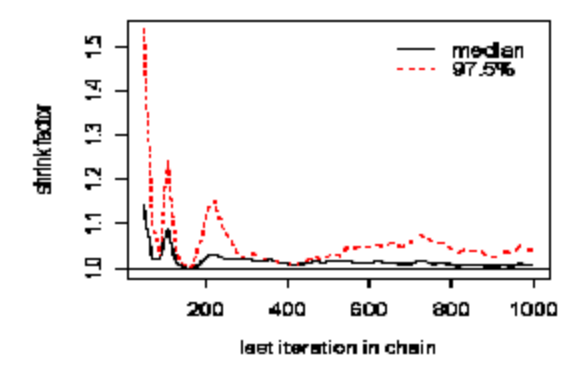

Fig. 3. Gráfico de convergência das cadeias de N (critério de Gelman-Rubin). Pela fig. 3 temos a indicação da convergência das cadeias nas últimas iterações.

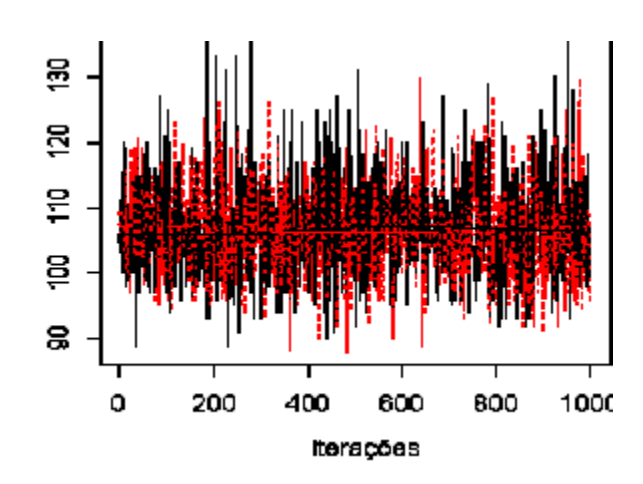

Fig. 4. Traço das cadeias de  $N$ .

Pela fig. 4 observamos uma certa uniformidade do traço para as duas cadeias, o que também indica convergência.

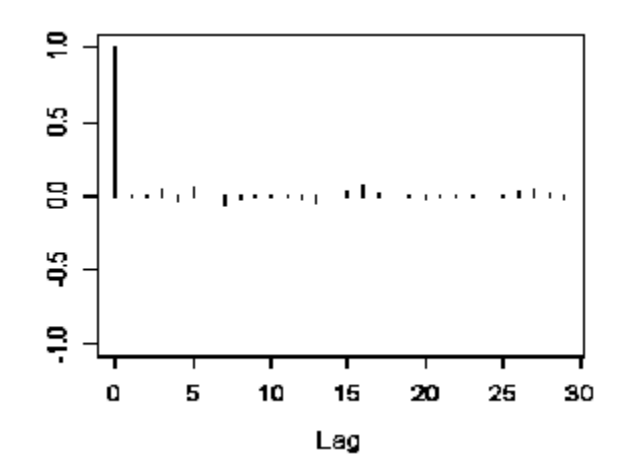

Fig. 5. Autocorrelação.

Pela fig. 5, a autocorrelação é praticamente nula, indicando independência aproximada entre os elementos da amostra.

ii) Considerando $k=2, \theta_1=0, 03, \theta_2=0, 1$ e os dados $n=11, n_{(1)}=4$ e $n_{(2)}=8,$ obtivemos os resultados da tabela 9.

| $\alpha$       | $\beta$        | Média | $Q_1$ | $Q_2$ | $Q_3$ | D.P   | $LC(95\%)$ | Ampl.I.C.      | $G-R$       |
|----------------|----------------|-------|-------|-------|-------|-------|------------|----------------|-------------|
| $\mathbf{1}$   | $\theta$       | 33,25 | 16    | 22    | 34    | 48,5  | (12;106)   | 94             | 1,39        |
| 0,5            | 0.5            | 2814  | 25    | 43    | 95    | 8894  | (14;95)    | 81             | 1,2         |
| 1              | $\mathbf 1$    | 42,25 | 19    | 27    | 42    | 66,89 | (13; 42)   | 29             | 1,07        |
| $\overline{5}$ | $\overline{5}$ | 18,56 | 15    | 17    | 21    | 5,39  | (12;32)    | 20             | $\mathbf 1$ |
| 10             | 10             | 16,54 | 14    | 16    | 18    | 3,56  | (12;25)    | 13             | 1,01        |
| 10             | $50\,$         | 41,25 | 32    | 39    | 49    | 13,02 | (22;73)    | 51             | 1,01        |
| 50             | 10             | 11,58 | 11    | 11    | 12    | 0,77  | (11;13)    | $\overline{2}$ | 1,01        |
| 50             | 50             | 15,37 | 13    | 15    | 17    | 2,6   | (12;22)    | 10             | 1,01        |
| 100            | 100            | 15,23 | 13    | 15    | 17    | 2,48  | (11;21)    | 10             | 1,01        |

Tabela 9. Estimativas dos resumos *a posteriori* de  $N$ .

G.R.: valor retornado pelo diagnóstico de Gelman e Rubin  $(G.R. \le 1, 1 \implies$ convergência)

De acordo com a tabela 9 verificamos uma grande variabilidade das estimativas obtidas para N, com relação às prioris utilizadas. Isto nos mostra a influência da escolha dos valores dos hiperparâmetros  $\alpha_j$  e  $\beta_j$  nas estimativas dos resumos a posteriori. E importante observar que as estimativas obtidas para  $N$  são ruins, o que já era esperado, pois atribuímos valores muito baixos para  $\theta_1$  e  $\theta_2$ . Além disso, na maioria dos casos os intervalos de credibilidade não contiveram o verdadeiro valor de N.

Para os casos  $k = 5 e \theta = (0, 5; 0, 6; 0, 5; 0, 5; 0, 6) e k = 5 e \theta = (0, 03; 0, 1; 0, 03; 0, 03; 0, 1)$ os resultados obtidos foram próximos aos das tabelas 5 e 6, respectivamente.

#### Exemplo 7.

Neste exemplo atribuímos aos parâmetros do modelo os mesmos valores atribuídos no exemplo 4, bem como utilizamos as mesmas estatísticas. Adotamos a *priori* de Jeffreys para  $N$ , para  $\theta_j$  as mesmas prioris do exemplo 4 e implementamos o algoritmo Gibbs Sampling através das distribuições condicionais  $(2.17)$  e  $(2.18)$ .

i) Considerando  $k = 2, \theta_1 = 0, 5, \theta_2 = 0, 6, e$  os dados  $n = 79, n_{(1)} = 48 e n_{(2)} = 54,$ obtivemos os resultados da tabela 10.

| $\alpha_i$     | $\beta_i$      | Média  | $Q_1$ | $Q_2$ | $Q_3$ | D.P   | $LC(95\%)$ | Ampl.I.C. | $G-R$        |
|----------------|----------------|--------|-------|-------|-------|-------|------------|-----------|--------------|
| $\overline{0}$ | $\overline{0}$ | 114,39 | 104   | 112   | 122   | 13,96 | (93;149)   | 56        | $\mathbf{1}$ |
| $\overline{0}$ | $\mathbf{1}$   | 117,08 | 107   | 115   | 125   | 14,52 | (96;152)   | 56        | 1,01         |
| $\mathbf{1}$   | $\overline{0}$ | 111,14 | 102   | 109   | 118   | 12,52 | (92;141)   | 49        | $\mathbf{1}$ |
| 0,5            | 0.5            | 114,33 | 105   | 112   | 122   | 13,6  | (93;143)   | 50        | $\mathbf{1}$ |
| $\mathbf{1}$   | $\mathbf{1}$   | 113,90 | 105   | 112   | 121   | 12,94 | (93;145)   | 52        | $\mathbf{1}$ |
| 5              | 5              | 111,83 | 104   | 110   | 119   | 11,49 | (93;138)   | 45        | $\mathbf{1}$ |
| 10             | 10             | 110,68 | 103   | 109   | 117   | 10,28 | (94;134)   | 40        | $\mathbf{1}$ |
| 10             | 50             | 177,15 | 159   | 174   | 192   | 25,5  | (136;236)  | 100       | $\mathbf{1}$ |
| 50             | 10             | 87,92  | 85    | 87    | 90    | 3,76  | (82;96)    | 14        | $\mathbf{1}$ |
| 50             | $50\,$         | 107,36 | 102   | 107   | 112   | 7,89  | (94;124)   | 30        | $\mathbf{1}$ |
| 100            | 100            | 106,75 | 102   | 106   | 111   | 6,95  | (94;122)   | 28        | $\mathbf{1}$ |
|                |                |        |       |       |       |       |            |           |              |

Tabela 10. Estimativas dos resumos a posteriori de N:

G.R.: valor retornado pelo diagnóstico de Gelman e Rubin (G.R.<1,1= $\Rightarrow$ convergência)

Os resultados da tabela 10 são próximos daqueles da tabela 3, o que evidencia, neste caso, a equivalência dos métodos "Gibbs Sampling"e "distribuição a posteriori marginal quase exata".Para os casos  $k = 2, \theta_1 = 0, 03$  e  $\theta_2 = 0, 1; k = 5$  e  $\theta = (0, 5; 0, 6; 0, 5; 0, 5; 0, 6)$ e  $k = 5$  e  $\theta = (0, 03; 0, 1; 0, 03; 0, 03; 0, 1)$  os resultados obtidos foram próximos aos das tabelas 4, 5 e 6, respectivamente.

Pelos exemplos apresentados podemos concluir que a adoção da distribuição a priori uniforme nos inteiros não negativos para  $N$  é equivalente à adoção da *priori* de Jeffreys, o mesmo acontecendo com as metodologias "Gibbs Sampling"e "distribuição a posteriori marginal quase exata de N ".

# 2.1.4 Distribuição a priori informativa para as probabilidades de detecção dos erros.

Nesta seção, motivados pelo problema de estimação de N quando os valores de  $\theta_j$  são muito baixos, conforme observado no exemplo 4 (Ìtens ii e iv), propomos um mÈtodo de escolha dos valores dos hiperparâmetros  $\alpha_j$  e  $\beta_j$ , baseado no resultado de que se uma variável aleatória tem distribuição normal de média  $\mu$  e variância  $\sigma^2$ , então cerca de 95% da massa desta distribuição está contida no intervalo  $(\mu - 2\sigma, \mu + 2\sigma)$ .

Agora, fazendo uma analogia com o nosso problema, suponhamos que, baseados em informações de especialistas, soubéssemos que a probabilidade de detecção de um erro por um certo revisor,  $\theta_i$ , pertence a um intervalo  $(u_i, v_i)$  com probabilidade aproximada de 95%,  $j = 1, 2, ..., k$ . Esta informação é útil para escolher os valores dos hiperparâmetros  $\alpha_j$ e  $\beta_i$ , pois, neste caso, motivados pelo resultado acima, seus valores são dados pela solução de um sistema onde, primeiramente igualamos o centro do intevalo  $(u_i, v_i)$  à média da distribuição a priori de  $\theta_j$ e depois igualamos um quarto da amplitude do mesmo intervalo ao desvio padrão da distribuição a priori de  $\theta_j$  (Coupal et al. (2000)). Então, fazendo

$$
\frac{u_j + v_j}{2} = \frac{\alpha_j}{\alpha_j + \beta_j} = \mu' = E(\theta_j) e
$$
  

$$
\frac{v_j - u_j}{4} = \left[ \frac{\alpha_j \beta_j}{(\alpha_j + \beta_j)^2 (\alpha_j + \beta_j + 1)} \right]^{1/2} = \sigma' = D.P.(\theta_j),
$$
 (2.23)

 $j = 1, 2, ..., k, \alpha_j \in \beta_j$  são tais que  $u_j = \mu' - 2\sigma' \in v_j = \mu' + 2\sigma', j = 1, 2, ..., k.$ 

No apêndice C implementamos a resolução deste sistema, bem como o cálculo de

$$
\int_{u_j}^{v_j} \frac{\Gamma(\alpha_j + \beta_j)}{\Gamma(\alpha_j)\Gamma(\beta_j)} \theta_j^{\alpha_j - 1} (1 - \theta_j)^{\beta_j - 1} d\theta_j,
$$
\n(2.24)

utilizando o *software* MAPLE (versão 7.00), para verificar se (2.24) tem valor próximo a 0,95.

A seguir apresentamos o exemplo 8 para ilustrar a aplicação do método apresentado para a escolha dos hiperparâmetros  $\alpha_j$  e  $\beta_j$ . Neste exemplo estimamos N via algoritmo Gibbs Sampling.

#### Exemplo 8.

Neste exemplo atribuímos aos parâmetros do modelo os mesmos valores atribuídos no exemplo 4, bem como utilizamos as mesmas estatísticas. Adotamos para N a distribuição a priori uniforme nos inteiros não negativos, a priori de Jeffreys e implementamos o algoritmo Gibbs Sampling através das distribuições condicionais  $(2.13)$ ,  $(2.14)$ ,  $(2.17)$  e  $(2.18).$ 

i) Considerando  $k = 2$ , supusemos que, baseados em informações de especialistas,  $\theta_1$  pertencesse ao intervalo (0;0,06) e que  $\theta_2$  pertencesse ao intervalo (0,08;0,12), ambos com probabilidade aproximada de  $95\%$ . Resolvendo o sistema  $(2.23)$ , obtivemos  $\alpha_1 = 3,85, \beta_1 = 124, 48, \alpha_2 = 89, 9, \beta_2 = 809, 1.$  Após a aplicação do algoritmo Gibbs Sampling utilizando esses valores para os hiperparâmetros das prioris para  $\theta_j$ ,  $j = 1, 2$ , obtivemos os resultados da tabela 11.

| $\pi(N)$                                              |  |  |                                 | Média   Q <sub>1</sub>   Q <sub>2</sub>   Q <sub>3</sub>   D.P.   I.C.(95%)   Ampl. I.C.   G-R |      |
|-------------------------------------------------------|--|--|---------------------------------|------------------------------------------------------------------------------------------------|------|
| Uniforme   92,16   72   90   109   27,67   $(47,154)$ |  |  |                                 | 107                                                                                            |      |
| Jeffreys                                              |  |  | $84,03$ 66 81 100 25,7 (42;143) | 101                                                                                            | 1,01 |

Tabela 11. Estimativas dos resumos *a posteriori* de  $N$ .

Pela tabela 11, verificamos que utilizando prioris informativas para  $\theta_1$  e  $\theta_2$ , foi posssível corrigir a estimação de N quando os valores dessas probabilidades são muito baixos (veja tabela 4). A seguir apresentamos os gráficos das funções densidade Beta  $(\alpha_1, \beta_1)$  e Beta  $(\alpha_2, \beta_2)$ , respectivamente.

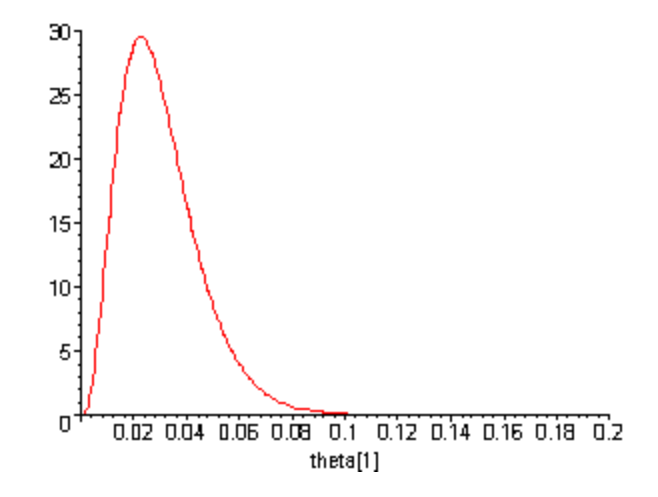

Fig.6 Função densidade Beta (3,85;124,48)

Note que aproximadamente 95% da mass<br/>sa da função densidade Beta $(\alpha_1, \beta_1)$ está contida no interval<br/>o $(0; 0, 06)$ , já que $\int_{0}^{0,06} \frac{\Gamma(\alpha_1+\beta_1)}{\Gamma(\alpha_1)\Gamma(\beta_1)} \theta_1^{\alpha_1-1} (1-\theta_1)^{\beta_1-1} d\theta_1 = 0,957.$ 

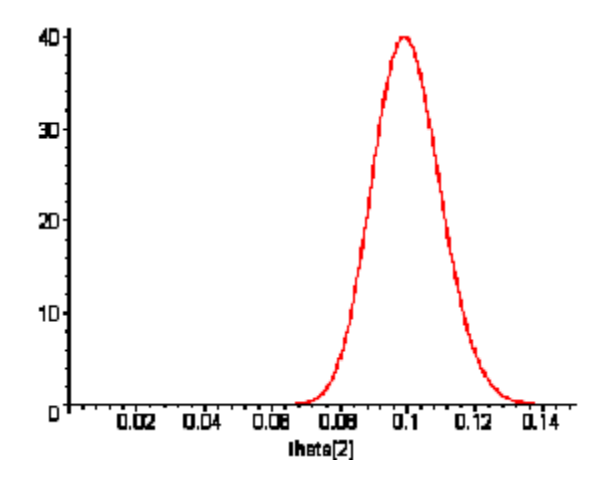

Fig.7 Função densidade Beta (89,9:809,1)

Note que aproximadamente 95% da massa da função densidade Beta  $(\alpha_2, \beta_2)$  está contida no intervalo  $(0, 08; 0, 12)$ , já que  $\int_{0,08}^{0,12} \frac{\Gamma(\alpha_2+\beta_2)}{\Gamma(\alpha_2)\Gamma(\beta_2)} \theta_2^{\alpha_2-1} (1-\theta_2)^{\beta_2-1} d\theta_2 = 0,954$ .

ii) Considerando  $k = 5$ , supusemos que, baseados em informações de especialistas,  $\theta_1$ pertencesse ao intervalo  $(0, 0, 06)$ ,  $\theta_2$  pertencesse ao intervalo  $(0, 08, 0, 12)$ ,  $\theta_3$  pertencesse ao intervalo  $(0, 0, 1)$ ,  $\theta_4$  pertencesse ao intervalo  $(0, 0, 05)$  e que  $\theta_5$  pertencesse ao intervalo  $(0,07;0,15)$ , todos com probabilidade aproximada de 95%. Resolvendo o sistema  $(2.23)$ , obtivemos  $\alpha_1 = 3,85, \beta_1 = 124, 48, \alpha_2 = 89, 9, \beta_2 = 809, 1, \alpha_3 = 3,75, \beta_3 = 71, 25,$  $\alpha_4 = 3,87, \beta_4 = 151, 12, \alpha_5 = 26,81, \beta_5 = 216, 93.$  Após a aplicação do algoritmo Gibbs Sampling utilizando esses valores para os hiperparâmetros das prioris para  $\theta_j$ ,  $j = 1, 2, ..., k$ , obtivemos os resultados da tabela 12.

| $\pi(N)$                                                |       |  |  |                                                | Média   Q <sub>1</sub>   Q <sub>2</sub>   Q <sub>3</sub>   D.P.   I.C.(95%)   Ampl. I.C.   G-R |      |
|---------------------------------------------------------|-------|--|--|------------------------------------------------|------------------------------------------------------------------------------------------------|------|
| Uniforme   102,46   90   101   114   18,51   $(71;143)$ |       |  |  |                                                | 72                                                                                             |      |
| Jeffreys                                                | 98,87 |  |  | $86 \mid 98 \mid 111 \mid 18,22 \mid (68,140)$ | 72                                                                                             | 1,02 |

Tabela 12. Estimativas dos resumos *a posteriori* de  $N$ .

Pela tabela 12, verificamos que utilizando prioris informativas para  $\theta_j$ ,  $j = 1, 2, 3, 4, 5$ , foi posssível corrigir a estimação de N quando os valores dessas probabilidades são muito baixos (veja tabela 6). A seguir apresentamos os gráficos das funções densidade Beta  $(\alpha_3, \beta_3)$ , Beta  $(\alpha_4, \beta_4)$  e Beta  $(\alpha_5, \beta_5)$ , respectivamente, pois os demais gráficos são idênticos aos do item anterior.

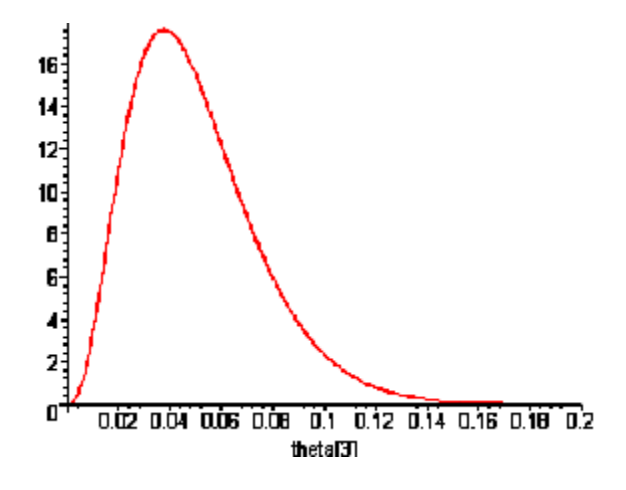

Fig.8 Função densidade Beta (3,75;71,25)

Note que aproximadamente 95% da mass<br/>sa da função densidade Beta $(\alpha_3,\beta_3)$ está contida no intervalo (0, 0, 1), já que  $\int_{0}^{0,1} \frac{\Gamma(\alpha_3+\beta_3)}{\Gamma(\alpha_3)\Gamma(\beta_3)} \theta_3^{\alpha_3-1} (1-\theta_3)^{\beta_3-1} d\theta_3 = 0,957.$ 

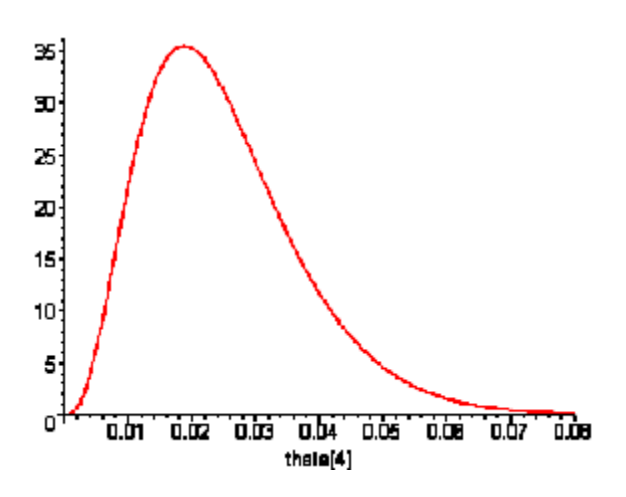

Fig.9 Função densidade Beta (3,87;151,12)

Note que aproximadamente 95% da mass<br/>sa da função densidade Beta $(\alpha_4,\beta_4)$ está

contida no intervalo  $(0, 0, 05)$ , já que  $\int$ 0  $\Gamma(\alpha_4+\beta_4)$  $\frac{\Gamma(\alpha_4+\beta_4)}{\Gamma(\alpha_4)\Gamma(\beta_4)}\theta_4^{\alpha_4-1}(1-\theta_4)^{\beta_4-1}d\theta_4=0,957.$ 

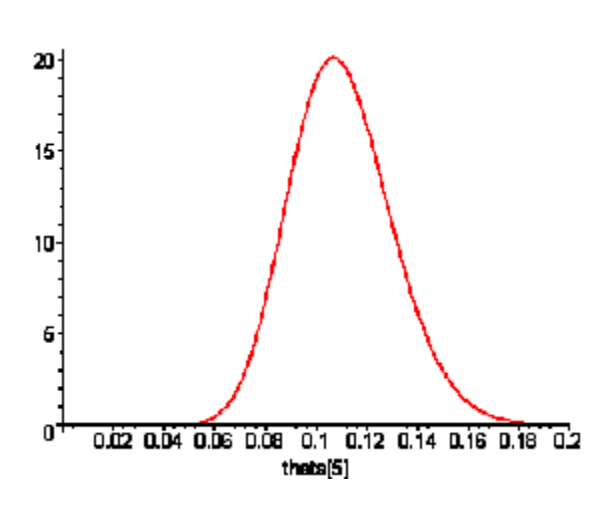

Fig.10 Função densidade Beta  $(26,81;216,93)$ 

Note que aproximadamente 95% da masssa da função densidade Beta  $(\alpha_5, \beta_5)$  está contida no intervalo  $(0,07;0,15)$ , já que  $\int$ 0;07  $\Gamma(\alpha_5+\beta_5)$  $\frac{\Gamma(\alpha_5+\beta_5)}{\Gamma(\alpha_5)\Gamma(\beta_5)}\theta_5^{\alpha_5-1}(1-\theta_5)^{\beta_5-1}d\theta_5 \simeq 0,956.$ 

## 2.1.5 Exemplo com dados reais.

Nesta seção aplicamos o algoritmo Gibbs Sampling para estimação do parâmetro de interesse  $N$ , utilizando um conjunto de dados reais disponíveis em Eick et al. (1993) e citados em Basu et al. (2001).

#### Exemplo 9.

Os dados utilizados neste exemplo são da AT&T 5 ESS, onde 6 revisores detectaram 43 erros distintos, sendo que o primeiro revisor detectou 25 erros, o segundo 3, o terceiro 4, o quarto 15, o quinto 7 e o sexto detectou 6 erros, ou seja, temos  $n = 43, n_{(1)} = 25$ ,  $n_{(2)} = 3, n_{(3)} = 4, n_{(4)} = 15, n_{(5)} = 7$  e  $n_{(6)} = 6$ . Apresentamos na tabela 13 as estimativas dos resumos a posteriori de N obtidos após a aplicação do algoritmo Gibbs Sampling e na tabela 14 as estimativas dos resumos a posteriori de N obtidas por Basu et al. (2001).

| $\pi(N)$ | $\alpha_i$ | $\beta_i$ | Média | $Q_1$ | $Q_2$ | $Q_3$ |      | D.P.   I.C. $(95\%)$ | Ampl. I.C. $\mid$ G-R |      |
|----------|------------|-----------|-------|-------|-------|-------|------|----------------------|-----------------------|------|
| Uniforme | 0,5        | 0,5       | 65,13 | 58    | 64    | 70    | 10   | (51;88)              | 37                    | 1,01 |
| Jeffreys | 0,5        | 0.5       | 64,18 | 58    | 63    | 69    | 9,3  | (50;86)              | 36                    |      |
| Uniforme |            |           | 62,14 | 56    | 61    | 67    | 8,43 | (49;81)              | 32                    |      |
| Jeffreys |            |           | 61,15 | 55    | 60    | 66    | 8,19 | (49;80)              | 31                    | 1,02 |

Tabela 13. Estimativas dos resumos a posteriori de N.

Tabela 14. Estimativas dos resumos a posteriori de N (Basu et al. (2001))

| $\pi(N)$                   |  |         | Média $ Q_2 $ I.C.(95%)   Ampl. I.C. |
|----------------------------|--|---------|--------------------------------------|
| Uniforme   $62,805$   $61$ |  | (48;79) |                                      |

Comparando as tabelas 13 e 14, observamos que nossos resultados são próximos aos obtidos por Basu et al. (2001) quando utilizamos prioris não informativas para  $\theta_j$ ,  $j = 1, 2, ..., 6.$ 

# 2.2 Heterogeneidade e independência entre erros e homogeneidade e independência entre revisores.

Nesta seção vamos supor que os revisores atuam independentemente e são igualmente eficientes (homogêneos) e que os erros são independentes e não igualmente detectáveis (erros heterogêneos), ou seja,  $\theta_{ij} = \theta_i$ ,  $i = 1, 2, ..., N$ ,  $j = 1, 2, ..., k$ , e  $\boldsymbol{\theta} = (\theta_1, \theta_2, ..., \theta_N)$ .

Sejam  $Y_i$  o número de vezes em que o erro  $i$  é detectado durante as inspeções feitas pelos k revisores,  $i = 1, 2, ..., N$  e  $F_j$  o número de erros detectados exatamente j vezes durante o processo,  $j = 0, 1, 2, ..., k$ .

Então, dados  $N \in \theta, Y_1, Y_2, ..., Y_N$  são variáveis aleatórias independentes, onde  $Y_i$  tem distribuição Binomial com parâmetros  $k$  e  $\theta_i$ ,  $i = 1, 2, ..., N$ ; e  $n = \sum_{j=1}^{k} F_j$  é o número de erros distintos detectados. Note que  $F_0 = N - n$  é o número de erros não detectados.

Logo, a função de verossimilhança é dada por

$$
L(N, \theta | f_1, f_2, ..., f_k) = P(F_1 = f_1, F_2 = f_2, ..., F_k = f_k | N, \theta) =
$$
  
= 
$$
P\left(\bigcup_{(y_1, y_2, ..., y_N)} (Y_1 = y_1, Y_2 = y_2, ..., Y_N = y_N) | N, \theta\right) =
$$
  
= 
$$
\sum_{(y_1, y_2, ..., y_N)} \prod_{i=1}^N {k \choose y_i} \theta_i^{y_i} (1 - \theta_i)^{k - y_i},
$$
(2.25)

 $N \ge n$  e  $0 < \theta_i < 1, i = 1, 2, ..., N$ , onde  $\sum_{(y_1, y_2, ..., y_N)}$  se extende a todas as N-uplas  $(y_1, y_2, ..., y_N)$ , tais que  $N - n$  dos  $y_i$ 's são iguais a "0";  $f_1$  iguais a "1";  $f_2$  iguais a "2";...;  $f_k$  iguais a " $k$ ".

#### $2.2.1$ Modelo bayesiano.

Nesta seção fazemos uma análise bayesiana do modelo proposto. Suponhamos a  $priori$ que, dado $N,$   $\theta_1, \theta_2, ..., \theta_N$ sejam independentes e identicamente distribuídos, com distribuição Beta de parâmetros  $\alpha$ e $\beta, \alpha > 0, \beta > 0,$ que $N$ tenha distribuição a priori  $\pi(N)$ ,  $N \geq 1$ , e que N e  $\theta$  sejam independentes.

Logo, a distribuição *a priori* conjunta para  $N e \theta$  é dada por

$$
\pi(N, \theta | \alpha, \beta) = \pi(N)\pi(\theta | N, \alpha, \beta) = \pi(N) \prod_{i=1}^{N} \frac{1}{B(\alpha, \beta)} \theta_i^{\alpha - 1} (1 - \theta_i)^{\beta - 1},
$$

 $N \geq n$  e  $0 < \theta_i < 1, i = 1, 2, ..., N$ , e a distribuição *a posteriori* conjunta para  $N \in \theta$  é dada por

$$
\pi(N, \theta | \alpha, \beta, f_1, f_2, ..., f_k) \propto L(N, \theta | f_1, f_2, ..., f_k) \pi(N, \theta | \alpha, \beta) =
$$
  
=  $\pi(N) \sum_{(y_1, y_2, ..., y_N)} \prod_{i=1}^N \frac{\binom{k}{y_i}}{B(\alpha, \beta)} \theta_i^{y_i + \alpha - 1} (1 - \theta_i)^{k - y_i + \beta - 1},$  (2.26)

 $N \ge n$  e  $0 < \theta_i < 1, i = 1, 2, ..., N$ .

De  $(2.26)$ , segue que a distribuição *a posteriori* marginal para N é

$$
\pi(N|\alpha, \beta, f_1, f_2, ..., f_k) = \int_{0}^{1} ... \int_{0}^{1} \pi(N, \theta | \alpha, \beta, f_1, f_2, ..., f_k) d\theta_1 d\theta_2 ... d\theta_N \propto
$$

42

$$
= \pi(N) \sum_{(y_1, y_2, \dots, y_N)} \prod_{i=1}^N \frac{\binom{k}{y_i}}{B(\alpha, \beta)} \int_0^1 \theta_i^{y_i + \alpha - 1} (1 - \theta_i)^{k - y_i + \beta - 1} d\theta_i =
$$
  
\n
$$
= \pi(N) \sum_{(y_1, y_2, \dots, y_N)} \prod_{i=1}^N \binom{k}{y_i} \left( \frac{B(y_i + \alpha, k - y_i + \beta)}{B(\alpha, \beta)} \right) =
$$
  
\n
$$
= \pi(N) \sum_{(y_1, y_2, \dots, y_N)} \prod_{j=0}^k \left[ \binom{k}{j} \left( \frac{B(j + \alpha, k - j + \beta)}{B(\alpha, \beta)} \right) \right]^{f_j} \propto
$$
  
\n
$$
\propto \pi(N) \binom{N}{n} \left( \frac{B(\alpha, k + \beta)}{B(\alpha, \beta)} \right)^{N - n} \prod_{j=1}^k \left( \frac{B(j + \alpha, k - j + \beta)}{B(\alpha, \beta)} \right)^{f_j}
$$
  
\n
$$
\propto \pi(N) \binom{N}{n} \left( \frac{B(\alpha, k + \beta)}{B(\alpha, \beta)} \right)^N,
$$

 $N \geq n$ . Portanto,

$$
\pi(N|\alpha,\beta,n) = C_4 \pi(N) {N \choose n} \left( \frac{B(\alpha,k+\beta)}{B(\alpha,\beta)} \right)^N,
$$

onde a constante normalizadora ${\mathcal C}_4$ é tal que

$$
C_4^{-1} = \sum_{N \ge n} \pi(N) \binom{N}{n} \left( \frac{B(\alpha, k + \beta)}{B(\alpha, \beta)} \right)^N.
$$
 (2.27)

Se a $\ensuremath{\textit{priori}}\xspace$   $\pi(N)=1,\,N\geq1,$  segue de (2.27) que

$$
C_4^{-1} = \sum_{N \ge n} {N \choose n} \left( \frac{B(\alpha, k + \beta)}{B(\alpha, \beta)} \right)^N = \sum_{s=0}^{\infty} {s+n \choose n} \left( \frac{B(\alpha, k + \beta)}{B(\alpha, \beta)} \right)^{s+n} =
$$
  
\n
$$
= \left( \frac{B(\alpha, k + \beta)}{B(\alpha, \beta)} \right)^n \sum_{s=0}^{\infty} {s+n \choose n} \left( \frac{B(\alpha, k + \beta)}{B(\alpha, \beta)} \right)^s =
$$
  
\n
$$
= \left( \frac{B(\alpha, k + \beta)}{B(\alpha, \beta)} \right)^n \sum_{s=0}^{\infty} {n-1 \choose s} \left( -\frac{B(\alpha, k + \beta)}{B(\alpha, \beta)} \right)^s =
$$
  
\n
$$
= \left( \frac{B(\alpha, k + \beta)}{B(\alpha, \beta)} \right)^n \left( 1 - \frac{B(\alpha, k + \beta)}{B(\alpha, \beta)} \right)^{-n-1}.
$$

Logo,

$$
\pi(N|\alpha,\beta,n) = {N \choose n} \left(\frac{B(\alpha,k+\beta)}{B(\alpha,\beta)}\right)^{N-n} \left(1 - \frac{B(\alpha,k+\beta)}{B(\alpha,\beta)}\right)^{n+1},\tag{2.28}
$$

43

 $N \geq n$ , isto é, a distribuição *a posteriori* marginal de N é igual a distribuição de uma variável aleatória  $n+W$ , onde W tem distribuição binomial negativa de parâmetros  $n+1$ e 1 -  $\frac{B(\alpha,k+\beta)}{B(\alpha,\beta)}$ .

De fato, se W tiver distribuição binomial negativa com parâmetros  $n+1$  e  $1-\frac{B(\alpha,k+\beta)}{B(\alpha,\beta)}$ ,  $então$ 

$$
P(W + n = w) = P(W = w - n) =
$$
  
=  $\binom{w}{n} \left( \frac{B(\alpha, k + \beta)}{B(\alpha, \beta)} \right)^{w-n} \left( 1 - \frac{B(\alpha, k + \beta)}{B(\alpha, \beta)} \right)^{n+1},$ 

 $w = n, n + 1, ...$ 

Além disso, temos que

$$
E(N|\alpha, \beta, n) = E(n+W) = n + \frac{(n+1)\frac{B(\alpha, k+\beta)}{B(\alpha, \beta)}}{1 - \frac{B(\alpha, k+\beta)}{B(\alpha, \beta)}} = n + \frac{n+1}{\frac{B(\alpha, \beta)}{B(\alpha, k+\beta)}} \tag{2.29}
$$

 $\mathbf{e}$ 

$$
\sigma_{N|\alpha,\beta,n} = \sqrt{Var(N|\alpha,\beta,n)} = \sqrt{Var(n+W)} = \sqrt{Var(W)} = \frac{\sqrt{(n+1)\frac{B(\alpha,k+\beta)}{B(\alpha,\beta)}}}{1 - \frac{B(\alpha,k+\beta)}{B(\alpha,\beta)}}.
$$
\n(2.30)

Se a priori  $\pi(N) = 1/N, N \ge 1$ , segue de (2.27) que

$$
C_4^{-1} = \sum_{N \ge n} \frac{1}{N} {N \choose n} \left( \frac{B(\alpha, k + \beta)}{B(\alpha, \beta)} \right)^N = \frac{1}{n} \sum_{N \ge n} {N-1 \choose n-1} \left( \frac{B(\alpha, k + \beta)}{B(\alpha, \beta)} \right)^N =
$$
  
= 
$$
\frac{1}{n} \sum_{s=0}^{\infty} {s+n-1 \choose n-1} \left( \frac{B(\alpha, k + \beta)}{B(\alpha, \beta)} \right)^{s+n} =
$$
  
= 
$$
\frac{1}{n} \left( \frac{B(\alpha, k + \beta)}{B(\alpha, \beta)} \right)^n \sum_{s=0}^{\infty} { -n \choose s} \left( -\frac{B(\alpha, k + \beta)}{B(\alpha, \beta)} \right)^s =
$$
  
= 
$$
\frac{1}{n} \left( \frac{B(\alpha, k + \beta)}{B(\alpha, \beta)} \right)^n \left( 1 - \frac{B(\alpha, k + \beta)}{B(\alpha, \beta)} \right)^{-n}.
$$

Logo,

$$
\pi(N|\alpha,\beta,n) = {N-1 \choose n-1} \left(\frac{B(\alpha,k+\beta)}{B(\alpha,\beta)}\right)^{N-n} \left(1 - \frac{B(\alpha,k+\beta)}{B(\alpha,\beta)}\right)^n, \tag{2.31}
$$

 $N \geq n$ , isto é, a distribuição a posteriori marginal de N é igual a distribuição de uma variável aleatória  $n + V$ , onde V tem distribuição binomial negativa de parâmetros n e  $1-\frac{B(\alpha,k+\beta)}{B(\alpha,\beta)}.$ 

De fato, se  $V$ tiver distribuição binomial negativa com parâmetros  $n$ e 1 –  $\frac{B(\alpha,k+\beta)}{B(\alpha,\beta)}$ , então

$$
P(V+n = v) = P(V=v-n) =
$$
  
= 
$$
{v-1 \choose n-1} \left( \frac{B(\alpha, k+\beta)}{B(\alpha, \beta)} \right)^{v-n} \left( 1 - \frac{B(\alpha, k+\beta)}{B(\alpha, \beta)} \right)^n
$$

 $v = n, n + 1, ...$ 

Além disso, temos que

$$
E(N|\alpha, \beta, n) = E(n + V) = n + \frac{n \frac{B(\alpha, k + \beta)}{B(\alpha, \beta)}}{1 - \frac{B(\alpha, k + \beta)}{B(\alpha, \beta)}} = \frac{n}{1 - \frac{B(\alpha, k + \beta)}{B(\alpha, \beta)}}
$$
(2.32)

 $\overline{e}$ 

$$
\sigma_{N|\alpha,\beta,n} = \sqrt{Var(N|\alpha,\beta,n)} = \sqrt{Var(n+V)} = \sqrt{Var(V)} = \frac{\sqrt{n\frac{B(\alpha,k+\beta)}{B(\alpha,\beta)}}}{1 - \frac{B(\alpha,k+\beta)}{B(\alpha,\beta)}}.
$$
(2.33)

#### $2.2.2$ Estimativas bayesianas de  $N$ .

Nesta seção, com o objetivo de analisar a performance do modelo proposto na seção 2.2, apresentamos os exemplos 10 e 11 com dados simulados através do *software R* (versão 1.9.0). O programa utilizado segue no apêndice D. Neste exemplos, apresentamos os resumos *a posteriori* de N como média e desvio padrão, determinados através de  $(2.29)$ ,  $(2.30), (2.32)$  e  $(2.33)$ . Além disso, através de  $(2.28)$  e  $(2.31)$ , obtivemos a moda, quartis e intervalo de credibilidade de  $95\%$  para N. Os cálculos de tais valores seguem no programa utilizado.

#### Exemplo 10.

Neste exemplo atribuímos a  $N$  o valor 100 e a  $k$  o valor 2.

Determinamos  $n$ , o número de erros distintos detectados pelos  $k$  revisores, de acordo com os passos a seguir.

1. Geramos valores das coordenadas do vetor de probabilidades  $\boldsymbol{\theta} = (\theta_1, ..., \theta_N)$ ,

através de uma distribuição Beta  $(w, s)$ , onde  $w$  e s são conhecidos.

2. Geramos valores de variáveis aleatórias independentes  $Y_1, Y_2, ..., Y_N$ , onde  $Y_i$  tem distribuição Binomial de parâmetros  $k \in \theta_i, i = 1, ..., N$ . Logo,

$$
n = \sum_{i=1}^{N} I_{(Y_i > 0)},
$$

e de posse do valor de n, consideramos para  $N$  a distribuição a priori uniforme nos inteiros não negativos e para  $\theta_i$  distribuições a priori não informativas, ou seja, atribuímos para  $(\alpha, \beta)$  os valores  $(1/2, 1/2), (1, 1)$  e informativas, isto é, atribuímos para  $(\alpha, \beta)$  os valores  $(5, 5), (10, 10), (10, 50), (50, 10), (50, 50), (100, 100),$ obtendo resumos **OS** a posteriori de N, como média, moda, quartis  $(Q_j, j = 1, 2, 3)$ , desvio padrão (D.P.), intervalo de credibilidade de 95% (I.C.(95%)) e amplitude do intervalo de credibilidade  $(Ampl. I.C.).$ 

i) Considerando  $w = s = 1$ , obtivemos  $n = 70$ . Os resultados obtidos seguem na tabela 15.

| $\alpha$     | $\beta$      | Média  | Moda | $Q_1$ | $Q_2$ | $Q_3$ | D.P.  | $LC(95\%)$ | Ampl.I.C.      |
|--------------|--------------|--------|------|-------|-------|-------|-------|------------|----------------|
| 0,5          | 0,5          | 112,6  | 111  | 106   | 111   | 117   | 8,25  | (97;129)   | 32             |
| $\mathbf{1}$ | $\mathbf{1}$ | 105,5  | 105  | 99    | 104   | 109   | 7,29  | (91;120)   | 29             |
| 5            | 5            | 96,62  | 96   | 91    | 95    | 100   | 6,04  | (85;108)   | 23             |
| 10           | 10           | 95,19  | 94   | 90    | 94    | 98    | 5,84  | (84;106)   | 22             |
| 10           | 50           | 233,11 | 230  | 216   | 231   | 247   | 23,19 | (189;280)  | 91             |
| 50           | 10           | 72,2   | 72   | 71    | 72    | 75    | 1,5   | (70;72)    | $\overline{2}$ |
| 50           | 50           | 93,98  | 93   | 89    | 93    | 97    | 5,66  | (83;105)   | 22             |
| 100          | 100          | 93,82  | 93   | 89    | 93    | 96    | 5,64  | (83;105)   | 22             |
|              |              |        |      |       |       |       |       |            |                |

Tabela 15. Resumos *a posteriori* de  $N$ .

De acordo com a tabela 15, verificamos que utilizando prioris não informativas para  $\theta_i$ , obtivemos estimativas razoalmente próximas do verdadeiro valor de N e observamos uma pequena variabilidade entre elas. Porém, ao utilizarmos prioris informativas, verificamos uma grande variabilidade entre as estimativas de  $N$ . Logo, concluímos que as escolhas dos valores dos hiperparâmetros  $\alpha \in \beta$  influenciam as estimativas de N. Em particular,

46

para  $\alpha = 10, \beta = 50$ e  $\alpha = 50$ e  $\beta = 10,$ os respectivos intervalos de credibilidade não contiveram o verdadeiro valor do parâmetro  $N$ .

Apresentamos a seguir o gráfico da função de probabilidade a *posteriori* marginal de N considerando  $\alpha = \beta = 1$ .

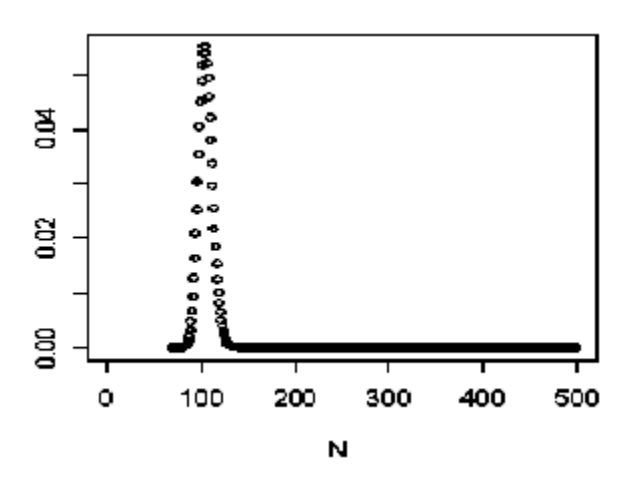

Fig. 11. Gráfico da função de probabilidade a *posteriori* marginal de N.

Observação: Vale ressaltar que refizemos este exemplo considerando  $k = 5$  e  $k = 8$ , mas como os resultados obtidos foram, em sua maioria, análogos aos da tabela 15, optamos por omiti-los.

#### Exemplo 11.

Neste exemplo atribuímos aos parâmetros do modelo os mesmos valores atribuídos no exemplo 10, bem como utilizamos a mesma estatística n. Adotamos para  $N$  a distribuição a priori de Jeffreys e para  $\theta_i$  as mesmas prioris do exemplo 10.

i) Considerando  $w = s = 1$  e a estatística  $n = 70$ , obtivemos os resultados da tabela 16.

| $\alpha$    | $\beta$ | Média  | Moda | $Q_1$ | $Q_2$ | $Q_3$ | D.P.  | $LC(95\%)$ | Ampl.I.C.      |
|-------------|---------|--------|------|-------|-------|-------|-------|------------|----------------|
| 0,5         | 0,5     | 112    | 111  | 105   | 111   | 116   | 8,19  | (96;128)   | 32             |
| $\mathbf 1$ | 1       | 105    | 104  | 99    | 104   | 109   | 7,24  | (91;119)   | 28             |
| 5           | 5       | 96,25  | 95   | 91    | 95    | 99    | 6,01  | (84;108)   | 24             |
| 10          | 10      | 94,83  | 94   | 90    | 94    | 98    | 5,8   | (83;106)   | 23             |
| 10          | 50      | 230,81 | 228  | 214   | 229   | 243   | 23,02 | (187;278)  | 91             |
| 50          | 10      | 72,16  | 72   | 70    | 71    | 72    | 1,49  | (70;75)    | $\overline{5}$ |
| 50          | 50      | 93,64  | 93   | 89    | 92    | 96    | 5,62  | (82;104)   | 22             |
| 100         | 100     | 93,48  | 93   | 89    | 92    | 96    | 5,6   | (82;104)   | 22             |

Tabela 16. Resumos a posteriori de N:

De acordo com a tabela 16, verificamos que utilizando *prioris* não informativas para  $\theta_i$ , obtivemos estimativas razoalmente próximas do verdadeiro valor de  $N$  e observamos uma pequena variabilidade entre elas. Porém, ao utilizarmos prioris informativas, verificamos uma grande variabilidade entre as estimativas de  $N$ . Logo, concluímos que as escolhas dos valores dos hiperparâmetros  $\alpha \in \beta$  influenciam as estimativas de N. Em particular, para  $\alpha = 10, \beta = 50$  e  $\alpha = 50$  e  $\beta = 10$ , os respectivos intervalos de credibilidade não contiveram o verdadeiro valor do parâmetro N. Por outro lado, pelos exemplos 10 e 11 podemos concluir que a adoção da distribuição *a priori* uniforme nos inteiros não negativos para  $N$  é equivalente à adoção da *priori* de Jeffreys.

# Capítulo 3

# Modelo estatístico para revisão de software: erros fáceis e difíceis de detectar.

Neste capítulo adotamos as suposições e notações da seção 2.2 e supomos que a heterogeneidade dos erros é expressa por uma classificação destes em dois tipos: fácil de detectar (que denotaremos por F) e difícil de detectar (que denotaremos por D), ou seja,  $\theta$  é um vetor cujos elementos são apenas de dois tipos:  $\pi_D$  ou  $\pi_F$ , onde  $\pi_D$  é a probabilidade de que um erro difícil seja detectado e  $\pi_F$  é a probabilidade de que um erro fácil seja detectado,  $\pi_D \leq \pi_F$ .

Em algumas revisões, os supervisores podem atribuir valores a $\pi_D$ e $\pi_F$ baseados em sua experiência. Assim, consider<br>aremos  $\pi_D$  e  $\pi_F$  conhecidos. Dados  $N$  e  $\alpha$ ,  $0 < \alpha < 1$ , suponhamos  $\theta_1, \theta_2, ..., \theta_N$  independentes e identicamente distribuídos com função de probabilidade

$$
f_{\theta_i}(x|\alpha) = \alpha I_{\{\pi_D\}}(x) + (1-\alpha)I_{\{\pi_F\}}(x),
$$

isto é,

$$
f_{\theta_i}(x|\alpha) = \begin{cases} \alpha, \text{ se } x = \pi_D, \\ 1 - \alpha, \text{ se } x = \pi_F, \\ 0, \text{ caso contrário,} \end{cases}
$$
 (3.1)

 $i = 1, 2, ..., N$ . Notemos que  $\alpha$  é a proporção de erros difíceis no *software*.

Lembrando que  $f_j$  é o número de erros detectados exatamente  $j$  vezes durante o processo, $j=1,2,...,k,$ segue que a função de veros<br/>similhança integrada sobre os $\theta _{i}^{\prime }s,$ é dada por

$$
L(N, \alpha | f_1, f_2, ..., f_k) = P(f_1, f_2, ..., f_k | N, \alpha) = \int P(f_1, f_2, ..., f_k, \theta | N, \alpha) d\theta =
$$
  
= 
$$
\int P(f_1, f_2, ..., f_k | \theta, N) \pi(\theta | N, \alpha) d\theta =
$$
  
= 
$$
\int L(N, \theta | f_1, f_2, ..., f_k) \pi(\theta | N, \alpha) d\theta.
$$

Por  $(2.25)$  e  $(3.1)$  temos

$$
L(N, \alpha | f_1, f_2, ..., f_k) = \int \sum_{(y_1, y_2, ..., y_N)} \prod_{i=1}^N {k \choose y_i} \theta_i^{y_i} (1 - \theta_i)^{k - y_i} f_{\theta_i}(\theta_i | \alpha) d\theta =
$$
  
\n
$$
= \sum_{(y_1, y_2, ..., y_N)} \prod_{i=1}^N {k \choose y_i} \int_0^1 \theta_i^{y_i} (1 - \theta_i)^{k - y_i} f_{\theta_i}(\theta_i | \alpha) d\theta_i =
$$
  
\n
$$
= \sum_{(y_1, y_2, ..., y_N)} \prod_{i=1}^N {k \choose y_i} \int_0^1 \theta_i^{y_i} (1 - \theta_i)^{k - y_i} [\alpha I_{\{\pi_D\}}(\theta_i) + (1 - \alpha) I_{\{\pi_F\}}(\theta_i)] d\theta_i =
$$
  
\n
$$
= \sum_{(y_1, y_2, ..., y_N)} \prod_{i=1}^N {k \choose y_i} [\alpha \pi_D^{y_i} (1 - \pi_D)^{k - y_i} + (1 - \alpha) \pi_F^{y_i} (1 - \pi_F)^{k - y_i}] =
$$

$$
= \sum_{(y_1, y_2, \dots, y_N)} \prod_{y=0}^k \left\{ \binom{k}{y} \left[ \alpha \pi_D^y (1 - \pi_D)^{k-y} + (1 - \alpha) \pi_F^y (1 - \pi_F)^{k-y} \right] \right\}^{f_y} =
$$
  
= 
$$
\frac{N!}{f_1! f_2! \dots f_k! (N - n)!} \prod_{y=0}^k \left\{ \binom{k}{y} \left[ \alpha \pi_D^y (1 - \pi_D)^{k-y} + (1 - \alpha) \pi_F^y (1 - \pi_F)^{k-y} \right] \right\}^{f_y}
$$
(3.2)

 $N \ge n$  e  $0 < \alpha < 1$ .

Fazendo  $h(y; \alpha) = {k \choose y} \left[ \alpha \pi_D^y (1 - \pi_D)^{k-y} + (1 - \alpha) \pi_F^y (1 - \pi_F)^{k-y} \right]$ , podemos reescrever

#### $(3.2)$  da seguinte forma:

$$
L(N, \alpha | f_1, f_2, ..., f_k) = \frac{N!}{f_1! f_2! ... f_k! (N - n)!} h(0; \alpha)^{N - n} \prod_{y=1}^k [h(y; \alpha)]^{f_y} =
$$
  
\n
$$
= {N \choose n} \frac{n!}{f_1! f_2! ... f_k!} (1 - h(0; \alpha))^n h(0; \alpha)^{N - n} \frac{\prod_{y=1}^k [h(y; \alpha)]^{f_y}}{(1 - h(0; \alpha))^n} =
$$
  
\n
$$
= {N \choose n} \frac{n!}{f_1! f_2! ... f_k!} (1 - h(0; \alpha))^n h(0; \alpha)^{N - n} \frac{\prod_{y=1}^k [h(y; \alpha)]^{f_y}}{(1 - h(0; \alpha))^{y=1}} =
$$
  
\n
$$
= {N \choose n} \frac{n!}{f_1! f_2! ... f_k!} (1 - h(0; \alpha))^n h(0; \alpha)^{N - n} \prod_{y=1}^k \left[ \frac{h(y; \alpha)}{1 - h(0; \alpha)} \right]^{f_y} =
$$
  
\n
$$
= {N \choose n} (1 - h(0; \alpha))^n h(0; \alpha)^{N - n} \frac{n!}{f_1! f_2! ... f_k!} \prod_{y=1}^k \left[ \frac{h(y; \alpha)}{1 - h(0; \alpha)} \right]^{f_y} =
$$
  
\n
$$
= L_1(N, \alpha | n) L_2(\alpha | f_1, f_2, ..., f_k), \qquad (3.3)
$$

onde

$$
L_1(N, \alpha | n) = {N \choose n} (1 - h(0; \alpha))^n h(0; \alpha)^{N-n}
$$

 $\mathbf{e}$ 

$$
L_2(\alpha|f_1, f_2, ..., f_k) = \frac{n!}{f_1! f_2! ... f_k!} \prod_{y=1}^k \left[ \frac{h(y; \alpha)}{1 - h(0; \alpha)} \right]^{f_y},
$$
\n(3.4)

 $N \ge n$  e  $0 < \alpha < 1$ .

## Teorema 3.

i)  $L_1(N, \alpha | n)$  é a função de verossimilhança correspondente à distribuição de probabilidades de  $n$ .

ii) $L_2(\alpha|f_1,f_2,...,f_k)$ é a função de veros<br/>similhança correspondente à distribuição de probabilidades condicional de  $(f_1, f_2, ..., f_k)$ , dado n.

Prova. i) Pelas relações  $(3.3)$  e  $(3.4)$  temos

$$
P(n|N, \alpha) = \sum_{\begin{cases}f_1, f_2, \dots, f_k\\f_1 + f_2 + \dots + f_k = n\end{cases}} P(f_1, f_2, \dots, f_k | N, \alpha) =
$$
  
\n
$$
= \sum_{\begin{cases}f_1, f_2, \dots, f_k\\f_1 + f_2 + \dots + f_k = n\end{cases}} L(N, \alpha | f_1, f_2, \dots, f_k) =
$$
  
\n
$$
= L_1(N, \alpha | n) \sum_{\begin{cases}f_1, f_2, \dots, f_k\\f_1 + f_2 + \dots + f_k = n\end{cases}} L_2(\alpha | f_1, f_2, \dots, f_k) =
$$
  
\n
$$
= L_1(N, \alpha | n) \left[\sum_{y=1}^k \frac{h(y; \alpha)}{1 - h(0; \alpha)}\right]^n = L_1(N, \alpha | n),
$$

o que prova o item i).

ii) Pela relação (3.3) e o item (i), segue que

$$
P(f_1, f_2, ..., f_k | n, N, \alpha) = \frac{P(f_1, f_2, ..., f_k | N, \alpha)}{P(n | N, \alpha)} =
$$
  
= 
$$
\frac{L(N, \alpha | f_1, f_2, ..., f_k)}{L_1(N, \alpha | n)} = L_2(\alpha | f_1, f_2, ..., f_k),
$$
 (3.5)

o que prova o item (ii).

O resultado (3.3) sugere que os dados  $(f_1, f_2, ..., f_k)$  podem ser considerados como resultado do seguinte experimento: dado  $\alpha$ , correspondente a cada um dos erros, uma moeda com probabilidade de cara  $1 - h(0; \alpha)$  é lançada, independentemente dos outros lançamentos, e são selecionados os erros correspondentes às ocorrências de caras. Em seguida, dado que foram selecionado n erros, gera-se uma realização do vetor  $(f_1, f_2, ..., f_k)$  com distribuição de probabilidades Multinomial com parâmetros  $n e\left(\frac{h(1;\alpha)}{1-h(0;\alpha)}, \frac{h(2;\alpha)}{1-h(0;\alpha)}, \ldots, \frac{h(k;\alpha)}{1-h(0;\alpha)}\right)$ .

#### Estimativas de N e  $\alpha$ . 3.1

Nesta seção utilizamos dois métodos para estimação de  $N e \alpha$ . O primeiro deles é chamado método da máxima verossimilhança condicional, proposto por Sanathanan (1972) e utilizado por Bolsoni (2002), e o outro é um método bayesiano que desenvolvemos de maneira análoga ao de máxima verossimilhança condicional.

## 3.1.1 Estimativas de máxima verossimilhança condicional de N  $e \alpha$ .

O método da máxima verossimilhança condicional (MVC) para estimar $N$ e $\alpha$  consiste em, primeiramente, determinar a estimativa de máxima verossimilhança de  $\alpha, \hat{\alpha}_c$ , correspondente à função de verossimilhança  $L_2(\alpha|f_1, f_2, ..., f_k)$ , dada em (3.4). Em seguida, determina-se a estimativa de MVC de  $N, \hat{N}_c$ , onde  $\hat{N}_c$  é definido como sendo o ponto de máximo de  $L_1(N, \hat{\alpha}_c | n)$  (veja (3.4)). Notemos que inicialmente é feita uma inferência condicional a respeito de  $\alpha,$ baseada somente em  $L_2(\alpha|f_1,f_2,...,f_k)$ e então se infere sobre N, com base em  $L_1(N, \alpha | n)$  com  $\alpha$  substituído pela sua estimativa,  $\hat{\alpha}_c$ . Notemos que, como  $L_2(\alpha|f_1, f_2, ..., f_k)$  envolve apenas parâmetro  $\alpha$ , maximizar primeiramente  $L_2(\alpha|f_1, f_2, ..., f_k)$  é mais simples do que maximizar  $L_1(N, \alpha|n)$ .

O Teorema 4 a seguir, cuja demonstração pode ser vista em Bolsoni (2002), por exemplo, indica uma forma direta de se obter  $N_c$ .

**Teorema 4.** Uma vez determinado  $\hat{\alpha}_c$ , tem-se que:

i) se  $\frac{n}{1-h(0:\hat{\alpha}_c)}$  não for um número inteiro, então

$$
\hat{N}_c = \left[\frac{n}{1 - h(0; \hat{\alpha}_c)}\right], \ \left(\text{maior interior menor ou igual a } \frac{n}{1 - h(0; \hat{\alpha}_c)}\right)
$$

é o único ponto de máximo de  $L_1(N, \hat{\alpha}_c | n)$ ;

ii) se  $\frac{n}{1-h(0;\hat{\alpha}_c)}$  for um número inteiro, então

$$
\hat{N}_c = \frac{n}{1 - h(0; \hat{\alpha}_c)} \text{ e } \hat{N}_c - 1
$$

são os pontos de máximo de  $L_1(N, \hat{\alpha}_c | n)$ .

Claramente  $\hat{N}_c - n$  é a estimativa do número de erros não detectados do *software*.

Esse método foi implementado no *software* MAPLE (versão 7.00) e o programa utilizado segue em anexo no apêndice E.

A seguir, com o objetivo de analisar a performance do modelo proposto neste capítulo, apresentamos o exemplo 12 com dados simulados através do *software R* (versão 1.9.0). Observe que neste exemplo, apesar dos dados serem gerados através do *software* R, o método de obtenção das estimativas de  $N e \alpha$  foi implementado no MAPLE.

#### Exemplo 12.

Neste exemplo atribuímos a N o valor 100, a k os valores 2 e 5, a  $\pi_D$  o valor 0,3 e a  $\pi_F$  o valor 0.8.

Determinamos  $n \in (f_1, f_2, ..., f_k)$ , de acordo com os passos a seguir (veja a interpretação  $\text{de } (3.3)$  após a prova do Teorema 3).

1. Atribuímos um valor para  $\alpha, 0 < \alpha < 1$ .

2. Para cada valor de i,  $i = 1, 2, \dots N$ , geramos um valor de uma variável aleatória  $Z_i$ , onde  $Z_i$  tem distribuição de Bernoulli com parâmetro  $1 - h(0; \alpha)$ . Se observamos a interpretação de (3.3), notamos que este passo se refere ao fato de que correspondente a cada erro uma moeda com probabilidade de cara  $1-h(0;\alpha)$  é lançada, independentemente dos outros lançamentos.

3. Determinamos o valor de  $n$ , o número de erros distintos detectados, através da expressão

$$
n = \sum_{i=1}^{N} I_{(Z_i=1)},
$$

que equivale à seleção dos erros correspondentes às ocorrências de caras.

4. De posse do valor de n, geramos um valor do vetor  $(f_1, f_2, ..., f_k)$  com distribuição Multinomial de parâmetros  $n \in (\frac{h(1;\alpha)}{1-h(0;\alpha)}, \frac{h(2;\alpha)}{1-h(0;\alpha)}, \ldots, \frac{h(k;\alpha)}{1-h(0;\alpha)})$ 

i) Considerando  $k = 2$ , obtivemos os resultados da tabela 17.

|                      |    | Dados               |                  | Estimativas      |             |               |  |
|----------------------|----|---------------------|------------------|------------------|-------------|---------------|--|
| $\alpha$ (atribuído) |    | $f_1 \mid f_2 \mid$ | $\boldsymbol{n}$ | $\hat{\alpha}_c$ | $\hat{N}_c$ | $\hat{N}_c-n$ |  |
| 0,1                  | 36 | 57                  | 93               | 0,18             | 106         | 13            |  |
| 0,4                  | 40 | 41                  | 81               | 0,47             | 108         | 27            |  |
| 0,8                  | 36 | 24                  | 60               | 0,69             | 92          | 32            |  |

Tabela 17. Estimativas de MVC de N e $\alpha.$ 

De acordo com a tabela 17, obtivemos, em geral, boas estimativas para  $N e \alpha$ , isto é, as estimativas destes parâmetros estão próximas de seus valores verdadeiros. Além disso, notamos que a diferença $\hat{N}_c-n$ (número estimado de erros não detectados após a revisão do software) assume o maior valor quando a proporção de erros difíceis no software é 0,8, o que é coerente com o esperado.

ii) Considerando  $k = 5$ , obtivemos os resultados da tabela 18.

|                      |           |       |       | Dados | Estimativas |        |                  |             |           |
|----------------------|-----------|-------|-------|-------|-------------|--------|------------------|-------------|-----------|
| $\alpha$ (atribuído) | $f_1$     | $f_2$ | $f_3$ | $f_4$ | $f_5$       | $\, n$ | $\hat{\alpha}_c$ | $\hat{N}_c$ | $N_c - n$ |
| 0,1                  | 8         | 9     | 16    | 39    | 25          | 97     | 0,18             | 100         | 3         |
| 0,4                  | <b>20</b> | 16    | 13    | 25    | 15          | 89     | 0,49             | 97          | 8         |
| 0,8                  | 26        | 20    | 15    | 14    | 10          | 85     | 0,69             | 96          |           |

Tabela 18. Estimativas de MVC de N e  $\alpha$ .

De acordo com a tabela 18, obtivemos boas estimativas para  $N e \alpha$  em todos os casos, isto é, em todos os casos as estimativas destes parâmetros estão próximas de seus valores verdadeiros. Além disso, notamos que a diferença  $N_c - n$  aumenta à medida que a proporção de erros difíceis no *software* aumenta, o que é coerente com o esperado. Podemos observar também que esta diferença sofreu uma diminuição com relação ao caso em que consideramos apenas 2 revisores, o que é um indicativo de melhor precisão do processo de revisão de *software* quando são adicionados mais 3 revisores ao processo.

#### 3.1.2 Estimativas bayesianas de  $N e \alpha$ .

Na sequência desenvolvemos uma metodologia bayesiana para estimar  $N e \alpha$ , adotando a mesma estratégia que norteou o desenvolvimento do método de máxima verossimilhança condicional, dado em 3.1.1.

A idéia é determinar, inicialmente, uma estimativa bayesiana de  $\alpha, \hat{\alpha}_B$ , baseada somente em uma distribuição *a priori* de  $\alpha$  e na função de verossimilhança  $L_2(\alpha|f_1, f_2, ..., f_k)$ (veja  $(3.4)$ ). Em seguida, determina-se uma estimativa bayesiana de N baseada em uma distribuição *a priori* de N e na função de verossimilhança "estimada" $L_1(N, \hat{\alpha}_B | n)$  (veja  $(3.4)$ .

Suponhamos então que  $\alpha$  tenha a priori distribuição Beta com parâmetros  $\kappa \gamma$  e  $\kappa(1-\gamma), \kappa > 0$  e  $0 < \gamma < 1$ , com  $\kappa \in \gamma$  conhecidos. O hiperparâmetro  $\gamma$  representa a crença que temos sobre a proporção de erros difíceis,  $\alpha$ , no *software* e  $\kappa$  representa o quão fortemente acreditamos no valor de  $\gamma$ . Para entendermos melhor os significados dos hiperparâmetros  $\gamma$  e  $\kappa$  no problema basta lembrarmos que, a priori,

$$
E(\alpha) = \frac{\kappa \gamma}{\kappa \gamma + \kappa (1 - \gamma)} = \gamma \tag{3.6}
$$

 $\mathbf{e}$ 

$$
Var(\alpha) = \frac{\kappa^2 \gamma (1 - \gamma)}{[\kappa \gamma + \kappa (1 - \gamma)]^2 [\kappa \gamma + \kappa (1 - \gamma) + 1]} = \frac{\gamma (1 - \gamma)}{\kappa + 1}.
$$
 (3.7)

Note que se acreditarmos que existem muitos erros difíceis no *software*, então atribuímos a  $\alpha$  um valor alto. Consequentemente, devido à  $(3.6)$ ,  $\gamma$  também deverá assumir um valor alto. Fixado  $\gamma$ , se acreditarmos fortemente que esse valor está próximo da realidade, atribuímos a  $\kappa$  uma valor alto, a fim de tornarmos a variância de  $\alpha$  pequena (veja (3.7)).

Utilizando a função de verossimilhança  $L_2(\alpha|f_1, f_2, ..., f_k)$  dada em (3.4), segue que a distribuição a posteriori de  $\alpha$  é tal que

$$
\pi(\alpha|f_1, f_2, ..., f_k) \propto L_2(\alpha|f_1, f_2, ..., f_k)\pi(\alpha) \propto
$$
  
 
$$
\propto \alpha^{\kappa \gamma - 1}(1 - \alpha)^{\kappa(1 - \gamma) - 1} \prod_{y=1}^k \left[\frac{h(y; \alpha)}{1 - h(0; \alpha)}\right]^{f_y}
$$

 $0 < \alpha < 1$ , ou seja,

$$
\pi(\alpha|f_1, f_2, ..., f_k) = C^{-1} \alpha^{\kappa \gamma - 1} (1 - \alpha)^{\kappa(1 - \gamma) - 1} \prod_{y=1}^k \left[ \frac{h(y; \alpha)}{1 - h(0; \alpha)} \right]^{f_y}.
$$

 $0 < \alpha < 1$ , onde

$$
C = \int_{0}^{1} \alpha^{\kappa \gamma - 1} (1 - \alpha)^{\kappa (1 - \gamma) - 1} \prod_{y=1}^{k} \left[ \frac{h(y; \alpha)}{1 - h(0; \alpha)} \right]^{f_y} d\alpha
$$

Os resumos da distribuição *a posteriori* de  $\alpha$ , como média  $(M)$ , desvio padrão  $(D.P.)$ , quartis  $(Q_j, j = 1, 2, 3)$  e intervalo de credibilidade de 95% (I.C.(95%)) são dados, respectivamente, por

$$
\bullet M = E(\alpha | f_1, f_2, ..., f_k) =
$$
\n
$$
= C^{-1} \int_{0}^{1} \alpha^{\kappa \gamma} (1 - \alpha)^{\kappa (1 - \gamma) - 1} \prod_{y=1}^{k} \left[ \frac{h(y; \alpha)}{1 - h(0; \alpha)} \right]^{f_y} d\alpha;
$$
\n
$$
\bullet D.P. = \sqrt{Var(\alpha | f_1, f_2, ..., f_k)} = \sqrt{E(\alpha^2 | f_1, f_2, ..., f_k) - M^2},
$$
\n(3.9)

onde

$$
E(\alpha^2 | f_1, f_2, ..., f_k) = C^{-1} \int_0^1 \alpha^{\kappa \gamma + 1} (1 - \alpha)^{\kappa (1 - \gamma) - 1} \prod_{y=1}^k \left[ \frac{h(y; \alpha)}{1 - h(0; \alpha)} \right]^{f_y} d\alpha;
$$
  

$$
\bullet Q_1 = u, Q_2 = v, Q_3 = w,
$$
 (3.10)

onde  $u, v$  e  $w$  são números reais tais que

$$
C^{-1} \int_{0}^{u} \alpha^{\kappa \gamma - 1} (1 - \alpha)^{\kappa (1 - \gamma) - 1} \prod_{y=1}^{k} \left[ \frac{h(y; \alpha)}{1 - h(0; \alpha)} \right]^{f_y} d\alpha = 0, 25,
$$
  
\n
$$
C^{-1} \int_{0}^{v} \alpha^{\kappa \gamma - 1} (1 - \alpha)^{\kappa (1 - \gamma) - 1} \prod_{y=1}^{k} \left[ \frac{h(y; \alpha)}{1 - h(0; \alpha)} \right]^{f_y} d\alpha = 0, 5 e
$$
  
\n
$$
C^{-1} \int_{0}^{w} \alpha^{\kappa \gamma - 1} (1 - \alpha)^{\kappa (1 - \gamma) - 1} \prod_{y=1}^{k} \left[ \frac{h(y; \alpha)}{1 - h(0; \alpha)} \right]^{f_y} d\alpha = 0, 75;
$$
  
\n•*I. C.*(95%) =  $(a, b),$  (3.11)

onde  $a e b$  são números reais tais que

$$
C^{-1} \int_{0}^{a} \alpha^{\kappa \gamma - 1} (1 - \alpha)^{\kappa (1 - \gamma) - 1} \prod_{y=1}^{k} \left[ \frac{h(y; \alpha)}{1 - h(0; \alpha)} \right]^{f_y} d\alpha = 0,025 \text{ e}
$$
  

$$
C^{-1} \int_{0}^{b} \alpha^{\kappa \gamma - 1} (1 - \alpha)^{\kappa (1 - \gamma) - 1} \prod_{y=1}^{k} \left[ \frac{h(y; \alpha)}{1 - h(0; \alpha)} \right]^{f_y} d\alpha = 0,975.
$$

Em seguida, supondo que *a priori* N tenha distribuição de probabilidades  $\pi(N)$ ,  $N=1,2,...,$ e utilizando a "estimativa"<br/>da função de verossimilhança $L_1(N,\alpha|n),$ onde substituímos  $\alpha$  por M (média a posteriori de  $\alpha$ ), segue que a distribuição a posteriori de  $N$  é tal que

$$
\pi(N|f_1, f_2, \dots, f_k) \propto L_1(N, M|n)\pi(N) \propto
$$
  
 
$$
\propto {N \choose n} h(0; M)^N \pi(N), \qquad (3.12)
$$

 $N \geq n$ .

Se *a priori*  $\pi(N) = 1, N = 1, 2, \dots$ , então segue de (3.11) que a distribuição *a posteriori* de  $N$  é tal que

$$
\pi(N|f_1, f_2, ..., f_k) \propto {N \choose n} h(0; M)^N,
$$

 $N \geq n$ , o que implica, como na seção 2.2.1, que a distribuição *a posteriori* de N é igual a distribuição de uma variável aleatória  $n + X$ , onde X tem distribuição binomial negativa de parâmetros  $n + 1$  e  $1 - h(0, M)$ . Consequentemente, temos que

$$
E(N|f_1, f_2, ..., f_k) = E(n+X) = n + \frac{(n+1)h(0;M)}{1-h(0;M)} = \frac{n+h(0;M)}{1-h(0;M)}
$$
(3.13)

 $\mathbf{e}$ 

$$
\sigma_{N|f_1, f_2, \dots, f_k} = \sqrt{Var(N|f_1, f_2, \dots, f_k)} = \sqrt{Var(n+X)} = \sqrt{Var(X)} = \frac{\sqrt{(n+1)h(0, M)}}{1 - h(0, M)}.
$$
\n(3.14)

Se *a priori*  $\pi(N) = 1/N, N = 1, 2, \dots$ , então segue de (3.11) que a distribuição *a* posteriori de N é tal que

$$
\pi(N|f_1, f_2, ..., f_k) \propto {N-1 \choose n-1} [h(0;M)]^N,
$$

 $N \geq n$  e, como na seção 2.2.1, temos que a distribuição *a posteriori* de N é igual a distribuição de uma variável aleatória  $n + Y$ , onde Y tem distribuição binomial negativa de parâmetros  $n \in 1 - h(0, M)$ . Logo,

$$
E(N|f_1, f_2, ..., f_k) = E(n+Y) = n + \frac{nh(0;M)}{1 - h(0;M)} = \frac{n}{1 - h(0;M)}\tag{3.15}
$$

 $\mathbf{e}$ 

$$
\sigma_{N|f_1, f_2, ..., f_k} = \sqrt{Var(N|f_1, f_2, ..., f_k)} = \sqrt{Var(n+Y)} =
$$
  
=  $\sqrt{Var(Y)} = \frac{\sqrt{nh(0; M)}}{1 - h(0; M)}.$  (3.16)

A seguir, a título de ilustração, apresentamos o exemplo 13, onde os dados utilizados foram simulados no exemplo 11. O programa utilizado na implementação deste método foi feito via software R (versão 1.9.0) e segue no apêndice F. Neste exemplo, apresentamos os resumos da distribuição *a posteriori* de  $\alpha$ , como média, desvio padrão, quartis e intervalo de credibilidade de 95%, determinados pelas expressões  $(3.7)$ ,  $(3.8)$ ,  $(3.9)$  e  $(3.10)$ , respectivamente. A distribuição a priori adotada para  $N \in \pi(N) = 1, N = 1, 2, ...,$ e a média e desvio padrão *a posteriori* de N são determinados pelas expressões  $(3.12)$  e  $(3.13)$ , respectivamente. Além disso, determinamos a moda, quartis e intervalo de credibilidade de 95% para N sabendo-se que a distribuição a posteriori de  $N - n$  é binomial negativa.

### Exemplo 13.

Neste exemplo atribuímos a N o valor 100, ao parâmetro  $\alpha$  os valores 0, 1; 0, 4; 0, 8 e consideramos os mesmos dados amostrais gerados no exemplo 11. Atribuímos a  $\alpha$ distribuições *a priori* não informativas, isto é, atribuímos a  $(\kappa, \gamma)$  o valor  $(2, 0, 5)$ , e informativas, ou seja, atribuímos a  $(\kappa, \gamma)$  os valores  $(2, 0, 1), (2, 0, 4)$  e  $(2, 0, 8)$ . Adotamos para N a distribuição a priori uniforme nos inteiros não negativos, obtendo resumos aproximados das distribuições *a posteriori* de  $N$  e  $\alpha$ , como média (M), moda (Mo), quartis  $(Q_j, j = 1, 2, 3)$ , desvio padrão (D.P.), intervalo de credibilidade de 95% (I.C.(95%)) e sua amplitude (Ampl. I.C.).

i) Considerando  $\alpha = 0, 1, k = 2$  e os dados  $f_1 = 36, f_2 = 57$  e  $n = 93$ , obtivemos os

resultados da tabela 19.

| $(\kappa,\gamma)$ | Parâm.           | М      | Mo   | $Q_1$ | $Q_2$ | $Q_3$ | D.P. | LC(95%)                 | Ampl.I.C. |
|-------------------|------------------|--------|------|-------|-------|-------|------|-------------------------|-----------|
| (2;0,5)           | $\alpha$         | 0,21   | 0,18 | 0,11  | 0,2   | 0,29  | 0,12 | (0,01;0,45)             | 0,44      |
|                   | $\overline{N}$   | 107,54 | 107  | 104   | 106   | 109   | 4.09 | (99;115)                | 16        |
| (2;0,1)           | $\alpha$         | 0,07   | 0,08 | 0,001 | 0,02  | 0,11  | 0,1  | $(8\times10^{-9};0,34)$ | 0,34      |
|                   | $\overline{N}$   | 100,4  | 100  | 97    | 99    | 101   | 2,82 | (94;105)                | 11        |
| (2;0,4)           | $\alpha$         | 0,18   | 0,14 | 0,08  | 0,17  | 0.26  | 0,12 | (0,0001;0,43)           | 0,43      |
|                   | $\overline{N}$   | 106,2  | 106  | 102   | 105   | 108   | 3,88 | (98;113)                | 15        |
| (2;0,8)           | $\alpha$         | 0,26   | 0,26 | 0,17  | 0,26  | 0,34  | 0,11 | (0,05;0,49)             | 0,44      |
|                   | $\boldsymbol{N}$ | 110,86 | 110  | 107   | 110   | 113   | 4,61 | (102;120)               | 18        |

Tabela 19. Resumos das distribuições a posteriori de  $\alpha \in N$ .

ii) Considerando $\alpha = 0, 1, \, k = 5$ e os dados $f_1 = 8, f_2 = 9, f_3 = 16, f_4 = 39, f_5 = 25$ e  $n = 97$ , obtivemos os resultados da tabela 20.

| $(\kappa, \gamma)$ | Parâm.         | М      | M <sub>o</sub> | $Q_1$ | $Q_2$ | $Q_3$ | D.P. | $LC(95\%)$  | Ampl.I.C.       |
|--------------------|----------------|--------|----------------|-------|-------|-------|------|-------------|-----------------|
| (2;0,5)            | $\alpha$       | 0,19   | 0,18           | 0,15  | 0,18  | 0,22  | 0,05 | (0,09;0,3)  | 0,21            |
|                    | $\cal N$       | 100,2  | 100            | 98    | 99    | 100   | 1,84 | (97;103)    | $6\phantom{.}6$ |
| (2;0,1)            | $\alpha$       | 0,17   | 0,16           | 0,13  | 0,17  | 0,21  | 0,05 | (0,08;0,28) | 0,2             |
|                    | $\overline{N}$ | 100,02 | 99             | 98    | 99    | 100   | 1,76 | (97;103)    | $6\phantom{.}6$ |
| (2;0,4)            | $\alpha$       | 0,18   | 0,17           | 0,15  | 0,18  | 0,22  | 0,05 | (0,09;0,29) | 0,2             |
|                    | $\overline{N}$ | 100,22 | 100            | 98    | 99    | 100   | 1,82 | (97;103)    | $6\phantom{.}6$ |
| (2;0,8)            | $\alpha$       | 0,2    | 0,19           | 0,16  | 0,2   | 0,23  | 0,05 | (0,1;0,31)  | 0,21            |
|                    | N              | 100,48 | 100            | 98    | 99    | 101   | 1,89 | (97;104)    | 7               |

Tabela 20. Resumos distribuições a posteriori de  $\alpha \in N$ .

Pela análise das tabelas 19 e 20 concluímos que, para  $k = 2 e k = 5$ , as estimativas bayesianas de  $\alpha$ , como média, moda e mediana a posteriori são boas para a maioria dos valores atribuídos a  $(\kappa, \gamma)$ . Particularmente, todos os intervalos de credibilidade contiveram o verdadeiro valor de  $\alpha$ . Com relação ao parâmetro N, média, moda e mediana a

posteriori são boas estimativas para todos os valores atribuídos a  $(\kappa, \gamma)$ . Mas para  $k = 2$ e  $(\kappa, \gamma) = (2, 0, 8)$ , o respectivo intervalo de credibilidade não conteve o verdadeiro valor de N. Já para  $k = 5$ , todos os intervalos de credibilidade contiveram o verdadeiro valor do parâmetro. Observamos que ao considerarmos  $k = 5$  obtivemos estimativas para N mais próximas do seu valor verdadeiro do que quando consideramos  $k = 2$  e intervalos de credibilidade de menor amplitude.

iii) Considerando  $\alpha = 0, 4, k = 2$  e os dados  $f_1 = 40, f_2 = 41$  e  $n = 81$ , obtivemos os resultados da tabela 21.

| $(\kappa, \gamma)$ | Parâm.           | М      | Mo   | $Q_1$ | $Q_2$ | $Q_3$ | D.P. | $LC(95\%)$     | Ampl.I.C. |
|--------------------|------------------|--------|------|-------|-------|-------|------|----------------|-----------|
| (2; 0, 5)          | $\alpha$         | 0,44   | 0,47 | 0,36  | 0,45  | 0,54  | 0,13 | (0,16;0,67)    | 0,51      |
|                    | N                | 107,23 | 106  | 102   | 106   | 110   | 5,88 | (96;119)       | 23        |
| (2; 0, 1)          | $\alpha$         | 0,35   | 0,41 | 0,24  | 0,37  | 0,47  | 0,16 | (0,00001;0,63) | 0,63      |
|                    | $\boldsymbol{N}$ | 101,34 | 101  | 97    | 100   | 104   | 5,03 | (91;111)       | 20        |
| (2;0,4)            | $\alpha$         | 0,43   | 0,46 | 0.34  | 0,44  | 0,52  | 0,13 | (0,13;0,67)    | 0,54      |
|                    | N                | 106,18 | 105  | 101   | 105   | 109   | 5,73 | (95;117)       | 22        |
| (2;0,8)            | $\alpha$         | 0,49   | 0,51 | 0,41  | 0.49  | 0,57  | 0,12 | (0,23;0,7)     | 0,47      |
|                    | $\boldsymbol{N}$ | 109,98 | 109  | 105   | 109   | 113   | 6,26 | (98;122)       | 24        |

Tabela 21. Resumos das distribuições a posteriori de  $\alpha$  e N.

iv)<br> Considerando $\alpha = 0, 4, \, k = 5$ e os dados $f_1 = 20, f_2 = 16, f_3 = 13, f_4 = 25, f_5 = 15$ 

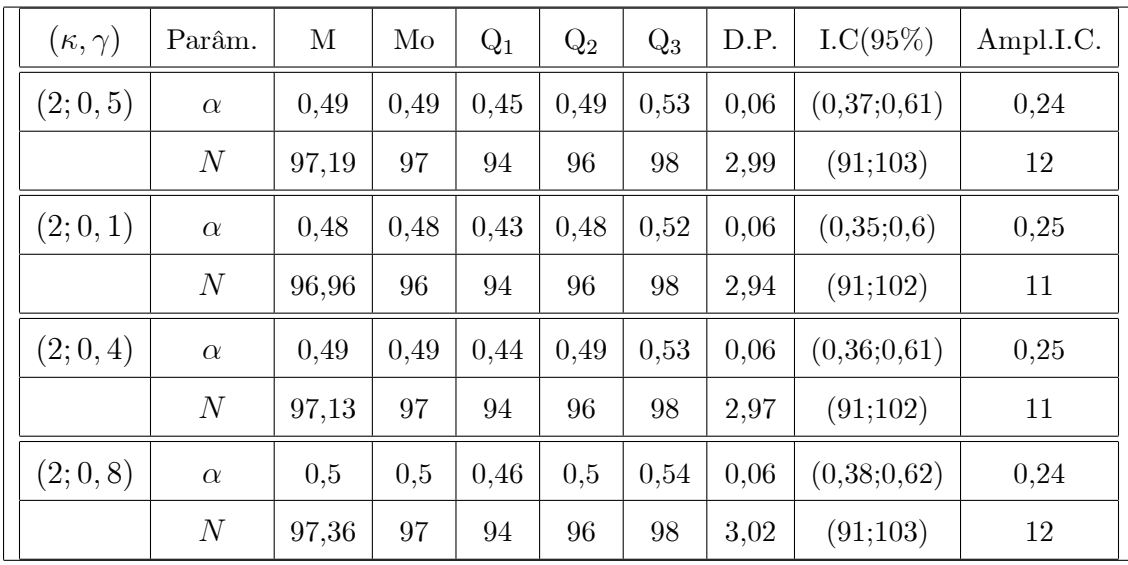

e  $n = 89$ , obtivemos os resultados da tabela 22.

Tabela 22. Resumos das distribuições a posteriori de  $\alpha \in N$ .

De acordo com as tabelas 21 e 22 concluímos que, para  $k = 2$  e  $k = 5$ , as estimativas bayesianas de  $\alpha$ , média, moda e mediana *a posteriori* são boas para todos os valores atribuídos a  $(\kappa, \gamma)$ . Além disso, todos os intervalos de credibilidade contiveram o verdadeiro valor de  $\alpha$ . Com relação ao parâmetro N, média, moda e mediana a posteriori são boas estimativas para todos os valores atribuídos a  $(\kappa, \gamma)$ . Particularmente, todos os intervalos de credibilidade contiveram o verdadeiro valor de  $N$ . Observamos também, que ao considerarmos  $k = 5$ , obtivemos estimativas para N mais próximas do seu valor verdadeiro do que quando consideramos  $k = 2$  e obtivemos intervalos de credibilidade de menor amplitude.

v)<br> Considerando $\alpha=0,8, \, k=2$ e os dados<br/>  $f_1=36, f_2=24$ e  $n=60,$ obtivemos os

resultados da tabela 23.

| $(\kappa, \gamma)$ | Parâm.           | М     | Mo   | $Q_1$ | $Q_2$ | $Q_3$ | D.P. | LC(95%)     | Ampl.I.C. |
|--------------------|------------------|-------|------|-------|-------|-------|------|-------------|-----------|
| (2; 0, 5)          | $\alpha$         | 0,66  | 0,69 | 0,58  | 0,67  | 0,74  | 0,11 | (0,4;0,85)  | 0,45      |
|                    | $\boldsymbol{N}$ | 91,01 | 90   | 85    | 90    | 94    | 6,83 | (78;104)    | 26        |
| (2; 0, 1)          | $\alpha$         | 0,6   | 0,65 | 0,52  | 0.61  | 0,69  | 0,13 | (0,3;0,82)  | 0,52      |
|                    | $\boldsymbol{N}$ | 87,6  | 87   | 82    | 86    | 91    | 6,33 | (75;100)    | 25        |
| (2;0,4)            | $\alpha$         | 0,64  | 0,68 | 0,57  | 0,65  | 0.73  | 0,11 | (0,38;0,84) | 0,46      |
|                    | $\boldsymbol{N}$ | 90,2  | 89   | 85    | 89    | 94    | 6,72 | (77;103)    | 26        |
| (2;0,8)            | $\alpha$         | 0,69  | 0,72 | 0,62  | 0,7   | 0,77  | 0,11 | (0,45;0,88) | 0,43      |
|                    | $\boldsymbol{N}$ | 93,4  | 92   | 87    | 92    | 97    | 7,19 | (79;107)    | 28        |

Tabela 23. Resumos das distribuições a posteriori de  $\alpha \in N$ .

vi) Considerando $\alpha = 0, 8, \, k = 5$ e os dados $f_1 = 26, f_2 = 20, f_3 = 15, f_4 = 14, f_5 = 10$ e  $n = 85$ , obtivemos os resultados da tabela 24.

| $(\kappa, \gamma)$ | Parâm.         | $\mathbf{M}$ | M <sub>o</sub> | $Q_1$ | $Q_2$ | $Q_3$ | D.P. | $LC(95\%)$  | Ampl.I.C. |
|--------------------|----------------|--------------|----------------|-------|-------|-------|------|-------------|-----------|
| (2; 0, 5)          | $\alpha$       | 0,68         | 0,69           | 0.64  | 0,68  | 0,72  | 0,05 | (0,56;0,79) | 0,23      |
|                    | N              | 96,2         | 96             | 93    | 95    | 97    | 3,55 | (89;103)    | 14        |
| (2; 0, 1)          | $\alpha$       | 0,67         | 0,67           | 0,63  | 0,67  | 0,71  | 0,06 | (0,54;0,78) | 0,24      |
|                    | N              | 95,96        | 95             | 92    | 95    | 97    | 3,51 | (89;102)    | 13        |
| (2;0,4)            | $\alpha$       | 0,68         | 0,68           | 0.64  | 0,68  | 0,72  | 0,05 | (0,55;0,79) | 0,24      |
|                    | $\overline{N}$ | 96,14        | 96             | 93    | 95    | 97    | 3,54 | (89;103)    | 14        |
| (2;0,8)            | $\alpha$       | 0,69         | 0,7            | 0,65  | 0.69  | 0.73  | 0,05 | (0,57;0,8)  | 0,23      |
|                    | N              | 96,39        | 96             | 93    | 95    | 98    | 3,59 | (89;103)    | 14        |

Tabela 24. Resumos das distribuições a posteriori de  $\alpha \in N$ .

De acordo com as tabelas 23 e 24 concluímos que, para  $k = 2 e k = 5$ , as estimativas bayesianas de  $\alpha$ , média, moda e mediana *a posteriori* são razoáveis para todos os valores atribuídos a  $(\kappa, \gamma)$  e que os intervalos de credibilidade não contiveram o verdadeiro valor de  $\alpha$ . Com relação ao parâmetro N, média, moda e mediana a posteriori são boas
estimativas para todos os valores atribuídos a  $(\kappa, \gamma)$ . Além disso, todos os intervalos de credibilidade contiveram o verdadeiro valor de  $N$ . Observamos também, que ao considerarmos  $k = 5$ , obtivemos estimativas para N mais próximas do seu valor verdadeiro do que quando consideramos  $k = 2$  e obtivemos intervalos de credibilidade de menor amplitude.

Refizemos o exemplo 13 adotando para N a priori de Jeffreys, isto é,  $\pi(N) = 1/N$ ,  $N = 1, 2, \dots$ , e constatamos que não houve diferenças significativas entre os resumos a posteriori de  $N$  e aqueles obtidos no exemplo 13. Portanto, as prioris uniforme nos inteiros não negativos e a de Jeffreys para N produzem praticamente as mesmas estimativas bayesianas de  $N$ .

Além disso, pelo exemplo 13, notamos que a escolha dos hiperparâmetros  $\kappa$  e  $\gamma$  influencia as estimativas de  $\alpha$  e N. Além disso, quando atribuímos a  $\kappa$  e  $\gamma$  os valores 2 e 0,5, respectivamente, ou seja, uma distribuição a priori não informativa para  $\alpha$ , obtivemos estimativas bayesianas de  $\alpha$  e N praticamente iguais às obtidas no exemplo 12, o que já era esperado.

## Capítulo 4

# Modelo estatístico para revisão de software: independência entre erros e dependência entre revisores.

Neste capítulo, mantendo a hipótese de independência entre as seleções dos erros, tratamos do problema de estimação do número de erros de um software com a suposição de dependência entre revisores e não mais independência, como nos capítulos 2 e 3.

## Homogeneidade e independência entre erros e 4.1 heterogeneidade e dependência entre revisores.

Como no capítulo 2, considere o vetor aleatório k-dimensional  $\mathbf{X}_i = (X_{i1}, X_{i2}, ..., X_{ik}),$ associado a cada erro $i,$ onde $X_{ij}$ assume valor $1$ se o erro $i$ for detectado pelo $j$ -ésimo revisor e 0 caso contrário,  $i = 1, 2, ..., N, j = 1, 2, ..., k$ , e seja

$$
p_r = P(\mathbf{X}_i = \mathbf{w}_r) = P((X_{i1}, X_{i2},..., X_{ik}) = (w_{r1}, w_{r2},..., w_{rk})) =
$$
  
=  $P(X_{i1} = w_{r1}, X_{i2} = w_{r2},..., X_{ik} = w_{rk}),$ 

a probabilidade de um erro $i$ qualquer apresentar o histórico de leitura $\mathbf{w}_r, \mathbf{w}_r \in \Delta$  $r = 1, 2, ..., l.$ 

Para vizualização do problema, consideremos  $k = 2$ ,  $\Delta = \{(1,0), (0,1), (1,1), (0,0)\}$ e sejam  $p_1, p_2, p_3$  e  $p_4$  as probabilidades de  $\mathbf{X}_i$  assumir os históricos  $\mathbf{w}_1 = (1,0), \mathbf{w}_2 =$  $(0,1),$   $\mathbf{w}_3 = (1,1)$  e  $\mathbf{w}_4 = (0,0)$ , respectivamente, tais que os  $p_j$ 's são distintos dois a dois,  $j = 1, 2, 3, 4.$ 

Assim, temos

$$
P(X_{i1} = 1) = P(X_{i1} = 1, X_{i2} = 0) + P(X_{i1} = 1, X_{i2} = 1) = p_1 + p_3,
$$

 $\mathbf e$ 

$$
P(X_{i2} = 1) = P(X_{i1} = 0, X_{i2} = 1) + P(X_{i1} = 1, X_{i2} = 1) = p_2 + p_3,
$$

 $i = 1, 2, ..., N.$ 

Logo,  $P(X_{i1} = 1) \neq P(X_{i2} = 1)$ , o que implica na heterogeneidade dos revisores 1 e 2. Além disso, como

$$
P(X_{i1} = 1, X_{i2} = 1) = p_3 \neq (p_1 + p_3)(p_2 + p_3) = P(X_{i1} = 1)P(X_{i2} = 1),
$$

 $i = 1, 2, ..., N$ , então os revisores 1 e 2 são dependentes.

De  $(2.3)$  segue que a função de verossimilhança é dada por

$$
L(N, \mathbf{p}|n_1, n_2, ..., n_{l-1}) = P(n_1, n_2, ..., n_{l-1}, N - n|N, \mathbf{p}) =
$$
  
\n
$$
= \sum_{i_1 \in A_1} \prod_{i_2 \in A_2} p_{i_2 2} ... \prod_{i_{l-1} \in A_{l-1}} p_{i_{l-1}(l-1)} \prod_{i_l \in A_l} p_{i_l l} =
$$
  
\n
$$
= \sum_{i_1 \in A_1} p_1^{n_1} p_2^{n_2} ... p_{l-1}^{n_{l-1}} p_l^{N-n} =
$$
  
\n
$$
= \frac{N!}{n_1! n_2! ... n_{l-1}! (N - n)!} p_1^{n_1} p_2^{n_2} ... p_{l-1}^{n_{l-1}} p_l^{N-n} =
$$
  
\n
$$
= \frac{N!}{n_1! n_2! ... n_{l-1}! (N - n)!} \prod_{r=1}^l p_r^{n_r} =
$$
  
\n
$$
\propto \frac{N!}{(N - n)!} \prod_{r=1}^l p_r^{n_r},
$$

 $N \geq n, \mathbf{p} = (p_1, p_2, ..., p_l), 0 < p_r < 1, r = 1, 2, ..., l$  e  $\sum_{r=1}^{l} p_r = 1$ 

#### 4.1.1 Modelo bayesiano.

Nesta seção fazemos uma análise bayesiana do modelo proposto. Suponhamos a priori que  $(p_1, p_2, ... p_{l-1})$ tenha distribuição de Dirichlet de parâmetros $\alpha_i, \alpha_i > 0, \, i=1,2,...,l,$ e seja  $\boldsymbol{\alpha} = (\alpha_1, \alpha_2, ..., \alpha_l)$ . Assim, a distribuição *a priori* para  $(p_1, p_2, ... p_{l-1})$  é dada por

$$
\pi(p_1, p_2, ..., p_{l-1}|\boldsymbol{\alpha}) = \Gamma(\sum_{i=1}^l \alpha_i) \prod_{i=1}^l \frac{p_i^{\alpha_i - 1}}{\Gamma(\alpha_i)},
$$

 $0 < p_i < 1, i = 1, ..., l-1, \sum_{i=1}^{l-1} p_i < 1$  e  $p_l = 1 - (p_1 + p_2 + ... + p_{l-1}).$ 

Supondo  $N$  e  $(p_1, p_2, ... p_{l-1})$  independentes, a distribuição *a priori* conjunta para  $N$  e  $(p_1, p_2, ... p_{l-1})$  é dada por

$$
\pi(N,(p_1,p_2,...,p_{l-1})|\boldsymbol{\alpha}) = \pi(N)\pi((p_1,p_2,...p_{l-1})|\boldsymbol{\alpha}) \propto \pi(N)\prod_{i=1}^{l} p_i^{\alpha_i-1},
$$

 $N \geq n, 0 < p_i < 1, i = 1, ..., l-1, \sum_{i=1}^{l-1} p_i < 1, p_l = 1 - (p_1 + p_2 + ... + p_{l-1})$ e a distribuição a posteriori conjunta para  $N$  e  $(p_1, p_2, ... p_{l-1})$  é dada por

$$
\pi(N,(p_1,p_2,...p_{l-1})|\alpha,n_1,n_2,...,n_{l-1}) \propto L(N,\mathbf{p}|\alpha,n_1,n_2,...,n_{l-1})\pi(N,(p_1,p_2,...p_{l-1})|\alpha) \propto
$$
  

$$
\propto \frac{N!}{(N-n)!} \prod_{r=1}^{l} p_r^{n_r} \pi(N) \prod_{i=1}^{l} p_i^{\alpha_i-1} =
$$
  

$$
= \frac{N!}{(N-n)!} \pi(N) \prod_{r=1}^{l} p_r^{n_r+\alpha_r-1} =
$$
  

$$
= \frac{N!}{(N-n)!} \pi(N) \prod_{r=1}^{l-1} p_r^{n_r+\alpha_r-1} p_l^{N-n+\alpha_l-1}, \qquad (4.1)
$$

 $N \geq n, 0 < p_i < 1, i = 1, ..., l-1, \sum_{i=1}^{l-1} p_i < 1$  e  $p_l = 1 - (p_1 + p_2 + ... + p_{l-1}).$  A constante normalizadora de  $(4.1)$ ,  $C_7$ , é tal que

$$
C_7^{-1} = \sum_{N \ge n} \int_A \frac{N!}{(N-n)!} \pi(N) \prod_{r=1}^l p_r^{n_r + \alpha_r - 1} dp_1 dp_2...dp_{l-1} =
$$
  
= 
$$
\sum_{N \ge n} \frac{N!}{(N-n)!} \pi(N) \int_A \prod_{r=1}^l p_r^{n_r + \alpha_r - 1} dp_1 dp_2...dp_{l-1}, \text{ onde}
$$
  

$$
A = \{(p_1, p_2, ... p_{l-1}) : 0 < p_i < 1, i = 1, ..., l-1 \text{ e } \sum_{i=1}^{l-1} p_i < 1 \}. \text{ Então,}
$$

$$
C_7^{-1} = \sum_{N \ge n} \frac{N!}{(N-n)!} \pi(N) \frac{\prod_{r=1}^{l} \Gamma(\alpha_r + n_r)}{\Gamma[\sum_{r=1}^{l} (\alpha_r + n_r)]} =
$$
  

$$
= \sum_{N \ge n} \frac{N!}{(N-n)!} \pi(N) \frac{\prod_{l=1}^{l-1} \Gamma(\alpha_r + n_r)}{\Gamma[\sum_{r=1}^{l} \alpha_r + N]} \Gamma(\alpha_l + N - n) \propto
$$
  

$$
S_n,
$$

onde

$$
S_n = \sum_{N \ge n} \frac{N!}{(N-n)!} \pi(N) \frac{\Gamma(\alpha_l + N - n)}{\Gamma(\sum_{r=1}^l \alpha_r + N)}.
$$
\n(4.2)

### Teorema 5.

Suponhamos que a distribuição a priori para  $N$  seja da forma  $\pi(N) = 1/N^u$ ,  ${\cal N}=1,2,...;u=0,1.$  Então,

a) Para  $u = 0$ , a distribuição *a posteriori* conjunta para  $N$  e  $(p_1, p_2, ..., p_{l-1})$  existe se e somente se  $\sum_{r=1}^{l-1} \alpha_r > 1$ .

b) Para  $u=1$ , a distribuição *a posteriori* conjunta para  $N$  e  $(p_1, p_2, ..., p_{l-1})$  existe. Prova. Do Teorema 2, temos  $l-1$ 

i) 
$$
\frac{N!}{(N-n)!N^n}
$$
  $\longrightarrow_{N\to\infty}$  1. Mostremos inicialmente que ii)  $\frac{\Gamma(\alpha_l+N-n)N^{r=1}}{\Gamma(\sum\limits_{r=1}^l\alpha_r+N)}$   $\longrightarrow_{N\to\infty}$  1.

Como

$$
\left(\frac{\alpha_l + N - n}{N}\right)^{\alpha_l + N - n - \frac{1}{2}} \underset{N \to \infty}{\to} \exp(\alpha_l - n),
$$
\n
$$
\left(\frac{\sum_{r=1}^l \alpha_r + N}{N}\right)^{-\left[\sum_{r=1}^l \alpha_r + N - \frac{1}{2}\right]} \underset{N \to \infty}{\to} \frac{1}{\exp(\sum_{r=1}^l \alpha_r)}
$$

e uma vez que o resultado (2.10) implica

$$
\frac{\Gamma(\alpha_l + N - n) \exp\{\alpha_l + N - n\}}{(\alpha_l + N - n)^{\alpha_l + N - n - \frac{1}{2}}} \underset{N \to \infty}{\to} \sqrt{2\pi}
$$

e

$$
\frac{\left(\sum\limits_{r=1}^{l} \alpha_r + N\right)^{\sum\limits_{r=1}^{l} \alpha_r + N - \frac{1}{2}}}{\Gamma\left(\sum\limits_{r=1}^{l} \alpha_r + N\right) \exp\left\{\sum\limits_{r=1}^{l} \alpha_r + N\right\}} \underset{N \to \infty}{\longrightarrow} \frac{1}{\sqrt{2\pi}},
$$

 $ent\tilde{a}o$ 

$$
\frac{\Gamma(\alpha_l+N-n)}{\Gamma[\sum\limits_{r=1}^l\alpha_r+N]}N^{\sum\limits_{r=1}^{l-1}\alpha_r+n}=
$$

$$
= \frac{\Gamma(\alpha_l + N - n) \exp{\{\alpha_l + N - n\}}}{{(\alpha_l + N - n)^{\alpha_l + N - n - \frac{1}{2}}}} \frac{\left(\sum\limits_{r=1}^l \alpha_r + N\right)^{\sum\limits_{r=1}^l \alpha_r + N - \frac{1}{2}}}{\Gamma(\sum\limits_{r=1}^l \alpha_r + N) \exp{\{\sum\limits_{r=1}^l \alpha_r + N\}}}
$$
  

$$
\times \left(\frac{\alpha_l + N - n}{N}\right)^{\alpha_l + N - n - \frac{1}{2}} \left(\frac{\sum\limits_{r=1}^l \alpha_r + N}{N}\right)^{-\left[\sum\limits_{r=1}^l \alpha_r + N - \frac{1}{2}\right]} \times
$$
  

$$
\times \exp{-\alpha_l + n + \sum\limits_{r=1}^l \alpha_r} \sum\limits_{N \to \infty} \frac{1}{\sqrt{2\pi}} \exp{\{\alpha_l - n\}} \frac{1}{\exp(\sum\limits_{r=1}^l \alpha_r)} \exp{-\alpha_l + n + \sum\limits_{r=1}^l \alpha_r} =
$$
  
= 1,

o que prova ii).

Logo, de i) e ii), segue que

$$
N^{\sum_{r=1}^{l-1} \alpha_r} \frac{N!}{(N-n)!} \frac{\Gamma(\alpha_l + N - n)}{\Gamma(\sum_{r=1}^{l} \alpha_r + N)} \underset{N \to \infty}{\to} 1,
$$

ou seja, fixado um número real $\varepsilon, 0<\varepsilon<1,$ existe um número inteiro positivo $N_0,\,N_0>n,$ tal que

$$
1 - \varepsilon < N^{\sum_{r=1}^{l-1} \alpha_r} \frac{N!}{(N-n)!} \frac{\Gamma(\alpha_l + N - n)}{\Gamma(\sum_{r=1}^{l} \alpha_r + N)} < 1 + \varepsilon,\tag{4.3}
$$

para todo $N>N_0$ e $S_n$ (dado em 4.2) pode ser escrito como

$$
S_n = \sum_{N=n}^{N_o} \frac{N!}{(N-n)!} \frac{1}{N^u} \frac{\Gamma(\alpha_l + N - n)}{\Gamma(\sum_{r=1}^l \alpha_r + N)} + W_{N_0},
$$

onde

$$
W_{N_0} = \sum_{N=N_o+1}^{\infty} \frac{N!}{(N-n)!} \frac{1}{N^u} \frac{\Gamma(\alpha_l + N - n)}{\Gamma(\sum_{r=1}^l \alpha_r + N)}.
$$

Mas, de  $(4.3)$ , segue que

$$
(1-\varepsilon)\sum_{N=N_o+1}^{\infty} N^{-\left(\sum\limits_{r=1}^{l-1} \alpha_r + u\right)} < W_{N_0} < (1+\varepsilon)\sum_{N=N_o+1}^{\infty} N^{-\left(\sum\limits_{r=1}^{l-1} \alpha_r + u\right)}.
$$

Logo, para  $u = 0$  temos

$$
\sum_{r=1}^{l-1} \alpha_r + u = \sum_{r=1}^{l-1} \alpha_r > 1 \Longrightarrow \sum_{N=N_o+1}^{\infty} N^{-\sum_{r=1}^{l-1} \alpha_r} < \infty \Longrightarrow
$$
  
\n
$$
\Longrightarrow 0 < W_{N_0} < \infty \Longrightarrow 0 < S_n < \infty \Longrightarrow
$$
  
\n
$$
\Longrightarrow \text{ existe a distribuição } a \text{ posteriori conjugate de } N \in (p_1, p_2, \dots p_{l-1}).
$$

 $\overline{e}$ 

$$
\sum_{r=1}^{l-1} \alpha_r \le 1 \Longrightarrow \sum_{N=N_o+1}^{\infty} N^{-\sum_{r=1}^{l-1} \alpha_r} \hat{e} \text{ infinita} \Longrightarrow W_{N_0} \text{ infinita} \Longrightarrow
$$

 $\implies S_n$ infinita $\implies$ não existe a distribuição  $a$   $posteriori$  conjunta de  $N$  e  $(p_1,p_2,...p_{l-1}),$ 

 $o$  que prova  $(a)$ .

Por outro lado, para  $u = 1$  temos

$$
\sum_{r=1}^{l-1} \alpha_r + u = \sum_{r=1}^{l-1} \alpha_r + 1 > 1 \Longrightarrow
$$
  

$$
\sum_{N=N_0+1}^{\infty} N^{-\left(\sum_{r=1}^{l-1} \alpha_r + 1\right)} < \infty \Longrightarrow 0 < W_{N_0} < \infty \Longrightarrow 0 < S_n < \infty \Longrightarrow
$$

 $\implies$  existe a distribuição *a posteriori* conjunta de *N* e  $(p_1, p_2, ... p_{l-1}),$ 

o que prova (b).  $\blacksquare$ 

Se a priori  $\pi(N) = 1, N \ge 1$ , segue de (4.1) que a distribuição a posteriori conjunta para  $N e (p_1, p_2, ... p_{l-1}) e$  dada por

$$
\pi(N,(p_1,p_2,...p_{l-1})|\boldsymbol{\alpha},n_1,n_2,...,n_{l-1}) \propto \frac{N!}{(N-n)!} \prod_{r=1}^{l-1} p_r^{n_r+\alpha_r-1} p_l^{N-n+\alpha_l-1}.
$$
 (4.4)

De (4.4), segue que a distribuição condicional de N, dados  $(p_1, p_2, ... p_{l-1}), \alpha \in n_1, n_2, ...$  $n_{l-1}$ é dada por

$$
\pi(N|(p_1, p_2, ... p_{l-1}), \boldsymbol{\alpha}, n_1, n_2, ..., n_{l-1}) \propto {N \choose n} p_l^N,
$$

 $N \ge n$  e  $p_l = 1 - p_1 - p_2 - \ldots - p_{l-1}$ , ou seja,

$$
\pi(N|(p_1, p_2, \ldots p_{l-1}), \boldsymbol{\alpha}, n_1, n_2, \ldots, n_{l-1}) = C_8 {N \choose n} p_l^N,
$$

onde a constante normalizadora $C_8$ é tal que

$$
C_8^{-1} = \sum_{N \ge n} {N \choose n} p_l^N = \sum_{s=0}^{\infty} {s+n \choose n} p_l^{s+n} = p_l^n \sum_{s=0}^{\infty} {s+n \choose n} p_l^s =
$$
  
=  $p_l^n \sum_{s=0}^{\infty} {n-1 \choose s} (-p_l)^s = p_l^n (1-p_l)^{-n-1}.$ 

Logo,

$$
\pi(N|(p_1, p_2, \ldots p_{l-1}), \boldsymbol{\alpha}, n_1, n_2, \ldots, n_{l-1}) = \binom{N}{n} p_l^{N-n} (1-p_l)^{n+1}, \tag{4.5}
$$

 $N \geq n$ , isto é, a distribuição condicional de N, dados  $(p_1, p_2, ... p_{l-1}), \alpha \in n_1, n_2, ..., n_{l-1},$ é igual a distribuição de uma variável aleatória  $n + G$ , onde G tem distribuição binomial negativa de parâmetros  $n + 1$  e  $1 - p_l$ .

De fato, se G tiver distribuição binomial negativa com parâmetros  $n+1$  e  $1-p_l$ , então

$$
P(G + n = g) = P(G = g - n) =
$$
  
=  $\binom{g}{n} p_l^{g-n} (1 - p_l)^{n+1},$ 

 $q = n, n + 1, \dots$ 

De (4.4), segue que a distribuição condicional de  $(p_1, p_2, ... p_{l-1})$ , dados  $N, \alpha \in n_1, n_2, ...$  $n_{l-1}$  é dada por

$$
\pi((p_1, p_2, \ldots p_{l-1}) | N, \alpha, n_1, n_2, \ldots, n_{l-1}) \propto \prod_{r=1}^{l-1} p_r^{n_r + \alpha_r - 1} p_l^{N - n + \alpha_l - 1}, \tag{4.6}
$$

 $0 < p_i < 1,$   $i = 1, ..., l-1, \sum\limits_{i=1}^{l-1} p_i < 1$ e $p_l = 1 - (p_1 + p_2 + ... + p_{l-1}),$ isto é, $(p_1, p_2, ... p_{l-1})$ dados  $N, \alpha \in n_1, n_2, ..., n_{l-1}$  tem distribuição de Dirichlet de parâmetros  $n_i + \alpha_i$ ,  $i = 1, 2, ..., l$ , e a distribuição *a posteriori* marginal de N é dada por

$$
\pi(N|\alpha, n_1, n_2, ..., n_{l-1}) = \int_A \pi(N, (p_1, p_2, ... p_{l-1}) | \alpha, n_1, n_2, ..., n_{l-1}) dp_1 dp_2...dp_{l-1} \propto
$$
  

$$
\propto \frac{N!}{(N-n)!} \int_A \prod_{r=1}^l p_r^{n_r + \alpha_r - 1} dp_1 dp_2...dp_{l-1} =
$$
  

$$
= \frac{N!}{(N-n)!} \frac{\prod_{r=1}^l \Gamma(\alpha_r + n_r)}{\Gamma[\sum_{r=1}^l (\alpha_r + n_r)]} \propto
$$
  

$$
\frac{N!}{(N-n)!} \frac{\Gamma(\alpha_l + N - n)}{\Gamma(\sum_{r=1}^l \alpha_r + N)}, \tag{4.7}
$$

 $N \geq n$ .

Se a priori  $\pi(N) = 1/N, N \ge 1$ , segue de (4.1) que a distribuição a posteriori conjunta para  $N e (p_1, p_2, ... p_{l-1}) e$  dada por

$$
\pi(N,(p_1,p_2,...p_{l-1})|\boldsymbol{\alpha},n_1,n_2,...,n_{l-1}) \propto \frac{N!}{(N-n)!} \frac{1}{N} \prod_{r=1}^{l-1} p_r^{n_r+\alpha_r-1} p_l^{N-n+\alpha_l-1}.
$$
 (4.8)

De (4.8), segue que a distribuição condicional de N, dados  $(p_1, p_2, ... p_{l-1}), \alpha \in n_1, n_2, ...$  $n_{l-1}$  é dada por

$$
\pi(N|(p_1, p_2, ... p_{l-1}), \boldsymbol{\alpha}, n_1, n_2, ..., n_{l-1}) \propto {N-1 \choose n-1} p_l^N,
$$

 $N \geq n.$ 

Assim,

$$
\pi(N|(p_1, p_2, ... p_{l-1}), \boldsymbol{\alpha}, n_1, n_2, ..., n_{l-1}) = C_9 {N-1 \choose n-1} p_l^N,
$$

onde  $C_9$  é tal que

$$
C_9^{-1} = \sum_{N=n}^{\infty} {N-1 \choose n-1} p_l^N = \sum_{s=0}^{\infty} {s+n-1 \choose n-1} p_l^{s+n} =
$$
  
=  $p_l^n \sum_{s=0}^{\infty} {n \choose s} (-p_l)^s = p_l^n (1-p_l)^{-n},$ 

o que implica

$$
\pi(N|(p_1, p_2, \ldots p_{l-1}), \boldsymbol{\alpha}, n_1, n_2, \ldots, n_{l-1}) = {N-1 \choose n-1} (1-p_l)^n p_l^{N-n}, \qquad (4.9)
$$

 $N \geq n$ , isto é, a distribuição condicional de N, dados  $(p_1, p_2, ... p_{l-1}), \alpha \in n_1, n_2, ..., n_{l-1},$ é igual a distribuição de uma variável aleatória  $n + J$ , onde J tem distribuição binomial negativa de parâmetros  $n e 1 - p_l$ .

De fato, se J tiver distribuição binomial negativa com parâmetros  $n e 1 - p_l$ , então

$$
P(J + n = j) = P(J = j - n) =
$$
  
=  $\binom{j - 1}{n - 1} (1 - p_l)^n p_l^{j - n},$ 

 $j = n, n + 1, ...$ 

De (4.8) segue que a distribuição condicional de  $(p_1, p_2, ... p_{l-1})$ , dados  $N, \alpha \in n_1, n_2, ...$  $n_{l-1}$ , é dada por

$$
\pi((p_1, p_2, \ldots p_{l-1}) | N, \alpha, n_1, n_2, \ldots, n_{l-1}) \propto \prod_{r=1}^{l-1} p_r^{n_r + \alpha_r - 1} p_l^{N - n + \alpha_l - 1}, \tag{4.10}
$$

 $0 \le p_i \le 1, i = 1, ..., l - 1, \sum_{i=1}^{l-1} p_i \le 1 \text{ e } p_l = 1 - (p_1 + p_2 + ... + p_{l-1}), \text{ isto é,}$  $(p_1, p_2, \ldots p_{l-1})$  dados  $N, \alpha \in n_1, n_2, \ldots, n_{l-1}$  tem distribuição de Dirichlet de parâmetros  $n_i + \alpha_i$ ,  $i = 1, 2, ..., l$ e a distribuição a posteriori marginal de N é dada por

$$
\pi(N|\alpha, n_1, n_2, ..., n_{l-1}) = \int_A \pi(N, (p_1, p_2, ..., p_{l-1}) | \alpha, n_1, n_2, ..., n_{l-1}) dp_1 dp_2...dp_{l-1} \propto
$$
  

$$
\propto \frac{(N-1)!}{(N-n)!} \int_A \prod_{r=1}^l p_r^{n_r + \alpha_r - 1} dp_1 dp_2...dp_{l-1} =
$$
  

$$
= \frac{(N-1)!}{(N-n)!} \frac{\prod_{r=1}^l \Gamma(\alpha_r + n_r)}{\Gamma[\sum_{r=1}^l (\alpha_r + n_r)]} \propto
$$
  

$$
\propto \frac{(N-1)! \Gamma(\alpha_l + N - n)}{(N-n)!} \frac{\Gamma(\sum_{r=1}^l \alpha_r + N)}{\Gamma(\sum_{r=1}^l \alpha_r + N)},
$$
(4.11)

 $N \geq n$ .

#### $4.1.2$ Estimativas bayesianas de  $N$ .

Nesta seção utilizamos os mesmos métodos de estimação de N apresentados na seção 2.1.3

### Estimativas bayesinas de  $N$  via distribuição a posteriori marginal quase exata.

O método de obtenção das estimativas de N da seção 4.1.1 foi implementado no software MAPLE (versão 7.00) e no programa anexado no apêndice G, são determinados os resumos aproximados *a posteriori* de N, como média, desvio padrão, moda, intervalo de credibilidade e quartis.

A seguir, com o objetivo de analisar a performance do modelo proposto na seção 4.1,

apresentamos os exemplos 14 e 15 com dados simulados através do *software* R (versão 1.9.0). Observe que nestes exemplos, apesar dos dados serem gerados através do *software* R, o método de obtenção das estimativas bavesianas de N via distribuição a posteriori marginal quase exata foi implementado no MAPLE.

#### Exemplo 14.

Neste exemplo atribuímos a  $N$  o valor 100, a  $k$  os valores 2 e 5 e geramos as estatísticas  $n_1, n_2, ..., n_{l-1}$ (número de erros que apresentam a trajetória  $\mathbf{w}_r, r = 1, 2, ..., l-1$ , em que  $l = 2<sup>k</sup>$ ). É claro que  $n_l = N - \sum_{r=1}^{l-1} n_r$ . Para isto executamos os passos a seguir.

1. Primeiramente geramos  $(p_1, p_2, ..., p_{l-1})$  a partir da distribuição de Dirichlet de parâmetros $\alpha_i=\alpha, i=1,2,...,l,$ utilizando o resultado: suponha $X_1,...,X_l$  independentes e identicamente distribuídos, com distribuição Gama de parâmetros  $\alpha$  e 1; e defina

$$
p_j = \frac{X_j}{\sum_{j=1}^l X_j},
$$

 $j = 1, ..., l - 1$ . Então  $(p_1, p_2, ..., p_{l-1})$  tem distribuição de Dirichlet de parâmetro  $\alpha$ .

2. Com os valores obtidos no passo 1, geramos  $n_1, n_2, ..., n_l$  a partir da distribuição multinomial de parâmetros 100 e  $p_1, ..., p_{l-1}, p_l = 1 - p_1 - ... - p_{l-1}$ . Vale lembrar que  $n = \sum^{l-1} n_r$ .

De posse dos dados, consideramos para  $N$  a distribuição a priori de Jeffreys, ou seja,  $\pi(N) = 1/N, N = 1, 2, \dots$  Aplicamos o método via distribuição a posteriori marginal  $(4.11)$ , para diferentes valores de  $\alpha$ , obtendo resumos aproximados *a posteriori* de N, como média (M), moda, quartis  $(Q_j, j = 1, 2, 3)$ , desvio padrão (D.P.), intervalo de credibilidade de  $95\%$  (I.C. $(95\%)$ ) e amplitude do intervalo de credibilidade (Ampl. I.C.).

i) Considerando  $\alpha = 10$  e  $k = 2$  na geração dos dados, obtivemos  $n_1 = 21$ ,  $n_2 = 26, n_3 = 20, n_4 = 33$  e consequentemente  $n = 67$ . Os resultados obtidos, seguem na tabela 25.

| $\alpha$       | М     | Moda | $Q_1$ | $\mathrm{Q}_2$ | $Q_3$ | D.P.  | $LC(95\%)$ | Ampl.I.C. |
|----------------|-------|------|-------|----------------|-------|-------|------------|-----------|
| 0,5            | 89,58 | 67   | 68    | 76             | 98    | 35,4  | (67;175)   | 108       |
| 1              | 92,59 | 67   | 72    | 82             | 102   | 27,05 | (67;170)   | 103       |
| $\overline{2}$ | 92,65 | 76   | 76    | 85             | 100   | 21,98 | (68;153)   | 85        |
| 5              | 90,91 | 83   | 80    | 87             | 97    | 14,15 | (71;125)   | 54        |
| 10             | 90,1  | 86   | 82    | 88             | 95    | 10,32 | (74;113)   | 39        |
| 20             | 89,71 | 87   | 83    | 88             | 94    | 8,12  | (75;107)   | 32        |
| 50             | 89,48 | 88   | 84    | 88             | 93    | 6,62  | (77;103)   | 26        |

Tabela 25. resumos aproximados a posteriori de N:

De acordo com a tabela 25, verificamos que a média é uma estimativa razoavel para  $N$ em todos os casos e que o verdadeiro valor do parâmetro pertence a todos os intervalos de credibilidade obtidos. Além disso, a escolha do hiperparâmetro  $\alpha$  influencia as estimativas de N:

Apresentamos a seguir o gráfico da função de probabilidade aproximada a posteriori marginal de N considerando  $\alpha = 50$ .

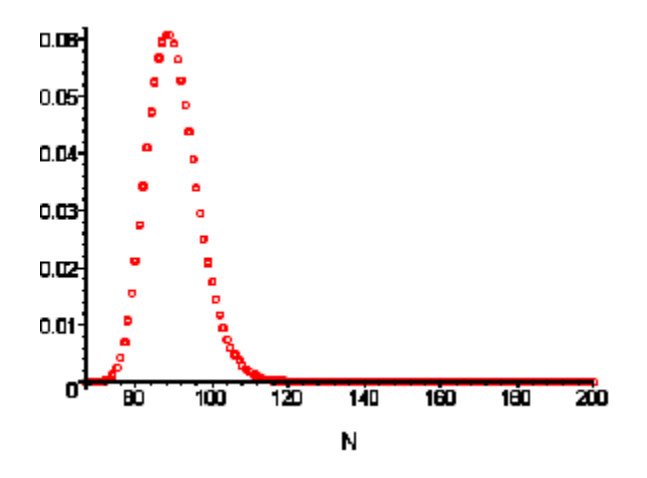

Fig. 12. Gráfico da função de probabilidade aproximada a posteriori marginal de N.

| $n_1$                | 3                | $\boldsymbol{n}_{13}$          | 4              |                       |                |
|----------------------|------------------|--------------------------------|----------------|-----------------------|----------------|
| $\boldsymbol{n}_2$   | 3                | $n_{14}$                       | 4              |                       |                |
| $\,n_3$              | 1                | $n_{15}$                       | 4              | $\boldsymbol{n}_{25}$ | $\overline{5}$ |
| $n_4$                | 0                | $n_{16}$                       | 1              | $n_{26}$              | 3              |
| $\mathfrak{n}_5$     | 6                | $n_{17}$                       | 1              | $n_{27}$              | 1              |
| $\,n_6$              | 5                | $n_{18}$                       | $\overline{2}$ | $n_{28}$              | 3              |
| $\boldsymbol{n}_{7}$ | 3                | $n_{19}$                       | 1              | $\boldsymbol{n}_{29}$ | $\overline{2}$ |
| $\boldsymbol{n_8}$   | 4                | $\boldsymbol{n}_{\mathbf{20}}$ | 3              | $\,n_{30}$            | 10             |
| $\sqrt{n_{9}}$       | 3                | $n_{21}$                       | 3              | $\boldsymbol{n_{31}}$ | $\overline{5}$ |
| $n_{10}$             | 3                | $\boldsymbol{n}_{22}$          | 6              | $n_{32}$              | $\overline{2}$ |
| $n_{11}$             | $\hspace{.0cm}0$ | $n_{23}$                       | $\overline{2}$ |                       |                |
| $n_{12}$             | 4                | $n_{24}$                       | 3              |                       |                |

ii) Considerando  $\alpha = 5$  e  $k = 5$  na geração dos dados, obtivemos

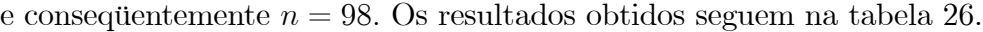

| $\alpha$       | $\mathbf{M}$ | Moda | $Q_1$ | $\mathrm{Q}_2$ | $Q_3$ | D.P. | $LC(95\%)$ | Ampl.I.C. |
|----------------|--------------|------|-------|----------------|-------|------|------------|-----------|
| 0,5            | 101,37       | 98   | 98    | 99             | 101   | 5,39 | (98;116)   | 18        |
| 1              | 101,26       | 98   | 98    | 99             | 102   | 3,85 | (98;111)   | 13        |
| $\mathfrak{D}$ | 101,21       | 99   | 98    | 99             | 102   | 2,96 | (98;108)   | 10        |
| 5              | 101,18       | 100  | 98    | 100            | 101   | 2,32 | (98;106)   | 8         |
| 10             | 101,17       | 100  | 99    | 100            | 101   | 2,08 | (98;105)   | 7         |
| 20             | 101,16       | 100  | 99    | 100            | 101   | 1,94 | (98;105)   | 7         |
| 50             | 101,16       | 101  | 99    | 100            | 101   | 1,86 | (98;104)   | 6         |

Tabela 26. resumos aproximados a posteriori de N

De acordo com a tabela 26, verificamos a obtenção de boas estimativas para  $N$ , independentemente do valor atribuído a  $\alpha$ , e também pudemos observar que o verdadeiro valor do parâmetro pertence a todos os intervalos de credibilidade obtidos. Além disso, a amplitude de tais intervalos È bem menor do que daqueles obtidos no item i), quando consideramos apenas 2 revisores. É importante observar que, ao passarmos de 2 para 5

revisores, observamos uma melhoria substancial nas estimativas obtidas.

#### Exemplo 15.

Neste exemplo atribuímos aos parâmetros do modelo os mesmos valores atribuídos no exemplo 14, bem como utilizamos as mesmas estatísticas. Adotamos para  $N$  a distribuição a priori própria uniforme nos inteiros não negativos, com suporte em  $\{1, 2, ..., M\}$ ,  $M = 200, 1000$ , a fim de verificarmos a influência do valor de M nas estimativas bayesianas de  $N$  e aplicamos o método via distribuição a posteriori marginal (4.7).

i) Considerando  $k = 2$  e os dados  $n_1 = 21, n_2 = 26, n_3 = 20, n_4 = 33$  e  $n = 67$ , obtivemos os resultados das tabela 27 e 28 para M = 200 e M = 1000; respectivamente.

| $\alpha$       | $\mathbf{M}$ | Moda | $Q_1$ | $Q_2$ | $Q_3$ | D.P.  | $LC(95\%)$ | Ampl.I.C. |
|----------------|--------------|------|-------|-------|-------|-------|------------|-----------|
| 0,5            | 99,15        | 67   | 70    | 84    | 117   | 35,4  | (67;188)   | 121       |
| $\mathbf{1}$   | 100,49       | 67   | 75    | 89    | 115   | 31,9  | (67;183)   | 116       |
| $\overline{2}$ | 97,86        | 78   | 78    | 90    | 108   | 25,46 | (68;167)   | 99        |
| 5              | 93,11        | 84   | 81    | 89    | 100   | 15,48 | (72;131)   | 59        |
| 10             | 91,28        | 87   | 83    | 89    | 96    | 10,82 | (74;116)   | 42        |
| 20             | 90,44        | 88   | 83    | 89    | 94    | 8,34  | (76;108)   | 32        |
| 50             | 89,97        | 88   | 84    | 88    | 93    | 6,72  | (77;104)   | 27        |

Tabela 27. Resumos aproximados a posteriori de N:

De acordo com a tabela 27, verificamos que as estimativas obtidas para  $N$  são próximas daquelas obtidas na tabela 25 quando consideramos  $\alpha = 5, 10, 20$  e 50.

| $\alpha$       | М      | Moda | $Q_1$ | $Q_2$ | $Q_3$ | D.P.   | $\vert$ I.C(95\%) | $\vert$ Ampl.I.C. |
|----------------|--------|------|-------|-------|-------|--------|-------------------|-------------------|
| 0.5            | 191,42 | 67   | 74    | 106   | $217$ | 189,64 | (67;796)          | 729               |
|                | 126,24 | 67   | 76    | 94    | 133   | 94,13  | (67;396)          | 329               |
| $\overline{2}$ | 100,98 | 78   | 78    | 90    | 110   | 34,79  | (68;190)          | 122               |

Tabela 28. Resumos aproximados a posteriori de N:

Observação: Os resultados obtidos para  $\alpha = 5, 10, 20$  e 50 foram omitidos da tabela 28 por serem análogos aos da tabela 27.

Comparando as tabelas 27 e 28 com relação a  $\alpha = 0, 5$  e 1, verificamos uma grande

diferença entre as estimativas de  $N$ . Isto nos mostra a sensibilidade dos resumos aproximados *a posteriori* de N com relação à mudança do valor de M de 200 para 1000.

ii) Considerando  $k = 5$  e os dados do exemplo 11, item ii), obtivemos os resultados da tabela 29 para para  $M = 200$ . Omitiremos os resultados obtidos para  $M = 1000$  por serem análogos aos da tabela 29.

| $\alpha$       | М      | Moda | $Q_1$ | $Q_2$ | $Q_3$ | D.P. | $LC(95\%)$ | Ampl.I.C. |
|----------------|--------|------|-------|-------|-------|------|------------|-----------|
| 0,5            | 101,66 | 98   | 98    | 99    | 102   | 5,83 | (98;117)   | 19        |
| $\mathbf{1}$   | 101,41 | 98   | 98    | 99    | 102   | 4,01 | (98;111)   | 3         |
| $\overline{2}$ | 101,29 | 99   | 98    | 100   | 102   | 3,03 | (98;108)   | 10        |
| 5              | 101,23 | 100  | 98    | 100   | 102   | 2,35 | (98;106)   | 8         |
| 10             | 101,21 | 100  | 99    | 100   | 101   | 2,09 | (98;105)   | 7         |
| 20             | 101,2  | 101  | 99    | 100   | 101   | 1,96 | (98;105)   | 7         |
| 50             | 101,19 | 101  | 99    | 100   | 101   | 1,87 | (98;104)   | 6         |

Tabela 29. resumos aproximados *a posteriori* de  $N$ 

Os resulatos da tabela 29 são análogos àqueles da tabela 26.

Pelos exemplos 14 e 15 podemos concluir que

a) Para  $k = 2$ , a adoção da distribuição *a priori* uniforme nos inteiros não negativos para N é equivalente à adoção da *priori* de Jeffreys, se considerarmos  $\alpha = 5, 10, 20$  e 50.

b) Para  $k = 5$ , a adoção da distribuição *a priori* uniforme nos inteiros não negativos para N é equivalente à adoção da priori de Jeffreys, para todos os valores de  $\alpha$ considerados em tais exemplos, ou seja, não existem diferenças significativas nos resumos aproximados *a posteriori* de  $N$  quando adotamos tais *prioris*.

### Estimativas bayesianas de  $N$  via algoritmo Gibbs Sampling.

A seguir, a título de ilustração, aplicamos o algoritmo Gibbs Sampling nos exemplos 16 e 17, onde os dados utilizados foram os do exemplo 15.

Nos exemplos 16 e 17, a convergência das cadeias geradas foi verificada utilizando a bibilioteca CODA. Além disso, em cada exemplo consideramos um burn in de 100 elementos, geramos duas cadeias, com mil elementos cada e para garantir independência aproximada, tomamos elementos de 40 em 40. O programa utilizado para a implementação deste modelo foi feito via *software* R (versão 1.9.0) e está anexado no apêndice F.

#### Exemplo 16.

Neste exemplo atribuímos aos parâmetros do modelo os mesmo valores atribuídos no exemplo 14, bem como utilizamos as mesmas estatísticas. Adotamos a *priori* uniforme nos inteiros não negativos para N e implementamos o algoritmo Gibbs Sampling através das distribuições condicionais  $(4.5)$  e  $(4.6)$ .

i) Considerando  $k = 2$  e os dados  $n_1 = 21, n_2 = 26, n_3 = 20, n_4 = 33$  e  $n = 67$ , obtivemos os resultados da tabela 30.

| $\alpha$       | Média  | $Q_1$ | $Q_2$ | $Q_3$ | D.P.  | LC(95%)    | Ampl.I.C. | $G-R.$ |
|----------------|--------|-------|-------|-------|-------|------------|-----------|--------|
| 0,5            | 8314   | 82    | 151   | 593   | 51507 | (67;68149) | 68082     | 1,02   |
| 1              | 136,98 | 77    | 96    | 138   | 154,6 | (68;488)   | 420       | 1,02   |
| $\overline{2}$ | 98,7   | 79    | 90    | 108   | 30,93 | (69;177)   | 108       | 1,01   |
| $\overline{5}$ | 92,66  | 82    | 90    | 100   | 15,13 | (73;131)   | 58        | 1      |
| 10             | 91,08  | 83    | 89    | 97    | 10,68 | (75;116)   | 41        | 1      |
| 20             | 90,51  | 85    | 90    | 96    | 8,4   | (77;110)   | 33        | 1      |
| 50             | 89,88  | 85    | 89    | 94    | 6,79  | (78;105)   | 27        | 1      |

Tabela 30. Estimativas dos resumos a posteriori de  $N$ 

G.R.: valor retornado pelo diagnóstico de Gelman e Rubin (G.R. $< 1,1 \implies$ convergência)

Apresentamos a seguir alguns gráficos relativos a *posteriori* de N para  $\alpha = 20$ .

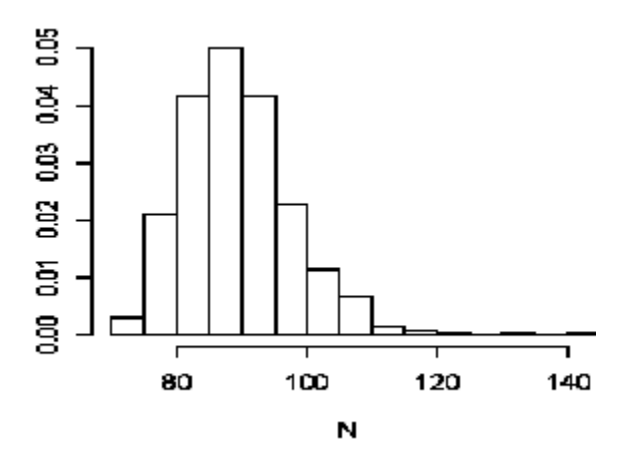

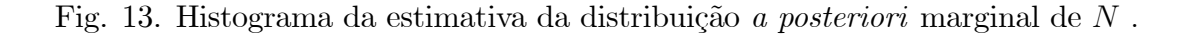

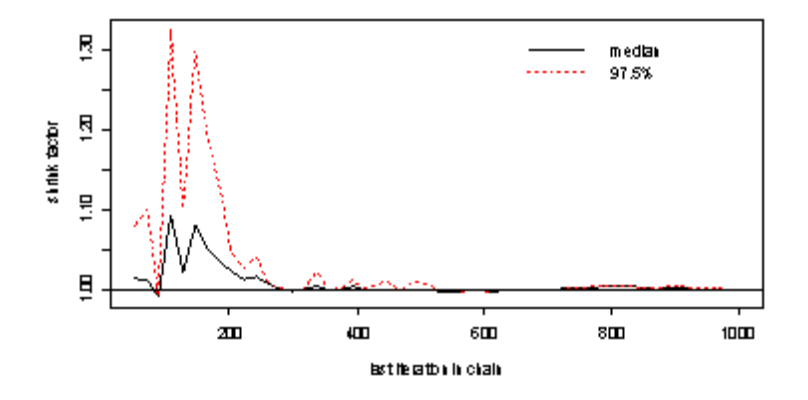

Fig. 14. Gráfico de convergência das cadeias de N (critério de Gelman-Rubin).

Pela fig. 14 temos a indicação da convergência na 600<sup>ª</sup> iteração das cadeias.

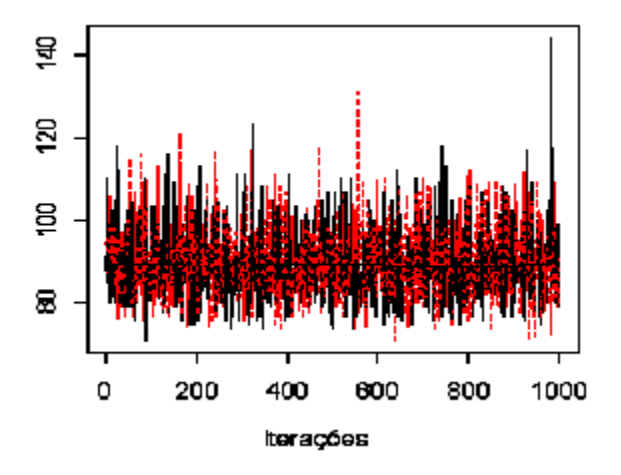

Fig. 15. Traço das cadeias de  $N$ .

Pela fig. 15 observamos uma certa uniformidade do traço para as duas cadeias, o que também indica convergência.

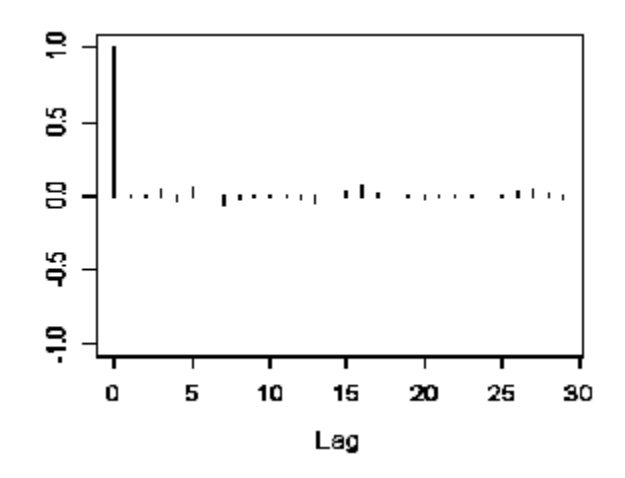

Fig. 16. Autocorrelação.

Pela fig. 16, a autocorrelação é praticamente nula, indicando independência aproximada entre os elementos da amostra.

ii) Considerando  $k = 5$  e os dados do exemplo 13, item ii), obtivemos os resultados da tabela 31.

| $\alpha$       | Média  | $Q_1$ | $\mathrm{Q}_2$ | $Q_3$ | D.P. | LC(95%)  | Ampl.I.C. | $G-R.$       |
|----------------|--------|-------|----------------|-------|------|----------|-----------|--------------|
| 0,5            | 101,61 | 98    | 99             | 103   | 6    | (98;117) | 19        | 1,06         |
| 1              | 101,49 | 99    | 100            | 103   | 4,27 | (98;113) | 15        | 1            |
| $\overline{2}$ | 101,31 | 99    | 101            | 103   | 3,04 | (98;109) | 11        | 1            |
| 5              | 101,2  | 100   | 101            | 103   | 2,28 | (98;106) | 8         | 1            |
| 10             | 101,18 | 100   | 101            | 102   | 2,1  | (98;106) | 8         | $\mathbf{1}$ |
| 20             | 101,16 | 100   | 101            | 102   | 1,99 | (98;105) | 7         | 1            |
| 50             | 101,21 | 100   | 101            | 102   | 1,87 | (98;105) | 7         | 1            |

Tabela 31. Estimativas dos resumos a posteriori de N:

G.R.: valor retornado pelo diagnóstico de Gelman e Rubin (G.R. $< 1,1 \implies$ convergência)

Note que os resultados da tabela 30 são análogos aos da tabela 27, considerando  $\alpha = 2, 5, 10, 20$  e 50 e que os resultados da tabela 31 são análogos aos da tabela 29, o que evidencia a equivalência dos métodos Gibbs Sampling e distribuição a posteriori marginal quase exata.

#### Exemplo 17.

Neste exemplo atribuímos aos parâmetros do modelo os mesmo valores atribuídos no exemplo 14, bem como utilizamos as mesmas estatísticas. Adotamos a priori de Jeffreys para N e implementamos o algoritmo Gibbs Sampling através das distribuições condicionais  $(4.9)$  e  $(4.10)$ .

i) Considerando  $k = 2$  e os dados  $n_1 = 21, n_2 = 26, n_3 = 20, n_4 = 33$  e  $n = 67$ , obtivemos os resultados da tabela 32.

| $\alpha$       | Média  | $Q_1$ | $\mathrm{Q}_2$ | $\mathrm{Q}_3$ | D.P.   | $LC(95\%)$ | Ampl.I.C. | $G-R.$      |
|----------------|--------|-------|----------------|----------------|--------|------------|-----------|-------------|
| 0,5            | 125,07 | 70    | 79             | 108            | 201,33 | (67;468)   | 401       | 1,09        |
| $\mathbf{1}$   | 98,82  | 73    | 84             | 105            | 52,19  | (67;277)   | 210       | 1,02        |
| $\overline{2}$ | 93,09  | 77    | 86             | 101            | 24,48  | (69;157)   | 88        | 1           |
| 5              | 90,98  | 81    | 88             | 98             | 14,49  | (71;129)   | 58        | 1,01        |
| 10             | 90,13  | 83    | 89             | 96             | 10,04  | (75;113)   | 38        | 1           |
| 20             | 89,78  | 84    | 89             | 95             | 8,24   | (76;109)   | 33        | 1           |
| $50\,$         | 89,49  | 85    | 89             | 94             | 6,6    | (78;104)   | 26        | $\mathbf 1$ |

Tabela 32. Estimativas dos resumos *a posteriori* de N.

G.R.: valor retornado pelo diagnóstico de Gelman e Rubin (G.R. $< 1,1 \implies$ convergência)

Para os dados do exemplo 11, item ii), obtivemos resultados análogos aos da tabela 26 e pelos resultados da tabela 30, análogos aos da tabela 17 considerando  $\alpha = 2, 5, 10, 20$  e 50, temos novamente a evidência da equivalência dos métodos *Gibbs Sampling* e distribuição *a posteriori* marginal quase exata.

#### 4.1.3 Exemplo com dados reais.

Nesta seção aplicamos o método baseado na determinação da distribuição a posteriori marginal quase exata de N para estimação deste parâmetro, utilizando um conjunto de dados reais disponíveis em LaPorte et al. (1995). Embora não se trate propriamente da estimação do número de erros de um software, tais dados são compatíveis com a metodologia em questão. Vale salientar que neste exemplo não foi possível aplicar o algoritmo Gibbs Sampling para estimação de N, dado que não temos disponível no conjunto de dados as

estatísticas necessárias para aplicação deste método, ou seja,  $n_1, n_2, ..., n_{16}$ .

#### Exemplo 18.

Os dados utilizados neste exemplo referem-se a um estudo realizado numa escola em Pittsburgh, Pensilvânia, entre 1 de setembro e 31 de dezembro de 1991, com relação a casos de ferimentos dos alunos. Nesse estudo "ferimento" foi definido como qualquer evento que resulta em dano físico e consequente tratamento médico para o aluno. Dos 1400 alunos da escola, 1245 aceitaram participar do monitoramento. Trata-se de jovens entre 12 e 16 anos, dos sexos masculino e feminino (presentes em proporções equilibradas no estudo) e que pertecem à várias raças e classes econômica representativas da Pensilvânia. Foram consideradas quatro fontes de informação (dependentes entre si) sobre o número de ferimentos nos jovens:

Fonte 1: entrevista mensal com todos os alunos que receberam atendimento mÈdico.

• Fonte 2: revisão dos atestados médicos que os alunos trouxeram para a enfermeira da escola.

• Fonte 3: revisão dos registros de atendimentos diários na escola, para identificar se o aluno faltou devido a um ferimento, doença ou outra razão.

 $\bullet$  Fonte 4: entrevista adicional ao fim do semestre para identificar todos os tratamentos médicos para ferimentos ocorridos num período de quatro meses.

Essas quatro fontes identificaram 144 (n) casos distintos de ferimentos entre os alunos pesquisados. O objetivo do monitoramento È estimar o n˙mero total de casos de ferimentos na população de alunos. LaPorte et al. (1995) utilizou técnicas estatísticas de modelos log-lineares e o *software* GLIM (Baker (1987)) para estimar este número e os resultados obtidos seguem na tabela 33.

|     | Estimativa   Intervalo de Confiança (95%)   Ampl. |  |
|-----|---------------------------------------------------|--|
| 159 | (148;186)                                         |  |

Tabela 33. Resultados obtidos por LaPorte et al. (1995).

Neste exemplo, fazendo analogia com o problema de revisão de *software*, as quatro fontes de informação são equivalentes a quatro revisores e estimar o número total de casos de ferimentos na população torna-se equivalente a estimar o número total de erros no software, N. Apresentamos nas tabelas 34, 35 e 35 os resumos aproximados a posteriori

de  $N$  obtidos após a aplicação do método da seção 4.1.2, baseado na determinação da distribuição a posteriori marginal quase exata de N. Nas tabelas  $34$  e  $35$  supomos a distribuição a priori própria uniforme com suporte em  $\{1, 2, ..., M\}$  para N, com  $M = 200$ e 1000, respectivamente e na tabela 36 supomos a distribuição a priori de Jeffreys para N. Note que, em todos os caso, atribuímos para  $\alpha$  o valor 1, o que corresponde à distribuição de Dirichlet não informativa para  $(p_1, p_2, p_3)$ .

|  |  |  |                                                        | $\alpha$ Média Moda $\alpha_1$ $\alpha_2$ $\alpha_3$ D.P. L.C. (95%) Ampl. I.C. |
|--|--|--|--------------------------------------------------------|---------------------------------------------------------------------------------|
|  |  |  | 1   154,48   144   146   150   158   10,68   (144;183) | -39                                                                             |

Tabela 34. resumos aproximados *a posteriori* de  $N (M = 200)$ .

Tabela 35. resumos aproximados a posteriori de  $N (M = 1000)$ .

|  |  |  |                                                        | $\alpha$ Média   Moda   Q <sub>1</sub>   Q <sub>2</sub>   Q <sub>3</sub>   D.P.   I.C. (95%)   Ampl. I.C. |
|--|--|--|--------------------------------------------------------|----------------------------------------------------------------------------------------------------|
|  |  |  | 1   155,15   144   146   150   158   12,57   (144;188) |                                                                                                    |

Tabela 36. resumos aproximados a posteriori de N.

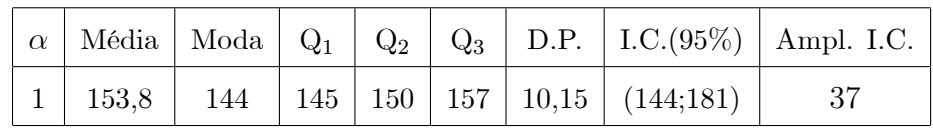

Pelas tabelas 34 a 36, podemos notar que todos os resultados obtidos são próximos daqueles obtidos por LaPorte et al..

## Capítulo 5

## Considerações finais.

Nesta dissertação apresentamos alguns modelos estatísticos para estimar o número de erros de um software, sob os enfoques frequentista e bayesiano. Tais modelos são descritos resumidamente no artigo Bayesian capture-recapture methods for error detection and estimation of population size: heterogeneity and dependence, publicado por Sanjib Basu e Nader Ebrahimi na Biometrika, 88, 1, p. 269-279, em 2001. Discutimos detalhadamente as metodologias apresentadas e fazemos um estudo, através de dados simulados, de suas performances, além de apresentar três exemplos com dados reais. Nosso estudo revela que as estimativas de máxima verossimilhança e máxima verossimilhança condicional dos parâmetros de certos modelos são satisfatórias. Por outro lado, com relação ao enfoque bayesiano, verificamos a equivalência da adoção da distribuição a priori uniforme nos inteiros não negativos e da priori de Jeffreys para o parâmetro de interesse, além de observar uma influência da escolha dos valores dos hiperparâmetros das distribuições *a priori* nas estimativas bayesianas dos parâmetros dos modelos. Acreditamos que uma possível alternativa para esta situação seja a adoção de um modelo hierárquico.

# Apêndice A

# Programa para implementação do método de estimação de  $N$  via distribuição a posteriori marginal quase exata para o caso  $\theta_{ij} = \theta_j$ .

```
### Geração dos dados utilizando o software R ###
   set. <math>seed(100)teta<br>~-nrev<br>~-numeric()nn < 0k<-2N < -100binnteta < -matrix(0, \text{ncol} = k, \text{nrow} = N)\# \# \# Geração do número de erros distintos n<br/>n\# \# \#teta < c(0.5, 0.6)for(i in 1:N) {
   for(j in 1:k) {
   \text{bimteta}[i,j] < \text{rbinom}(1,1,\text{teta}[j])\}if(sum(binnteta[i,])>0) (nn<-nn+1)
    \}
```

```
n
```

```
### Geração do número de erros detectados por cada revisor ###
```

```
for(j in 1:k) nrev[j] < -sum(binnteta[j])
```
nrev

### Obtenção da distribuição a posteriori marginal quase exata utilizando o software

## MAPLE  $\# \# \#$

*priori* para N: Uniforme

 $>$  restart:

 $> k:=2$ :

 $>$  n[1]:=48:

 $> n[2] := 54$ 

 $>f[N]:=(N!/(N-<sub>nn</sub>))$ <sup>\*</sup>product(((GAMMA(n[j]+alpha)<sup>\*</sup>

```
GAMMA(N-n[i]+beta)) / GAMMA(N+alpha+beta)), i=1..k):
```

```
> A[N]:=simplify(eval(f[N],N=N+1)/f[N]): A(N) = f(N+1)/f(N)
```

```
> l:=2^{\circ}k:
```

```
> alpha:=1:
```
 $>$  beta:=1:

```
> distintos:=79
```
- $>$  u:=1000
- $>$  n[distintos]:=distintos:
- $>$  nn:=n[distintos]:

```
> for i from nn to u+1 do criando os pontos n, n+1, n+2,..., u+1.
```

```
> n[i]:=i
```

```
> od:
```
Relação recursiva:

```
> f(N+1)=f(N)A(N)
```
 $>$  for i from nn to u do

```
> f[i+1]:=evalf(eval(simplify(f[N]*A[N]), N=i));
```
- $>$  od:
- $>$  with(plots):
- $>[nn] := evalf(eval(f[N], N=nn))$ :
- $> k:=1/sum('f[i]', i'=nn.u+1):$
- $>$  for i from n[nn] to n[u+1] do
- $> distN[i]:=k*f[i]:$
- $>$  od:
- > L:=[n[nn],distN[nn]]:  $\#$  construção da lista para obter o gráfico
- $\frac{1}{2}$  for i from n[nn+1] to u do
- $>L:=L, [n[i], distN[i]]$ :
- $>$  od:
- $\mathcal{L}:=\mathcal{L}:=\mathcal{L}$ :
- $> plot(L, n=n[nn] \dots n[u], style=point, symbol = circle):$
- $> sum('distN[i]', i'=nn..u+1): # verificação$
- $>$  média:=sum('distN[i]\*n[i]','i'=nn..u+1):
- $>$  variância:=sum('distN[i]\*((n[i]-média)^2)','i'=nn..u+1):
- $>$  for i from nn to u do
- $>$  if(sum('distN[j]','j'=nn..i) <= 0.025) then s: = i end if:
- $>$  od:
- $>$  if (s=nn) then IC1:=nn else IC1:=s end if;
- > IC1:  $\#$  extremo inferior do I.C. 95%
- $>$  for i from nn to u do
- $>$  if(sum('distN[j]','j'=nn..i) <= 0.975) then s: = i end if:

 $>$  od:

- > IC2:=s:  $\#$  extremo superior do I.C. 95%
- $>$  for i from nn to u do
- $>$  if(sum('distN[j]','j'=nn..i)<=0.25) then s:=i end if:
- $>$  od:

```
> q25:=s: \# Q1
```
- $>$  for i from nn to u do
- $>$  if(sum('distN[j]','j'=nn..i) <= 0.5) then s: = i end if:
- $>$  od:
- $> q50:=s: \# Q2$
- $>$  for  $i$  from nn to  $u$  do

 $>$  if<br>(sum('distN[j]','j'=nn..i)<=0.75) then s:=i end if:

 $>$  od:

- > q75:=s:  $\#$  Q3
- $>$  for i from nn to 400 do  $\#$  moda
- $>$  if<br>(distN[i]<=distN[i+1]) then s:=i else t[i]:=i end if:  $\,$
- $>$  print(t[i]):

 $>$ od:

# Apêndice B

# Programa para implementação do método de estimação de  $N$  via algoritmo Gibbs Sampling para o caso  $\theta_{ij} = \theta_j.$

Os dados foram gerados como no Apêncice A.

 $\#\#\#$  Algoritmo Gibbs Sampling (supondo *priori* uniforme para N)  $\#\#\#$ M<-1000 bi<-100 salto<-20 alfa<-1 bbeta<-1 numerototal<-bi+M\*salto a<-matrix(0,ncol=k,nrow=numerototal)  $teta < -matrix(0, \text{ncol} = k, \text{nrow}=numerototal+1)$ N<- numeric()  $N[1] < -100$  $teta[1,1] < -0.8$  $teta[1,2] < -0.1$ teta.out<-N.out<-numeric()

```
\text{cont} < -0\#\#\#\ Primeira Cadeia \#\#\#for(i in 1:numerototal) {
for(j in 1:k) a[i,j] < -(1-teta[i,j])producto < -prod(a[i,])N[i+1] < (nn+rnbinom(1,nn+1,(1-produto)))for(j in 1:k) teta[i+1,j] <- rbeta(1,nrev[j]+alfa,N[i+1]-nrev[j]+bbeta)
\text{cont}\lt-\text{cont}+1print(cont)
}
for (s in 1:numerototal)
{
if ((s>bi) \&\& ((s-bi) \% \&\text{salto}) == 0){
N.out<-rbind(N.out,N[s])
teta.out<-rbind(teta.out,teta[s,])
}
}
a11<-N.outa21 <-teta.out
\# \# \# Segunda Cadeia \# \# \#set.seed(70)
a<-matrix(0,ncol=k,nrow=numerototal)
teta<-matrix(0,ncol=k,nrow=numerototal+1)
N<-numeric()
N[1] < -90teta[1,1] < -0.7teta[1,2] < -0.2teta.out<-N.out<-numeric()
produto<-numeric()
for(i in 1:numerototal) \{
```

```
for(j in 1:k) a[i,j] < -(1-teta[i,j])producto < -prod(a[i,])N[i+1] < (nn+rnbinom(1,nn+1,(1-produto))){\rm for (j\ in\ 1:k)}teta<br>[i+1,j] <- rbeta<br>(1,nrev[j]+alfa,N[i+1]-nrev[j]+bbeta)
\}for (s in 1:numerototal)
\{if ((s>bi) && ((s-bi) %% salto) == 0)
\{N.out \leq -rbind(N.out, N[s])teta.out < -rbind(teta.out, teta[s,])\}\overline{\mathcal{L}}a12<-N.out
a22 < -teta.out
\# \# \# Analisando a convergência apenas para o parâmetro de interesse N \# \# \#\text{library}(\text{coda})a1 < -m</math>cmc(a11)a2<-mcmc(a12)a3 <-mcmc.list(a1,a2)summary(a3)###
###
gelman.diag(a3)####
gelman.plot(a3)####
traceplot(a3)##
```
 $\#\#$  $densplot(a3)$  $##$  $##$  $autocorr.plot(a3)$  $\#\#$  $\#\#$  $hist(a11)$  $##$  $\#\#$  $hist(a12)$ 

# Apêndice C

# Programa para resolução do sistema  $(2.23)$  e cálculo da integral  $(2.24)$ .

> restart;

 $> k:=2$ :

- $> a[1]:=0:$
- $> b[1]:=0.06$ :

```
> a[2]:=0.08:
```

```
> b[2]:=0.12:
```

```
> for j from 1 to k do
```

```
> eqmedia[j]:=((a[j]+b[j])/2)-(alfa[j]/(alfa[j]+beta[j]))
```
> od:

```
> for j from 1 to k do
```

```
> eqdesvio[j]:=((b[j]-a[j])/4)-((alfa[j]*beta[j])/(((alfa[j]+beta[j])^2)*(alfa[j]+beta[j]+1)))^(1/2);
```
> od:

> sol:=solve({eqmedia[1],eqmedia[2],eqdesvio[1],eqdesvio[2]},{alfa[1],alfa[2],beta[1],beta[2]}):

```
\# solução do sistema (2.23)
```

```
> assign(sol):
```

```
> for j from 1 to k do
```

```
> bbeta[j]:=(GAMMA(alfa[j]+beta[j])/(GAMMA(alfa[j])*GAMMA(beta[j])))
```

```
*(theta[j]^(alfa[j]-1))*((1-theta[j])^(beta[j]-1));
```
> od:

- $>$  with(plots):
- $> plot(bbeta[1],theta[1]=0..0.2):$
- $> plot(bbeta[2], theta[2]=0..0.15)$ :
- $>$  for  $j$  from  $1$  to  $k$  do  $\,$
- $\mathcal{L}$  Area[j]:=int(bbeta[j],theta[j]=a[j].b[j]): # cálculo da integral (2.24)

 $>$ od:

# Apêndice D

# Programa para do cálculo dos resumos a posteriori de N para o caso  $\theta_{ij} = \theta_i$ .

 $\# \# \#$  Geração do número de erros distintos n $\# \# \#$  $set.  $seed(100)$$  $teta < -binn < -numeric()$  $n<-0$  $alfa < -1$ bbeta $<$ -1  $k<-2$  $N < -100$ for(i in 1:N) teta[i]<-rbeta(1,1,1) for  $(i \text{ in } 1:N)$  {  $\{bin[i] < -r\,binom{1}{k}, \text{teta}[i]\}$ if(binn[i]>0)  $(n<-n+1)$  $\}$  $\mathbf n$  $\# \# \#$  Supondo *priori* uniforme para N  $\# \# \#$  $g < -500$ j<-s<-numeric()

```
m\acute{e}dia<-n+(n+1)/((beta(alfa,bbeta)/beta(alfa,k+bbeta))-1)\text{var} < ((n+1)^*((\text{beta}(\text{alfa},k+\text{bbeta}))/(\text{beta}(\text{alfa},b\text{beta}))))((1-(\beta \cdot \text{data}(\text{alfa},k+\text{bbeta}))/(\text{beta}(\text{alfa},b\text{beta}))))^2))dp < -sqrt(\text{var}) \# desvio padrão
marginal<-numeric()
a<-(beta(alfa,k+bbeta))/beta(alfa,bbeta)
for(i in n:g) marginal[i]<-choose(i,n)*(a^(i-n))*((1-a)^(n+1))
plot(marginal)
for(i in n:g) if(sum(marginal[n:i]) \leq=0.025) (j\leq-i)
IC1<-j \# extremo inferior do IC 95%
for(i in n:g) if(sum(marginal[n:i]) \leq =0.975) (s\leq-i)
IC2\lt-s \# extremo superior do IC 95%
for(i in n:g) if(sum(marginal[n:i])\leq=0.25) (w\leq-i)
q1 < -w \# Q1for(i in n:g) if(sum(marginal[n:i])\leq=0.5) (h\leq-i)
mediana<-h \# Q2
for(i in n:g) if(sum(marginal[n:i])\leq=0.75) (u\leq-i)
q3 <-u \# Q3
sumario < -matrix(c(média,dp,IC1,q1,mediana,q3,IC2),nrow=1,ncol=7)dimnames(sumario)<-list(NULL,c("média","dp","IC1","q1","mediana","q3","IC2"))
print(sumario)
\#\#\#\ {\rm moda}\ \#\#\#t<-numeric()
for (i in n:(g-1)){
if(marginal[i]<=marginal[i+1]) (s<-i) else (t[i]<-i)
}
t <-na.omit(t)\text{moda}\lt-t[1]moda
```
# Apêndice E

# Programa para implementação do método de máxima verossimilhanaça condicional para estimação de  $\alpha$  e  $N$ , para o caso de erros fáceis e difíceis de detectar.

 $\# \# \#$  Geração dos dados utilizando o software R  $\# \# \#$  $semente < -100$ set.seed(semente)  $k<-2$  $pid < -0.3$  $pi<0.8$ alfa $<$ -0.1  $\#$  valor atribuído em cada caso (os demais são 0.4 e 0.8)  $h_{\text{link}\leftarrow\text{numeric}}($ h y alfa<-function(y) choose(k,y)\*((alfa\*(pid^y)\*((1-pid)^(k-y))+(1-alfa)\*(pif^y)\*((1- $\text{pif}(\kappa-y))$ h 0 alfa $\leftarrow$ h y alfa $(y=0)$ h\_linha\_y\_alfa<-function(y) choose(k,y)\*((alfa\*(pid^y)\*((1-pid)^(k-y))+(1-alfa)\*(pif^y)\*((1-
```
pi(f)^(k-y)))/ (1-h \ 0 \text{ alfa})
```
 $for(i in 1:k)$  h  $link[i] < -h$   $link[i]$   $y = alf_i(y=i)$ 

h linha

sum(hlinha)  $\#$  tem que dar 1

 $\# \# \#$  Lançamento de uma moeda com probabilidade de cara 1-h(0;alfa) e consequente

determinação de n  $\# \# \#$ 

```
bin <-numeric()
   n<-0N < -100for (i \text{ in } 1:N) {
   \text{bin}[i] < \text{rbinom}(1,1,1-h \quad 0 \quad \text{alfa})if(bin[i]>0) (n<-n+1)\}\overline{p}\# \# \# Geração do vetor (f1, f2,..., fk) \# \# \#fanha < -numeric()flinha <-rmultinom(1, n, h \text{ link}) # vetor (f1, f2, \dots, fk)flinha
    ### Obtenção das EMVC de \alpha e N utilizando o software MAPLE ###
    > restart;
    > k := 2:
    > pid:=0.3:
    > pif:=0.8:
    > f[1]:=36:
   >[2]:=57:
   > n:=sum('f[y]', 'y'=1..k):> h y alfa:=(k!/(y!*(k-y)!))*((alfa*(pid^y)*((1-pid)^(k-y))+(1-alfa)*(pif^y)*((1-pif)^(k-
(y))):
    > L2 := (n!/product(f[y], y=1..k))^*product((h \ y \ alfa/(1-eval(h \ y \ alfa,y=0)))^*[y], y=1..k):> deriv:=diff(L2,alfa):
    > alfa chapéu c:=fsolve(deriv, alfa=0..1):
```
 $>\hbox{$\tt h_0$} \_\hbox{alfa\_chap\'eu_c:=eval(h_y_allfa,[y=0,alfa=alfa\_chap\'eu_c])$};$ 

 $> N_c$ chapéu\_c:=evalf(n/(1-h\_0\_alfa\_chapéu\_c),3):

## Apêndice F

## Programa para implementação da estimação bayesiana de  $\alpha$  e N, para o caso de erros fáceis e difíceis de detectar.

Os dados foram gerados como no apêndice E.

### Programa para implementação da estimação bayesiana de alfa e N para o caso de erros fáceis e difíceis de detectar  $\#\#\#$  $\# \# \#$  EMVC versao Bayesiana  $\# \# \#$  $pid < -0.3$  $pi<-0.8$  $k<-2$ kapa<-2 ggama $<$ -0.1  $\#$  valor que muda a cada caso (assume também os valores 0.4 e 0.8) n<-93 f1<-36 f2<-57  $\# \# \#$  Distribuição "a priori" para alfa  $\# \# \#$ a<-kapa\*ggama  $b$  <-kapa\* $(1-$ ggama)

```
funcao beta priori<-function(alfa) (gamma(a+b)/(gamma(a)+gamma(b))*(alfa^(a-
1)<sup>*</sup>(1-alfa)<sup>\hat{}</sup>(b-1))
```

```
plot(funcao_beta_priori)
```
#### ###

 $\#\#\#\text{ } h(\text{v:alfa}) = \text{choose}(k,\text{v})^*((\text{affa}^*(\text{pid}^{\wedge}\text{v}))^*((1-\text{pid})^{\wedge}(k-\text{v}))+(1-\text{alfa})^*((\text{pif}^{\wedge}\text{v})^*((1-\text{pif})^{\wedge}(k-\text{v}))$ 

$$
y)))
$$

h\_0\_alfa $\lt$ -function(alfa) alfa\*((1-pid)^(k))+(1-alfa)\*((1-pif)^(k))

h\_1\_alfa $\text{C-function}(\text{alfa})$  choose $(k,1)^*(\text{alfa}*(\text{pid}^1))^*((1-\text{pid})^*(k-1)) + ((1-\text{alfa})^*(\text{pf}^1)^*((1-\text{pdf}^1))^*(k-1))^*$  $\text{pif}(\kappa-1))$ 

h\_2\_alfa $\lt$ -function(alfa) choose(k,2)\*(alfa\*(pid^2))\*((1-pid)^(k-2))+((1-alfa)\*(pif^2)\*((1- $\text{pif}(\kappa-2))$ 

 $\#\#\#\text{ Distribuição "a posteriori" de alfa }\#\#\#$ 

densidade\_de\_alfa\_proporcional<-function(alfa)

 $(gamma(n+1)/(gamma(f1)*gamma(f2)))$ \*((

```
(\text{choose}(k,1)^*((\text{alfa}^*(\text{pid}^1))^*((1-\text{pid})^*(k-1)) + ((1-\text{alfa})^*(\text{pi}^1))^*
```
 $((1-pif)^(k-1)))/(1-(aIfa*((1-pid)^(k))+(1-alfa)*((1-pif)^(k))$ 

))))^f1)\*(((choose(k,2)\*((alfa\*(pid^2))\*((1-pid)^(k-2))+((1-alfa)

 $*(\pi^2)^*((1-\pi f)^(k-2))))/(1-(\pi^*(1-\pi d)^*(k))+(1-\pi^*(1-\pi f)^*(k))$ 

))))^f2)\*(alfa^((kapa\*ggama)-1))\*((1-alfa)^(kapa\*(1-ggama)-1))

constante<-1/integrate(densidade\_de\_alfa\_proporcional,lower=0,upper=1)[[1]]

```
densidade de alfa exata\lt-function(alfa)constante*(gamma(n+1)/(gamma(f1)
```

```
*<sub>gamma(f2))</sub> *(((\text{choose}(k,1)*((\text{alfa}*(\text{pid}^1)))
```

```
*(1-pid)^(k-1)+((1-alfa)*(pi^1)*(1-pif)^(k-1))))/(1-(alfa*((1-pid)^(k))+(1-alfa)*((1-pif)^(k))
```
))))^f1)\*(((choose(k,2)\*((alfa\*(pid^2))\*((1-pid)^(k-2))+((1-alfa)\*(pif^2)\*

 $((1-pif)^(k-2)))/(1-(aIfa*((1-pid)^(k))+(1-alfa)*((1-pif)^(k))$ 

))))^f2)\*(alfa^((kapa\*ggama)-1))\*((1-alfa)^(kapa\*(1-ggama)-1))

integrate(densidade de alfa exata, lower=0,upper=1)  $\#$ para confirmar se integra 1

```
funcao media\lt-function(alfa)alfa*constante*(gamma(n+1)
```

```
/(\text{gamma}(f1)^* \text{gamma}(f2)))<sup>*</sup>(((choose(k,1)<sup>*</sup>((alfa<sup>*</sup>(pid<sup>^1</sup>))
```

```
*(1-pid)^(k-1)+((1-alfa)*(pi^*)*(1-pif)^(k-1)))/((1-(alfa*((1-pid)^*(k))+(1-alfa)*((1-pif)^(k)))))))^f1)*(((choose(k,2)*((alfa*(pid^2))*((1-pid)^(k-2))+((1-alfa)*(pif^2)*
```

```
((1-pif)^(k-2))))/(1-(aIfa*((1-pid)^(k))+(1-alfa)*((1-pif)^(k))))))^f2)*(alfa^((kapa*ggama)-1))*((1-alfa)^(kapa*(1-ggama)-1))
   funcao media alfa ao quadrado\leq-function(alfa)(alfa<sup>\geq</sup>)*constante*
(gamma(n+1)/(gamma(f1)*gamma(f2)))*((choose(c)*)((\text{alfa*}(pid^1))^*((1-pid)^*(k-1))+((1-alfa)*(pif^1)*((1-pif)^*(k-1))))(1-(\text{alfa}^*((1-\text{pid})^*(k))+(1-\text{alfa})^*((1-\text{pif})^*(k)))))))^f1)*(((choose(k,2)*((alfa*(pid^2))*((1-pid)^(k-2))+((1-alfa)*(pif^2))
*( (1-pif)^(k-2))))/(1-(aIfa*((1-pid)^(k))+(1-alfa)*((1-pif)^(k))))))^f2)*(alfa^((kapa*ggama)-1))*((1-alfa)^(kapa*(1-ggama)-1))
   mediaalfa<-integrate(funcao_media,lower=0,upper=1)[[1]]
   media_alfa_ao_quadrado<-integrate(funcao_media_alfa_ao_quadrado,lower=0,upper=1)[[1]]
   variancia<-media_alfa_ao_quadrado - (mediaalfa^2)
   dpalfa<-sqrt(variancia)
   \#\#\#\ Cálculo do IC (95%) e dos quartis Q1, Q2, Q3 \#\#\#possíveis valores de alfa\leq-seq(0,1,by=0.01)\# \# \# IC1 \# \# \#for (i in 2: (length (possíveis valores de alfa)-1) ){
   if(integrate(densidade de alfa exata,lower=0,upper=possíveis valores de alfa[i])[[1]]
   \langle 0.025 \rangle (\langle \rangle-possíveis valores de alfa[i])
   }
   IC1alfa\lt-j \# extremo inferior do IC aprox. de 95%
   \# \# \# IC2 \# \# \#for (i \text{ in } 2 : (length (possives values values) de alfa)-1))
   {
   if(integrate(densidade de alfa exata,lower=0,upper=possíveis valores de alfa[i])[[1]]
   \langle 0.975 \rangle (s\langle -possíveis valores de alfa[i])
   }
   IC2alfa<-s
   Ampli<-IC2alfa-IC1alfa
   ### Q1 ###
```

```
for (i in 2: (length (possíveis valores de alfa)-1))
   \{if(integrate(densidade de alfa exata,lower=0,upper=possíveis valores de alfa[i])[[1]]
   \epsilon = 0.25 (w\epsilon-possíveis valores de alfa[i])
   \}Q1alfa<-w
   \# \# \# Q2 \# \# \#for (i in 2: (length (possíveis valores de alfa)-1) )\{if(integrate(densidade de alfa exata,lower=0,upper=possíveis valores de alfa[i])[[1]]
   \langle 0.50 \rangle (q\langle-possíveis valores de alfa[i])
   \}Q2alfa < -q\# \# \# Q3 \# \# \#for (i \text{ in } 2 : (length (possives values the alfa)-1))\{if(integrate(densidade de alfa exata,lower=0,upper=possíveis valores de alfa[i])[[1]]
   \langle 0.75 \rangle (\langle \langle 0.75 \rangle (\langle \langle 0.75 \rangle -possíveis valores de alfa[i])
   \mathcal{F}Q3aIfa < -c\# \# \# Sumário para alfa \# \# \#sumarioalfa<-matrix(c(mediaalfa,Q1alfa,Q2alfa,Q3alfa,dpalfa,IC1alfa,IC2alfa,Ampli),nrow=1
,\text{ncol}=8)\dimnames(sumarioalfa)<-list(NULL,c("mediaalfa","Q1alfa","Q2alfa","Q3alfa","dpalfa","IC1alfa",
"IC2alfa", "Ampli"))
   print(sumarioalfa)
   plot(densidade de alfa exata)
   \# \# \# Distribuição "a posteriori" de N\# \# \#\# \# \# priori uniforme para N \# \# \#alfachapeu<-mediaalfa
   # Binomial negativa n+1 e 1-h 0 alfachapeu (parametrobinneg)
```

```
h_0_alfachapeu<-h_0_alfa(alfa=alfachapeu)
   parametrobinneg<-1-h_0_alfachapeu
   médiaNU\leq-n+(((n+1)*h) 0 alfachapeu)/parametrobinneg)
   dpNU < (sqrt(n+1)*h \ 0 alfachapeu))/parametrobinneg
   g<-500
   marginal<-numeric() #entenda-se por marginal a densidade exata de N
   j<-s<-numeric()
   for(i in n:g) marginal[i]<-choose(i,n)*(h_0_alfachapeu^(i-n))*((1-h_0_alfachapeu)^(n+1))
   plot(marginal)
   for(i in n:g) if(sum(marginal[n:i])\leq=0.025) (i\leq-i)
   IC1NU\leq-j # extremo inferior do IC 95%
   for(i in n:g) if(sum(marginal[n:i]) \leq = 0.975) (s\leq-i)
   IC2NU<-s \# extremo superior do IC 95%
   AmpliNU<-IC2NU-IC1NU
   for(i in n:g) if(sum(marginal[n:i]) <= 0.25) (w<-i)
   q1NU\lt-w \# quartil 25%
   for(i in n:g) if(sum(marginal[n:i]) <= 0.5) (h < -i)
   q2NU\lt-h \# quartil 50%
   for(i in n:g) if(sum(marginal[n:i])\leq=0.75) (u\leq-i)
   q3NU\lt-u \# quartil 75%
   \#\#\#\text{ modal }\#\#\#t<-numeric()
   for (i in n:(g-1)){
   if(marginal[i]<=marginal[i+1]) (s<-i) else (t[i]<-i)
   }
   t <-na.omit(t)modaNU < -t[1]\#\#\#\ Sumário para N \#\#\#sumarioNU<-matrix(c(mÈdiaNU,modaNU,q1NU,q2NU,q3NU,dpNU,IC1NU,
IC2NU,AmpliNU),nrow=1,ncol=9)
```
 ${\rm dimnames}({\rm summation} {\rm NU}) {<} - {\rm list}({\rm NULL}, {\rm c}({\rm "m\'edia} {\rm NU",\rm "moda} {\rm NU",\rm "q} {\rm 1NU",\rm "q} {\rm 2NU",\rm }}$ "q3NU","dpNU","IC1NU","IC2NU","AmpliNU"))

print(sumarioNU)

## Apêndice G

# Programa para implementação do método de estimação de  $N$  via distribuição a posteriori marginal quase exata no caso de dependência entre revisores.

```
\# \# \# Geração dos dados utilizando o software R\# \# \#set. <math>seed(3)x <-numeric()
   k<-2l<-2 ^k
   alpha < -10beta < -1for(i \text{ in } 1:1)\{x[i] <-rgamma(1,alpha,beta)\mathcal{F}somax < -sum(x)
```

```
for(i \text{ in } 1:1)\{x[i]<-x[i]/somax\}N < -100y <-numeric()
```

```
y \le-rmultinom(1,N,x)
```
### Obtenção da distribuição a posteriori marginal quase exata utilizando o software

#### MAPLE  $\# \# \#$

*priori* para N: Uniforme

 $>$  restart:

```
> f[N]:=(N!/(N-nn)!)*(GAMMA(abha+N-nn)/GAMMA(abha*l+N)):
```

```
> A[N]:=\simplies(\text{eval}(f[N], N=N+1)/f[N]):
```

```
> l:=2 \hat{ }k:
```

```
> alpha:=1:
```

```
> distintos:=67:
```

```
> u:=1000:
```

```
> n[distintos]:=distintos:
```

```
> nn:=n[distintos]:
```

```
> for i from nn to u+1 do
```

```
> n[i]:=i
```

```
> od:
```

```
> for i from nn to u do
```

```
> f[i+1] := evalf(eval(simplify(f[N]*A[N]), N=i));
```

```
> od:
```

```
> with(plots):
```

```
> f[nn]:=evalf(eval(f[N],N=nn)):
```

```
> k:=1/\text{sum}('f[i]',i'=nn...u+1):
```

```
> for i from n[nn] to n[u+1] do
```

```
> distN[i]:=k*f[i]:
```
 $>$  od:

```
>L:=[n[nn],distN[nn]]:
```

```
> for i from n[nn+1] to u do
```

```
\text{L}:=L, \text{[n[i],distN[i]]}:
```
 $>$  od:

```
\mathcal{L}:=\mathcal{L}:=\mathcal{L}:
```

```
> plot(L, n=n[nn]..n[u], style=point, symbol=circle):
```

```
> sum('distN[i]', 'i'=nn...u+1):
```

```
> média:=sum('distN[i]*n[i]','i'=nn..u+1):
```

```
> variância:=sum('distN[i]*((n[i]-média)^2)','i'=nn..u+1):
```
 $>$  for i from nn to u do

```
> if(sum('distN[j]','j'=nn..i) \lt =0.025) then s: = i end if:
```
 $>$  od:

```
> if (s=nn) then IC1:=nn else IC1:=s end if:
```
 $>$ IC1:

```
> for i from nn to u do
```

```
> if(sum('distN[j]','j'=nn..i) \lt=0.975) then s:=i end if:
```
 $>$  od:

```
\geq IC2:=s:
```

```
> for i from nn to u do
```

```
> if(sum('distN[j]','j'=nn..i)<=0.25) then s:=i end if:
```

```
> od:
```

```
> q25:=s:
```

```
> for i from nn to u do
```

```
> if(sum('distN[j]','j'=nn..i) <= 0.5) then s: = i end if:
```
 $>$  od:

```
> q50:=s
```

```
> for i from nn to u do
```

```
> if(sum('distN[j]','j'=nn..i) <= 0.75) then s: = i end if:
```

```
> od:
```

```
> q75:=s:
```
 $>$  for i from nn to 400 do

```
>if(distN[i]<=distN[i+1]) then s:=i else t[i]:=i end if:
```
 $>$  print(t[i]);

 $>$ od:

## Apêndice H

# Programa para implementação do método de estimação de  $N$  via algoritmo Gibbs Sampling para o caso de dependência entre revisores.

Os dados foram gerados como no Apêndice E.  $\#\#\#$  Algoritmo Gibbs Sampling (supondo *priori* uniforme para N)  $\#\#\#$ semente<-100 set.seed(semente) M<-1000 bi<-100  $sato<-40$ numerototal<-bi+M\*salto  $k < -2$  $1 < -2$ <sup> $\wedge$ </sup>k alpha<-20 bbeta<-1  $ni < -c(21,26,20,33)$  $n$  < -sum(ni)-ni[length(ni)] Nverdadeiro<-sum(ni)

```
x<-matrix(0,ncol=l,nrow=numerototal)
N<- numeric()
po<- numeric()
x.out<-N.out<-numeric()
po[1]<-0.25
\text{cont} <-0
\#\#\#\ Primeira Cadeia \#\#\#for(i in 1:numerototal) \{N[i] < - (n + r\n  nbinom(1, n + 1, (1 - p0[i]))for(j in 1:(1-1)) {
x[i,j] \leq rgamma(1,alpha+ni[j],beta)x[i, l] <- rgamma(1, alpha+N[i]-n,bbeta)somax \langle- sum(x[i,])p^o[i+1] \leq x[i,l] / \text{somax}x[i] \leq x[i]/\text{somax}\text{cont}\lt-\text{cont}+1print(cont)
}
for (k in 1:numerototal)
{
if ((k>bi) \&& ((k-bi) \% \&& (k=0)){
N.out<-rbind(N.out,N[k])
x.out \leq -rbind(x.out, x[k])}
}
a11 <-N.out
a21<-x.out
\#\#\#\ Segunda Cadeia \#\#\#set.seed (50)
l < -2<sup>\lambda</sup>k
```

```
alpha<-20
bbeta<-1ni < c(21,26,20,33)n < -sum(ni) - ni[length(ni)]x < -y < -matrix(0, \text{ncol} = 1, \text{nrow} = numerator)N<- numeric()
po \leftarrow numeric()
x.out <- N.out <- numeric()
\text{po}[1] < 0.5 \text{ } \# \text{ mudança no valor inicial}for(i in 1:numerototal) {
N[i] < (n + r\text{nbinom}(1, n + 1, (1 - p\text{o}[i]))for(j in 1:(1-1)) {
x[i,j] \leq rgamma(1,alpha+ni[j],beta)x[i, l] <- rgamma(1, alpha+N[i]-n,bbeta)somax \langle- sum(x[i,])\text{po}[i+1] \leq x[i,1] / \text{somax}x[i,] < x[i,]/\text{somax}cont <-cont + 1print(cont)\mathcal{E}for (k \in \{1:\}1:\}\{if ((k>bi) && ((k-bi) %% salto) == 0)
\{N.out \leq -rbind(N.out, N[k])x.out \le \text{-rbind}(x.out, x[k])\}\}a12<-N.out
a22 < -x.out
```
 $\# \# \#$  Analisando a convergência apenas para o parâmetro de interesse N  $\# \# \#$ 

```
library(coda)
a1 <-mcmc(a11)a2 <-mcmc(a12)
a3 <-mcmc.list(a1,a2)summary(a3)
###
###
gelman.diag(a3)
##
##
##
gelman.plot(a3)
##
##
##
traceplot(a3)
##
##
##
densplot(a3)
##
##
##
autocorr.plot(a3)
##
##
##
hist(a11)hist(a12)
```
### Referências Bibliográficas

- [1] AARON, D. J.; CHANG, Y. F.; MARKOVIC, N.; LAPORTE, R. E. Estimating the lesbian population: a capture-recapture approach. J. Epidemiol. Community Health, n. 57, p. 207-209, 2003.
- [2] BAKER, R. J, NELDER, J. A. GLIM manual (versão 3.77). Oxford, Inglaterra: Royal Statistical Society, 1987.
- [3] BASU, S.; EBRAHIMI, N. Bayesian capture-recapture methods for error detection and estimation of population size: heterogeneity and dependence. Biometrika, v. 88, n.1, p. 269-279, 2001.
- [4] BERNARDO, J. M. Reference posterior distributions for Bayesian inference (with discussion). J. R. Statist. Soc., B n. 41, p. 113-147, 1979.
- $[5]$  BOLSONI, S. B. Estimação dos parâmetros de uma população a partir de observações incompletas da distribuição multinomial, Dissertação de mestrado, Centro de Ciências Exatas e Tecnologia, Departamento de Estatística, Universidade Federal de São Carlos, 2002.
- [6] BRIAND, L. C.; EMAN, K. E.; FREIMUT, B.; LAITENBERGER, O. Quantitative evaluation of capture-recapture models to control *software* inspection,  $8<sup>th</sup>$  International Symposium on software Reliability Engineering, Albuquerque, NM, p. 234-244, 1997.
- [7] BURNAM, K. P.; OVERTON, W. S. Estimation of the size of a closed population when capture probabilities vary among animals. Biometika, n. 65, p. 625-633, 1978.
- [8] CARRENO, A. I.; CRUZ, P. M.; NAVARRO, F. M. The use of the capture-recapture method in evaluating the epidemiological meningococcal disease monitoring system in Tenerife, Spain (1999-2000). Rev. Esp. Salud Publica, vol. 77, n. 6, p. 701-711, nov/dez 2003.
- [9] CASTLEDINE, B. A Bayesian analysis of multiple recapture sampling from a closed population. Biometrika, n. 67, p. 197-210, 1981, 1981.
- [10] CHAPMAN, D. G. The estimation of biological populations. Ann. Math. Statist., n. 25, p. 1-25, 1954.
- [11] CIORDIA, I. P.; MOROS, A. C.; CANCER, M. F. Tuberculosis in Huesca. Aplicación del mÈtodo captura-recaptura. Rev. Esp. Salud Publica, vol. 73, n. 3, p. 403-406, maio/junho 1999.
- [12] COELI, C. M.; COUTINHO, E. S. F.; VERAS, R. P. O desafio da aplicação da metodologia de captura-recaptura na vigilância do diabetes mellitus em idosos: lições de uma experiência no Brasil. Cad. Saúde Pública, vol. 20, n. 6, nov/dez 2004.
- [13] COUPAL, L.; GYORKOS, T. W; JOSEPH, L. Bayesian estimation of disease prevalence and parameters of diagnostic test in the absence of a gold standard. Am. Journ. Epidem., n. 141, p. 263-272, 2000.
- [14] DARROCH, J. N. The multiple recapture census: estimation when there is immigration or death. Biometrika, n. 46, p. 336-351, 1959.
- [15] EICK, S.G.; LOADER, C.R.; VANDER WIEL, S.A.; VOTTA, L.G., "How Many Errors Remain in software Design Documents after Inspection?"Proc. 25th Symp. interface, San Diego, Calif., 1993.
- [16] EMAN, K. E.; LAITENBERGER, O. Evaluating capture-recapture models with two inspectors. IEEE Trans. Soft. Eng., vol. 27, n. 9, p. 851-864, 2001.
- [17] FELLER, W. An introduction to the theory of probability and its applications, vol. 1, 3rd ed., New York: John Wiley and Sons, 1967.
- [18] GEORGE, E. I; ROBERT, C. P. Capture-recapture estimation via Gibbs Sampling. Biometrika, v. 79, n. 4, p. 677-683, 1992.
- [19] HUNTER, A. J.; GRIFFITHS, H. J. Bayesian approach to estimation of insect population size. Technometrics, n. 20, 3, p. 231-234, 1978.
- [20] JOLLY, G. M. Explicit estimates from captur-recapture data with both death and immigration - stochastic model. Biometrika, n. 52, p. 225-247, 1965.
- [21] LAPLACE, P. S. Sur les naissances, les marriages et les morts. Histoire de L ¥ AcadÈmie Royale des Sciences, p. 1963, 1783.
- [22] LAPORTE, R. E.; DEARWATER, S. R.; CHANG, Y.; SONGER, T. J.; AARON, D. J.; ANDERSON, R. L.; OLSEN, T. Efficiency and Accuracy of Disease Monitoring Systems: Application of capture-recapture methods to injury monitoring. Am. J. Epidemiol., n. 142, p. 1069-1077, 1995.
- [23] LEE, A. J. Effect of list errors on the estimation of population size. Biometrics, n. 58, p. 185-191, 2002.
- [24] LEE, A. J.; SEBER, G. A. F.; HOLDEN, J. K.; HUAKAU, J. T. Capture-recapture, epidemiology and list mismatches: serveral lists. Biometrics, n. 57, p. 707-713, 2001.
- [25] LINCOLN, F. C. Calculating waterfowl abundance on the basis of banding returns. U. S. Department of Agricultural Circular, n. 118, p. 1-4, 1930.
- [26] MADIGAN, D.; YORK, J. C. Bayesian methods for estimation of the size of a closed population. Biometrika, vol. 84, n. 1, p. 19-31, 1997.
- [27] MILLER, J. On the independence of *software* inspectors. *J. Syst. Soft.*, n. 60, p. 5-10, 2001.
- [28] MINGOTI, S. A. Captura-recaptura: usando estimadores bayesianos para estimar o número total de defeitos distintos em inspeções de produtos. Rev. Produto  $\mathcal C$  Pro $du\tilde{c}$ ão, vol. 5, n. 3, p. 62-70, 2001.
- [29] MISSIAGIA, J. G. Estimação bayesiana do tamanho de uma população de diabéticos através de listas de pacientes., Dissertação de mestrado, Centro de Ciências Exatas e Tecnologia, Departamento de Estatística, Universidade Federal de São Carlos, 2005.
- [30] NAYAK, T. K. Estimating population size by recapture sampling. Biometrika, n. 75, p. 113-120, 1988.
- [31] OIKAWA, S. M. Introdução ao R. Apostila de Minicurso, Universidade Estadual Paulista, Faculdade de Ciências e Tecnologia, Campus de Presidente Prudente, mai/2001.
- [32] PETERSEN, C. G. J. The yearly immigration of young plaice into Limfjord from de German sea, etc. Rept. Danish Biol. Stn., n. 6, p. 1-48, 1896.
- [33] POLLOCK, K H. Modeling capture-recapture and removal statistics for estimation od demographic parameters for Ösh and wildlife populations: past, present and future. J. Am. Stat. Assoc., n. 86, p. 225-238, 1991.
- [34] ROSSI, R. M. Estimação bayesiana para o tamanho de uma população multinomial incompleta: uma aplicação a dados obtidos via foto-identificação, Dissertação de mestrado, Centro de Ciências Exatas e Tecnologia, Departamento de Estatística, Universidade Federal de São Carlos, 2001.
- [35] SANATHANAN, L. Models and estimation methods in visual scanning experiments. Technometrics, v. 14, n. 4, p. 813-829, 1972.
- [36] SEBER, G. A. F. A review of estimating animal abundance. Biometrics, n. 42, p. 267-292, 1986.
- [37] SEKAR, C. C.;DEMING, W. E. On a method of estimating birth and death rates and the extent of registration. J. Am. Stat. Assoc., n. 44, p. 100-115, 1949.
- [38] SHIMIZU, G. Y. Estimação de uma população fechada: método de captura-recaptura com um único estágio de marcação, Dissertação de mestrado, Centro de Ciências Exatas e Tecnologia, Departamento de Estatística, Universidade Federal de São Carlos, 2002.
- [39] SMITH, P. J. Bayesian Analysis for a multiple capture-recapture model. Biometrika, n. 78, p. 399-408, 1991.
- [40] SPICHLER, E. R. S.; SPICHLER, D.; LESSA, I. Capture-recapture method to estimate lower extremity amputation rates in Rio de Janeiro, Brazil. Rev. Panam. Salud Publica, vol. 10, n. 5, p. 334-340, nov. 2001.
- [41] VANDER WIEL, S. A.; VOTTA, L. G. Assessing software design using capturerecapture methods. IEEE Trans. Soft. Eng., vol. 19, n. 11, p. 1045-1054, 1993.
- [42] YOSHIDA, O. S.; LEITE, J. G.; BOLFARINE, H. Stochastic monotocity properties of Bayes estimation of the population size for capture-recapture data. Stat. Prob. Lett., n. 42, p. 257-266, (1999).
- $[43]$  ZACHARIAS, H. P. Aplicação do algoritmo Gibbs Sampling no processo de capturarecaptura, Dissertação de mestrado, Centro de Ciências Exatas e Tecnologia, Departamento de Estatística, Universidade Federal de São Carlos, 2000.